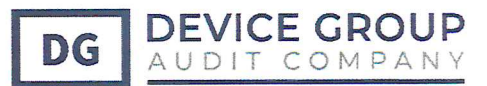

# ТОВАРИСТВА З ДОДАТКОВОЮ **ВІДПОВІДАЛЬНІСТЮ**

«М'ЯСОКОМБІНАТ «ЯТРАНЬ»

ПЕРША ФІНАНСОВА ЗВІТНІСТЬ

ЗА РІК, ЩО ЗАКІНЧИВСЯ 31 ГРУДНЯ 2020 Р. ЗІ ЗВІТОМ НЕЗАЛЕЖНОГО АУДИТОРА

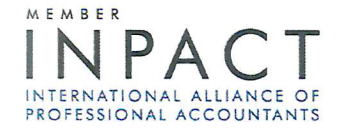

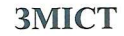

 $\overline{\mathbf{3}}$ 

 $\sqrt{2}$ 

**DEVICE GROUP** 

DG

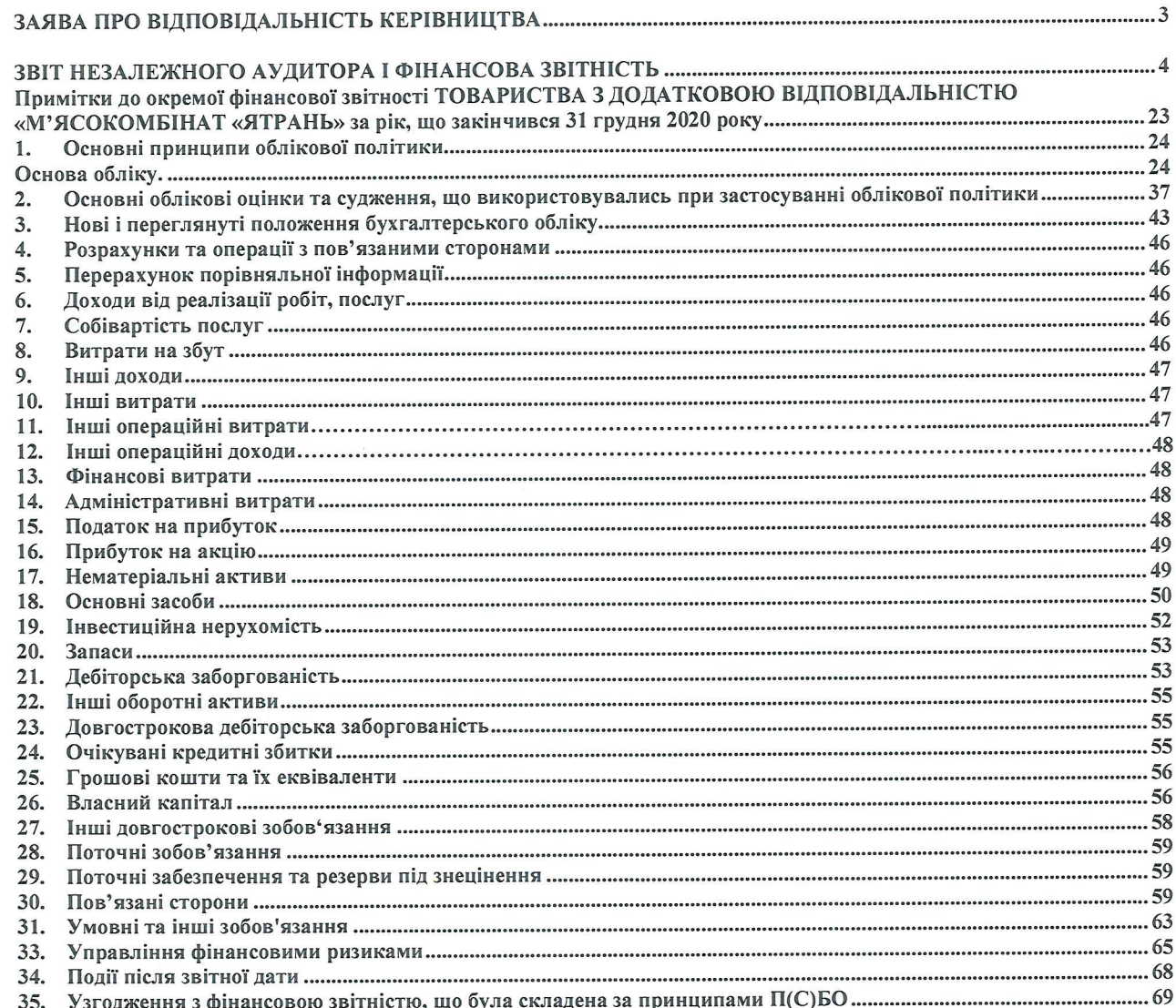

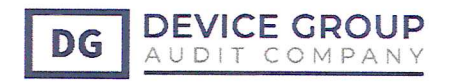

### ЗАЯВА ПРО ВІДПОВІДАЛЬНІСТЬ КЕРІВНИЦТВА ЩОДО ПІДГОТОВКИ ТА ЗАТВЕРДЖЕННЯ ОКРЕМОЇ ФІНАНСОВОЇ ЗВІТНОСТІ ЗА РІК, ЯКИЙ ЗАКІНЧИВСЯ 31 ГРУДНЯ 2020 РОКУ

Керівництво несе відповідальність за підготовку окремої фінансової звітності, яка достовірно відображає фінансовий стан ТОВАРИСТВА 3 ДОДАТКОВОЮ ВІДПОВІДАЛЬНІСТЮ «М'ЯСОКОМБІНАТ «ЯТРАНЬ»

станом на 31 грудня 2020 року і результати його діяльності, рух грошових коштів та зміни у власному капіталі за рік, який закінчився цією датою, відповідно до Міжнародних стандартів фінансової звітності («МСФЗ»).

При підготовці фінансової звітності керівництво несе відповідальність за:

- належний вибір та застосування облікової політики;  $\bullet$
- представлення інформації, у т.ч. даних про облікову політику, у формі, що  $\bullet$ забезпечує прийнятність, достовірність, спів ставність та зрозумілість такої інформації;
- розкриття додаткової інформації у випадках, коли виконання вимог МСФЗ є недостатнім для розуміння користувачами звітності того впливу конкретних операцій, інших подій та умов на фінансовий стан та фінансові показники діяльності Товариства; та
- здійснення оцінки здатності Товариства продовжувати свою діяльність на безперервній основі.

Керівництво також несе відповідальність за:

- розробку, впровадження та підтримання ефективної та надійної системи внутрішнього контролю в усіх підрозділах Товариства;
- ведення належної облікової документації, яка дозволяє у будь-який час продемонструвати та пояснити операції Товариства і розкрити інформацію з достатньою точністю щодо її фінансового стану і яка надає керівництву можливість забезпечити відповідність фінансової звітності Товариства вимогам МСФЗ;
- ведення бухгалтерських записів у відповідності до законодавства України, Положень (стандартів) бухгалтерського обліку України та МСФЗ;
- застосування обгрунтовано доступних заходів щодо збереження активів Товариства; та
- запобігання і виявлення випадків шахрайства та інших порушень.

Фінансова звітність Товариства за рік, який закінчився 31 грудня 2020 року, була затверджена керівництвом «11» червня 2021 року.

Від імені керівництва:

they  $(ni\partial nuc)$ Керівник

Н.М.Артеменко

Alloon  $(ni\partial nuc)$ 

Головний бухгалтер В.П. Штомпель

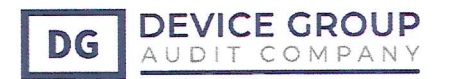

# ЗВІТ НЕЗАЛЕЖНОГО АУДИТОРА

### щодо фінансової звітності

# ТОВАРИСТВА З ДОДАТКОВОЮ ВІДПОВІДАЛЬНІСТЮ «М'ЯСОКОМБІНАТ «ЯТРАНЬ»

### за 2020 рік

# Адресати: учасникам ТОВАРИСТВА З ДОДАТКОВОЮ ВІДПОВІДАЛЬНІСТЮ «М'ЯСОКОМБІНАТ «ЯТРАНЬ» Керівництву ТОВАРИСТВА З ДОДАТКОВОЮ ВІДПОВІДАЛЬНІСТЮ «M' ЯСОКОМБІНАТ «ЯТРАНЬ»

Звіт щодо аудиту фінансової звітності

### ДУМКА ІЗ ЗАСТЕРЕЖЕННЯМ

Ми провели аудит першої фінансової звітності ТОВАРИСТВА З ДОДАТКОВОЮ ВІДПОВІДАЛЬНІСТЮ «М'ЯСОКОМБІНАТ «ЯТРАНЬ», складеної за МСФЗ за рік, що закінчився 31 грудня 2020 року, і складається із:

- Балансу (Звіту про фінансовий стан) станом на 31.12.2020р.;
- Звіту про фінансові результати (Звіт про сукупний дохід) за 2020р.;
- Звіту про рух грошових коштів (за прямим методом) за 2020р.;
- Звіту про власний капітал за 2020р.;
- Приміток до річної фінансової звітності за 2020р.

На нашу думку, за винятком впливу питання, описаного в розділі «Основа для думки із застереженням» нашого звіту, фінансова звітність, що додається, відображає достовірно в усіх суттєвих аспектах фінансовий стан на 31 грудня 2020 р., та її фінансові результати і грошові потоки за рік, що закінчився зазначеною датою відповідно до Міжнародних стандартів бухгалтерського обліку та фінансової звітності (МСБО та МСФЗ), Закону України «Про бухгалтерський облік та фінансову звітність в Україні» №996 - XIV від

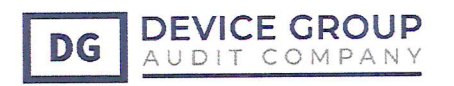

16.07.1999 р внутрішньої обліковою політикою Товариства та іншими нормативноправовими актами, щодо ведення бухгалтерського обліку та складання фінансової звітності в Україні.

### ОСНОВА ДЛЯ ДУМКИ ІЗ ЗАСТЕРЕЖЕННЯМ

### Необоротні активи (Основні засоби та нематеріальні активи)

Товариство обрало модель переоцінки (Примітка 1) для визначення справедливої вартості основних засобів, що вимагає проведення переоцінок із достатньо регулярністю, таким чином щодо їхня балансова вартість на звітну дату суттєво не відрізнялась від справедливої вартості. На дату переходу на МСФЗ - 01.01.2018 р. ТОВАРИСТВОМ З ДОДАТКОВОЮ ВІДПОВІДАЛЬНІСТЮ «М'ЯСОКОМБІНАТ «ЯТРАНЬ» не було проведено оцінку основних засобів та нематеріальних активів для визначення справедливої вартості, відповідно до вимог МСБО 16 та облікових політик Товариства. Належна оцінка основних засобів, у т.ч. із залученням незалежного строннього експерта не проводилась станом на 31.12.2019 р. та станом на 31.12.2020 р. Основні засоби на 31.12.2019 р. по рядку 1010 Звіту про фінансовий стан (Баланс) відображені за собівартістю придбання на суму 168230 тис.грн. на 31.12.2020 р. -180755 тис.грн, а нематеріальні активи по рядку 1000 Звіту про фінансовий стан (Баланс) станом на 31.12.2019 р. відображені на суму -754 тис.грн., а станом на 31.12.2020 р. - 615 тис.грн. За умов відсутності переоцінки на звітну дату, нам не вдалося отримати достатніх та належних аудиторських доказів щодо впливу цього питання на витрати по зносу, інші доходи, зменшення корисності основних засобів та витрати з податку на прибуток за рік, який закінчився 31 грудня 2020 року. У зв'язку з цим ми не мали змоги визначити, чи існувала потреба в будь-яких коригуваннях цих сум.

### Оборотні активи (Запаси)

У зв'язку із тим, що ми були призначені аудиторами після 31.12.2020 р. ми не мали можливості спостерігати за інвентаризацією запасів на початок та кінець року 2020 року. На 31.12.2020 р. вартість запасів 86704 тис. грн., на 31.12.2019 – 71727 тис. грн. (рядок 1100 Звіту про фінансовий стан). Ми не змогли впевнитися в існуванні запасів, зазначених у Звіті про фінансовий стан на 01.01.2020 року за допомогою інших альтернативних процедур на дати першої фінансової звітності.

Наша аудиторська думка щодо фінансової звітності за рік, який закінчився 31 грудня 2020 року, була відповідним чином модифікована.

Ми провели аудит відповідно до Міжнародних стандартів аудиту (МСА). Нашу відповідальність згідно з цими стандартами викладено в розділі нашого звіту «Відповідальність аудитора за аудит фінансової звітності». Ми є незалежними по відношенню до Товариства згідно з Кодексом етики професійних бухгалтерів Ради з міжнародних стандартів етики для бухгалтерів (Кодекс РМСЕБ), а також виконали інші обов'язки з етики відповідно до цих вимог та Кодексу РМСЕБ.

Ми вважаємо, що отримані нами аудиторські докази є достатніми і прийнятними для використання їх як основи для нашої думки із застереженням.

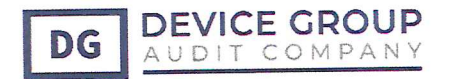

#### ВІДПОВІДАЛЬНІСТЬ УПРАВЛІНСЬКОГО ПЕРСОНАЛУ кого ТИХ, **TA** НАДІЛЕНО НАЙВИЩИМИ ПОВНОВАЖЕННЯМИ ЗА ФІНАНСОВІ ЗВІТНІСТЬ

Управлінський персонал ТОВАРИСТВА З ДОДАТКОВОЮ ВІДПОВІДАЛЬНІСТЮ «М'ЯСОКОМБІНАТ «ЯТРАНЬ» несе відповідальність за складання та достовірне подання фінансової звітності відповідно до Закону України «Про бухгалтерський облік та фінансову звітність в Україні» №996 - XIV від 16.07.1999 р., що надає правдиву та неупереджену інформацію відповідно до Міжнародних стандартів бухгалтерського обліку, за внутрішній контроль, який керівництво ТОВАРИСТВА З ДОДАТКОВОЮ ВІДПОВІДАЛЬНІСТЮ «М'ЯСОКОМБІНАТ «ЯТРАНЬ» (далі - Товариство) визначає потрібним для того, щоб забезпечити складання фінансової звітності, що не містить суттєвих викривлень унаслідок шахрайства або помилки.

При складанні фінансової звітності управлінський персонал несе відповідальність за оцінку здатності Товариства продовжувати свою діяльність на безперервній основі, розкриваючи, де це застосовано, питання, що стосується безперервності діяльності, та використовуючи припущення про безперервність діяльності як основи для бухгалтерського обліку, крім випадків, якщо управлінський персонал або планує ліквідувати товариство чи припинити діяльність, або не має інших реальних альтернатив цьому.

Ті, кого наділено найвищими повноваженнями, несуть відповідальність за нагляд за процесом фінансового звітування Товариства.

### ВІДПОВІДАЛЬНІСТЬ АУДИТОРА

Нашою відповідальністю є висловлення думки щодо цієї фінансової звітності на основі результатів проведеного нами аудиту. Ми провели аудит відповідно до вимог Міжнародних стандартів контролю якості, аудиту, огляду, іншого надання впевненості та супутніх послуг (далі - MCA), зокрема, до MCA 700 «Формулювання думки та надання звіту щодо фінансової звітності», МСА 705 «Модифікації думки у звіті незалежного аудитора», МСА 706 «Пояснювальні параграфи та параграфи з інших питань у звіті незалежного аудитора», МСА 720 «Відповідальність аудитора щодо іншої інформації в документах, що містить перевірену аудитором фінансову звітність, МСА 240 «Відповідальність аудитора, що стосується шахрайства, при аудиті фінансової звітності».

Ці стандарти вимагають від нас дотримання відповідних етичних вимог, а також зобов'язують нас планувати і здійснювати аудиторську перевірку з метою одержання обгрунтованої впевненості в тому, що фінансові звіти не містять суттєвих викривлень.

Аудит включає перевірку шляхом тестування доказів, які підтверджують суми й розкриття інформації у фінансових звітах, а також оцінку застосованих принципів бухгалтерського обліку й суттєвих попередніх оцінок, здійснених управлінським персоналом Товариства, а також оцінку загального подання фінансових звітів. Вибір процедур залежить від судження аудитора, включаючи оцінку ризиків суттєвих викривлень фінансової звітності внаслідок шахрайства або помилки.

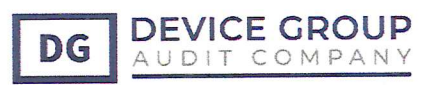

Аудит включає також оцінку відповідності використаних облікових політик, прийнятність облікових оцінок, виконаних управлінським персоналом, та загального подання фінансової звітності.

Виконуючи оцінку цих ризиків, аудитор розглядає заходи внутрішнього контролю, що стосуються складання та достовірного подання суб'єктом господарювання фінансової звітності, з метою розробки аудиторських процедур, які відповідають обставинам, а не з метою висловлення думки щодо ефективності внутрішнього контролю суб'єкта господарювання.

Перевірка проводилась відповідно до статті 10 Закону України «Про аудит фінансової звітності та аудиторську діяльність» від 21.12.2017 року № 2258-VIII з наступними змінами та доповненнями, Міжнародних стандартів контролю якості, аудиту, огляду, іншого надання впевненості та супутніх послуг, виданих Радою з Міжнародних стандартів аудиту та надання впевненості (РМСАНВ), затверджених в якості національних стандартів аудиту рішенням АПУ від 26.01.2017 року №338/8 (надалі - МСА), з урахуванням інших нормативних актів, що регулюють діяльність учасників Фондового ринку.

Аудиторська перевірка включає оцінку застосованих МСФЗ та суттєвих попередніх оцінок, здійснених управлінським персоналом Товариства, також оцінку загального подання фінансових звітів в цілому. Перевіркою не розглядалося питання правильності сплати податків, зборів, обов'язкових платежів.

Отримані аудиторські докази, на думку аудитора, забезпечують достатню та відповідну основу для висловлення аудиторської думки.

Нашими цілями є по-перше, але не виключно, отримання обгрунтованої впевненості, що фінансова звітність у цілому не містить суттєвого викривлення внаслідок шахрайства або помилки та по-друге - випуск звіту аудитора, що містить нашу думку. Обгрунтована впевненість є високим рівнем впевненості, проте не гарантує, що аудит, проведений відповідно до МСА. Викривлення можуть бути результатом шахрайства або помилки; вони вважаються суттєвими, якщо окремо або в сукупності, як обгрунтовано очікується, вони можуть впливати на економічні рішення користувачів, що приймаються на основі цієї фінансової звітності. Виконуючи аудит відповідно до вимог МСА, ми використовуємо професійне судження та професійний скептицизм протягом усього завдання з аудиту.

### Крім того, ми:

• ідентифікуємо та оцінюємо ризики суттєвого викривлення фінансової звітності внаслідок шахрайства чи помилки, розробляємо й виконуємо аудиторські процедури у відповідь на ці ризики, а також отримуємо аудиторські докази, що є достатніми та прийнятними для використання їх як основи для нашої думки. Ризик не виявлення суттєвого викривлення внаслідок шахрайства є вищим, ніж для викривлення внаслідок помилки, оскільки шахрайство може включати змову, підробку, навмисні пропуски, неправильні твердження або нехтування заходами внутрішнього контролю;

• отримуємо розуміння заходів внутрішнього контролю, що стосуються аудиту, для розробки аудиторських процедур, які б відповідали обставинам, а не для висловлення думки щодо ефективності системи внутрішнього контролю;

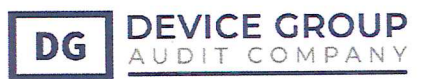

• оцінюємо прийнятність застосованих облікових політик та обгрунтованість облікових оцінок і відповідних розкриттів інформації, зроблених управлінським персоналом;

• доходимо висновку щодо прийнятності використання управлінським персоналом припущення про безперервність діяльності як основи для бухгалтерського обліку та на основі отриманих аудиторських доказів, робимо висновок, чи існує суттєва невизначеність щодо подій або умов, які поставили б під значний сумнів можливість продовжити безперервну діяльність суб'єкта перевірки. Якщо ми доходимо висновку щодо існування такої суттєвої невизначеності, ми повинні привернути увагу в своєму звіті аудитора до відповідних розкриттів інформації у фінансовій звітності або, якщо такі розкриття інформації є неналежними, модифікувати свою думку. Наші висновки грунтуються на аудиторських доказах, отриманих до дати нашого звіту аудитора;

• оцінюємо загальне подання, структуру та зміст фінансової звітності включно з розкриттями інформації, а також те, чи показує фінансова звітність операції та події, що покладені в основу її складання, так, щоб досягти достовірного відображення. Ми повідомляємо тим, кого наділено найвищими повноваженнями, інформацію про запланований обсяг і час проведення аудиту та суттєві аудиторські результати, включаючи будь-які суттєві недоліки заходів внутрішнього контролю, виявлені нами під час аудиту. Ми також надаємо тим, кого наділено найвищими повноваженнями, твердження, що ми виконали відповідні етичні вимоги щодо незалежності, та повідомляємо їм про всі стосунки й інші питання, які могли б обтрунтовано вважатись такими, що впливають на нашу незалежність, а також, де це застосовано, щодо відповідних застережних заходів. З переліку всіх питань, інформація щодо яких надавалась тим, кого наділено найвищими повноваженнями, ми визначили ті, що мали найбільше значення під час аудиту фінансової звітності поточного періоду, тобто ті, які є ключовими питаннями аудиту.

Ми повідомляємо тим, кого наділено найвищими повноваженнями, інформацію про запланований обсяг і час проведення аудиту та суттєві аудиторські результати, виявлені під час аудиту, включаючи будь-які суттєві недоліки заходів внутрішнього контролю, виявлені нами під час аудиту.

Ми також надаємо тим, кого наділено найвищими повноваженнями, твердження, що ми виконали відповідні етичні вимоги щодо незалежності, та повідомляємо їх про всі стосунки та інші питання, які могли б обгрунтовано вважатись такими, що впливають на нашу незалежність, а також, де це застосовано, щодо відповідних застережних заходів.

З переліку всіх питань, інформація щодо яких надавалась тим, кого наділено найвищими повноваженнями, ми визначили ті, що мали найбільше значення під час аудиту фінансової звітності поточного періоду. Ми описуємо суттєві питання в своєму звіті аудитора окрім випадків, коли законодавчим чи регуляторним актом заборонено публічне розкриття такого питання, або якщо за вкрай виняткових обставин ми визначаємо, що таке питання не слід висвітлювати в нашому звіті, оскільки негативні наслідки такого висвітлення можуть очікувано переважити його корисність для інтересів громадськості.

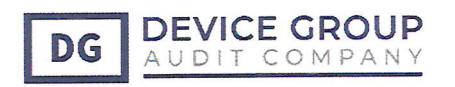

### КЛЮЧОВІ ПИТАННЯ АУДИТУ

Ключові питання аудиту - це питання, які, на наше професійне судження, були значущими під час нашого аудиту фінансової звітності за поточний період. Ці питання розглядалися в контексті нашого аудиту фінансової звітності в цілому та при формуванні думки щодо неї, при цьому ми не висловлюємо окремої думки щодо цих питань.

### ІНША ІНФОРМАЦІЯ

На підставі Постанови Кабінету Міністрів України «Про запобігання поширенню на території України гострої респіраторної хвороби COVID-19, спричиненої коронавірусом SARS-CoV-2» від 10.03.2020 №211 на всій території України запроваджений режим надзвичайної ситуації з 12.03.2020р. по 03.04.2020р., у зв'язку із введенням карантину. Крім того, введення карантину віднесено до форс-мажорних обставин згідно з Законом України від 17.03.2020р. №530-ІХ «Про внесення змін до деяких законодавчих актів України, спрямованих на запобігання виникнення і поширення коронавірусної хвороби (COVID-19)», яким внесені зміни до ст. 14-1 Закону «Про торгово-промислові палати в Україні». За попередніми оцінками, вжиття обмежувальних заходів в Україні на період встановлення карантину, може негативно вплинути на фінансово-економічний стан Товариства, на зменшення доходів та збільшення величини сумнівної дебіторської заборгованості та, вірогідно, викликати сумніви щодо здатності Товариством здійснювати свою безперервну діяльність у майбутньому.

Проте, на дату складання фінансової звітності за 2020 рік керівництву Товариства було невідомо про будь-які суттєві невизначеності, що можуть викликати загрозу безперервній діяльності Товариства.

Отже, складання фінансової звітності проводилося з урахуванням принципу безперервної безперервність діяльності, доречність припущення про Оцінюючи діяльності. управлінський персонал при складанні фінансової звітності брав до уваги всю наявну інформацію щодо майбутнього (але не обмежуючись ним) - принаймні 12 місяців з дати балансу. Припущення про безперервність діяльності Товариства є основним принципом підготовки фінансових звітів, що передбачає оцінку активів і зобов'язань Товариства, виходячи з припущення, що його діяльність буде продовжуватись у подальшому.

Принцип безперервності діяльності Товариства полягає в тому, що Товариство буде продовжувати свою діяльність у найближчому майбутньому (не менш 12 місяців, що випливають за звітним періодом), і в нього відсутні наміри чи необхідність ліквідації, істотного скорочення діяльності а, отже, активи й зобов'язання цього економічного суб'єкта обліковуються відповідним чином.

Це судження грунтується на тому, що Товариство зможе виконати свої зобов'язання та реалізувати свої активи й погасити свої зобов'язання, продовжуючи звичайну діяльність.

Звіт з управління Товариством формується у відповідності до п.7 ст.11 Закону України «Про бухгалтерський облік та фінансову звітність в Україні» № 996-XIV від 16.07.1999 року, адже Товариство належить до категорії великих підприємств. Інформація наведена у Звіті про управління у цілому не суперечить даній фінансовій звітності.

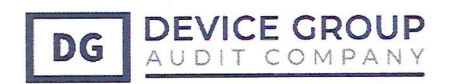

### Звіт щодо інших вимог законодавства

## НАЙМЕНУВАННЯ ОРГАНУ, ЯКИЙ ПРИЗНАЧИВ АУДИТОРА

Загальними зборами учасників від 15 квітня 2021 року було визначено ТОВ «АУДИТОРСЬКА КОМПАНІЯ «ДІВАЙС-ГРУП» у якості аудитора (Протокол № 1 від «15» квітня 2021 року).

## ДАТА ПРИЗНАЧЕННЯ АУДИТОРА ТА ЗАГАЛЬНА ТРИВАЛІСТЬ ВИКОНАННЯ ЗАВДАННЯ

ТОВАРИСТВО З ОБМЕЖЕНОЮ ВІДПОВІДАЛЬНІСТЮ «АУДИТОРСЬКА КОМПАНІЯ «ДІВАЙС-ГРУП» було призначено аудитором «15» квітня 2021 року. Це перший рік нашого призначення на виконання аудиторського завдання з обов'язкового аудиту ТОВАРИСТВА З ДОДАТКОВОЮ ВІДПОВІДАЛЬНІСТЮ звітності фінансової «М'ЯСОКОМБІНАТ «ЯТРАНЬ». Загальна тривалість виконання завдання з обовязкового аудиту фінансової звітності становить 1 рік.

### АУДИТОРСЬКІ ОЦІНКИ

При ідентифікації та оцінці ризиків суттєвого викривлення в частині виявлення порушень, зокрема пов'язаних із шахрайством та недотриманням вимог законодавчих та нормативних актів, наші процедури, серед іншого, включали наступне:

- запити управлінському персоналу та тим, кого наділено найвищими повноваженнями, включаючи отримання та перегляд підтверджувальної документації стосовно політики та процедур Товариства;

- ідентифікації, оцінювання та дотримання вимог законодавчих і нормативних актів, а також наявність відомостей про будь-які випадки їх порушення;

- виявлення та реагування на ризики шахрайства та наявність відомостей про будь-яке фактичне, підозрюване або передбачуване шахрайство;

- внутрішні контролі, запроваджені для зменшення ризиків, пов'язаних з шахрайством або недотриманням вимог законодавчих та нормативних актів. - обговорення членами команди із завдання з аудиту того, за яких обставин та на якому етапі фінансова звітність.

Товариство може бути вразливою щодо суттєвого викривлення внаслідок шахрайства, включаючи спосіб вчинення шахрайства. В рамках такого обговорення ми ідентифікували потенціал для шахрайства у таких сферах:

визнання доходів, нехтування управлінським персоналом заходів контролю;

отримання розуміння законодавчих і нормативних актів, які застосовуються до Товариства, та складають нормативно-правову основу його діяльності.

При цьому ми приділяли особливу увагу тим законам і нормативним актам, які безпосередньо впливали на фінансову звітність або які мали фундаментальний вплив на діяльність Товариства. Ключові закони та нормативні акти, які ми розглядали у цьому контексті, включали Закон України «Про місцеве самоврядування в Україні» Закон

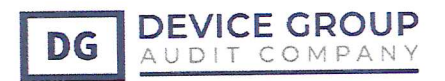

України «Про бухгалтерський облік і фінансову звітність», Закон України «Про аудит фінансової звітності та аудиторську діяльність».

В результаті виконаних нами процедур з ідентифікації і оцінки ризиків ми не визначили в якості ключових питань аудиту будь-які питання, по'вязані з потенційним ризиком шахрайства або недотриманням вимог законодавчих та нормативних актів. Наші процедури у відповідь на інші ідентифіковані ризики, серед іншого, полягали в наступному:

- огляд розкриттів до фінансової звітності та тестування підтверджувальної документації для того, щоб оцінити дотримання вимог відповідних законів і нормативних актів, розглянутих в цьому розділі;

- запит управлінському персоналу, тим, кого наділено найвищими повноваженнями, та внутрішнім юристам щодо існуючих та потенційних судових позовів та претензій;

- виконання аналітичних процедур для виявлення будь-яких незвичайних або несподіваних взаємозв'язків, які можуть вказувати на ризики суттєвих викривлень внаслідок шахрайства; - ознайомлення з протоколами засідань тих, кого наділено найвищими повноваженнями та перегляд звітів внутрішнього аудиту;

- тестування відповідності інформації відображеної у фінансовому обліку та коригувань;

- оцінка того, чи свідчать судження та рішення, зроблені управлінським персоналом при визначенні облікових оцінок, про наявність упередженості;

- оцінювання економічного обґрунтування щодо значних операцій, які є незвичайними або виходять за межі звичайного перебігу бізнесу.

Ми також повідомили відповідні ідентифіковані закони та нормативні акти, потенційні ризики шахрайства всім членам команди завдання з аудиту і залишалися протягом всього аудиту настороженими щодо будь-яких ознак шахрайства або недотримання вимог законів і нормативних актів.

#### **3BITOM** ДОДАТКОВИМ **3BITY**  $\overline{\mathbf{3}}$ АУДИТОРСЬКОГО **УЗГОДЖЕННЯ** АУДИТОРСЬКОМУ КОМІТЕТУ

Ми підтверджуємо, що наша аудиторська думка щодо фінансової звітності, викладена в цьому звіті незалежного аудитора, узгоджується з додатковим звітом аудиторському комітету.

#### **ВИЯВЛЕНИХ** ПОРУШЕНЬ, ЧАСТИНІ **АУДИТУ В РЕЗУЛЬТАТИВНІСТЬ** ЗОКРЕМА ПОВЯЗАНИХ ІЗ ШАХРАЙСТВОМ

Цілі нашого аудиту щодо шахрайства полягають у ідентифікації та оцінці ризиків суттєвого викривлення фінансової звітності внаслідок шахрайства, отриманні прийнятних аудиторських доказів в достатньому обсязі щодо оцінених ризиків суттєвого викривлення внаслідок шахрайства за допомогою виконання належних аудиторських процедур у відповідь на ці ризики, а також в прийнятті необхідних заходів щодо фактичних або підозрюваних випадків шахрайства, виявлених в ході аудиту. Однак основну відповідальність за запобігання і виявлення випадків шахрайства несуть ті, кого наділено найвищими повноваженнями, і управлінський персонал Товариства.

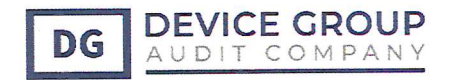

# ПРО НЕНАДАННЯ ПОСЛУГ, ЗАБОРОНЕНИХ ЗАКОНОДАВСТВОМ І ПРО НЕЗАЛЕЖНІСТЬ ПАРТНЕРА ІЗ ЗАВДАННЯ

ТОВАРИСТВО З ОБМЕЖЕНОЮ ВІДПОВІДАЛЬНІСТЮ «АУДИТОРСЬКА КОМПАНІЯ «ДІВАЙС-ГРУП» не надавало Товариству будь-яких інших послуг, у т.ч. заборонених статтею 6 Закону України «Про аудит фінансової звітності» протягом 2020 до сьоголнішнього дня.

## ІНФОРМАЦІЯ ПРО ІНШІ НАДАНІ ПОСЛУГИ, КРІМ ПОСЛУГ З ОБОВЯЗКОВОГО АУДИТУ, ЩО НЕ РОЗКРИТА У ЗВІТІ З УПРАВЛІННЯ АБО У ФІНАНСОВІЙ **3BITHOCTI**

ТОВАРИСТВО З ОБМЕЖЕНОЮ ВІДПОВІДАЛЬНІСТЮ «АУДИТОРСЬКА КОМПАНІЯ «ДІВАЙС-ГРУП» не надавало Товариству будь-яких інших послуг, окрім послуг з аудиту за 2020 рік та до дати даного Звіту.

Партнером із завдання не надавались будь-які інші послуги окрім послуг з аудиту за 2020 рік та до дати даного Звіту.

### ОБСЯГ АУДИТУ ТА АУДИТОРСЬКІ ОБМЕЖЕННЯ

Масштаби нашої перевірки не були обмежені будь-яким способом та нам надали доступ до всієї необхідної інформації. Ми не ідентифікували факти шахрайства та не отримали доказів обставин, які можуть свідчити про можливість того, що фінансова звітність містить суттєве викривлення внаслідок шахрайства або помилок. Пояснення щодо обсягу аудиту та властивих для аудиту обмежень Обсяг аудиту визначено нами таким чином, щоб ми могли виконати роботу в достатньому обсязі для висловлення нашої думки щодо фінансової звітності Товариства, процесів обліку та засобів контролю, які використовуються Товариством, а також з урахуванням специфіки галузі, в якій Товариство здійснює свою діяльність.

ДОДАТКОВОЮ ВІДПОВІДАЛЬНІСТЮ ТОВАРИСТВО 3 визначили, ЩО Ми «М'ЯСОКОМБІНАТ «ЯТРАНЬ» підлягає обов'язковому аудиту як велике підприємство, що становить суспільний інтерес. При визначенні нашої загальної стратегії аудиту ми враховували значущість статей фінансової звітності, нашу оцінку ризиків за кожною статтею та загальне покриття операцій Товариства нашими процедурами, а також ризики, пов'язані з менш суттєвими статтями, які не були включені до загального об'єму нашого аудиту. Ми визначили який вид роботи за кожною статтею повинні виконати, щоб мати змогу зробити висновок, чи отримані достатні та прийнятні аудиторські докази для обгрунтування нашої думки щодо фінансової звітності Товариства в цілому. У сукупності об'єм аудиту покриває більш ніж 70% загальної вартості активів. Це забезпечило нам докази, необхідні для того, щоб висловити думку щодо фінансової звітності Товариства в цілому. Аудит не гарантує виявлення всіх суттєвих викривлень через такі фактори, як використання суджень, тестувань, обмеження, властиві внутрішньому контролю, а також через те, що більшість доказів, доступних аудитору, є скоріш переконливими, ніж остаточними. Властиві обмеження аудиту створюють невід'ємний ризик того, що деякі суттєві викривлення фінансових звітів не будуть виявлені, навіть при належному

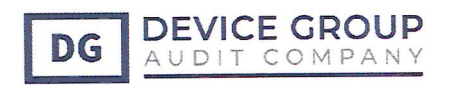

плануванні і здійсненні аудиту відповідно до МСА. Ми отримали обгрунтовану впевненість про відсутність суттєвих викривлень у фінансових звітах Товариства.

При ознайомленні з цим звітом необхідно враховувати обмежений, характер процедур з оцінки питань, пов'язаних з діяльністю Товариства, організацією системи бухгалтерського обліку та внутрішнього контролю. Крім того, потрібно враховувати, що критерії оцінки нами питань, пов'язаних з діяльністю Товариства, організацією системи бухгалтерського обліку та внутрішнього контролю, можуть відрізнятись від критеріїв, що застосовуються учасниками Товариства.

# УЗГОДЖЕНІСТЬ ЗВІТУ З УПРАВЛІННЯ З ФІНАНСОВОЮ ЗВІТНІСТЮ

Інформація Звіту з управління, складена в усіх суттєвих аспектах у відповідності до фінансової звітності.

### **THIIII EJIEMEHTII**

### Основні відомості про аудиторську фірму

Повне найменування: ТОВАРИСТВО З ОБМЕЖЕНОЮ ВІДПОВІДАЛЬНІСТЮ 1. «АУЛИТОРСЬКА КОМПАНІЯ «ДІВАЙС - ГРУП».

Номер в Реєстрі аудиторів та суб'єктів аудиторської діяльності, розділ «СУБ'ЄКТИ АУДИТОРСЬКОЇ ДІЯЛЬНОСТІ, ЯКІ МАЮТЬ ПРАВО ПРОВОДИТИ ОБОВ'ЯЗКОВИЙ АУДИТ ФІНАНСОВОЇ ЗВІТНОСТІ та ОБОВ'ЯЗКОВИЙ АУДИТ ФІНАНСОВОЇ ЗВІТНОСТІ. ПІДПРИЄМСТВ, ЩО СТАНОВЛЯТЬ СУСПІЛЬНИЙ ІНТЕРЕС, 3616.

Місцезнаходження:, вул. Михайла Бойчука 3, офіс 18, м. Київ, Україна, 01103. 3.

### Основні відомості про умови договору на проведення аудиту:

Дата та номер договору на проведення аудиту: б/н від «15» травня 2021 року.

Дата початку проведення аудиту: «15» травня 2021 року.

Дата закінчення проведення аудиту: «15» липня 2021 року.

Перевірка проводилася в межах адміністративного офісу ТДВ «М'ЯСОКОМБІНАТ «ЯТРАНЬ» за адресою: 25005, м. Кропивницький, вул. Братиславська 82

Партнер із завдання **VKDAINS** АУДИТОРСЬКА КОМПАНІЯ «ДІВАЙС - ГРУПА» Дата складання аудиторського звіту 15.07.2021 р-15.07.2021 р. Україна, м. Київ ONAIR OIO

Куліченко О.В.

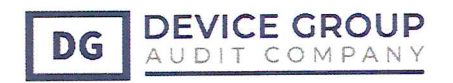

### Товариство: <u>ТОВАРИСТВО З ДОДАТКОВОЮ ВІДПОВІДАЛЬНІСТЮ «М'ЯСОКОМБІНАТ</u> «ЯТРАНЬ»

Територія: Кіровоградська

Організаційно-правова форма господарювання: Товариство з додатковою відповідальністю

Вид економічної діяльності: Виробництво м'яса

Середня кількість працівників: 1491

Адреса, телефон: вул. Братиславська, буд.82, м. Кропивницький, Кіровоградська обл., 25005

Одиниця виміру: тис. грн., без десяткового знаку

Складено (зробити позначку «v» у відповідній клітинці):

за положеннями (стандартами) бухгалтерського обліку

за міжнародними стандартами фінансової звітності

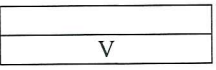

### БАЛАНС (ЗВІТ ПРО ФІНАНСОВИЙ СТАН) НА 31 ГРУДНЯ 2020 РОКУ

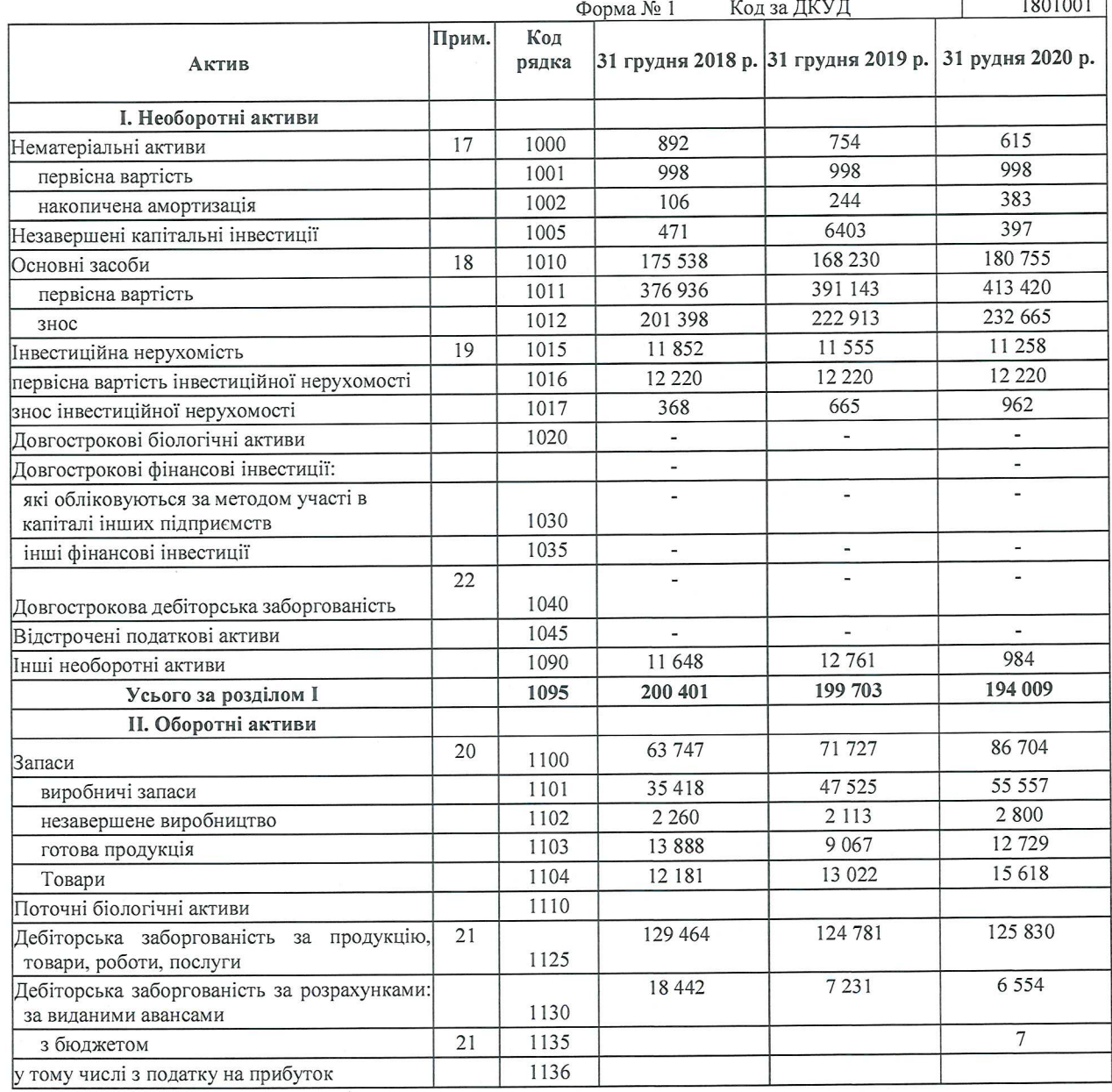

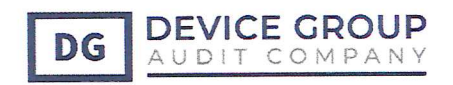

### ТДВ «М'ЯСОКОМБІНАТ «ЯТРАНЬ» ПЕРША ФІНАНСОВА ЗВІТНІСТЬ, ЗА РІК ЩО ЗАКІНЧИВСЯ 31.12.2020 Р ЗІ ЗВІТОМ НЕЗАЛЕЖНОГО АУДИТОРА

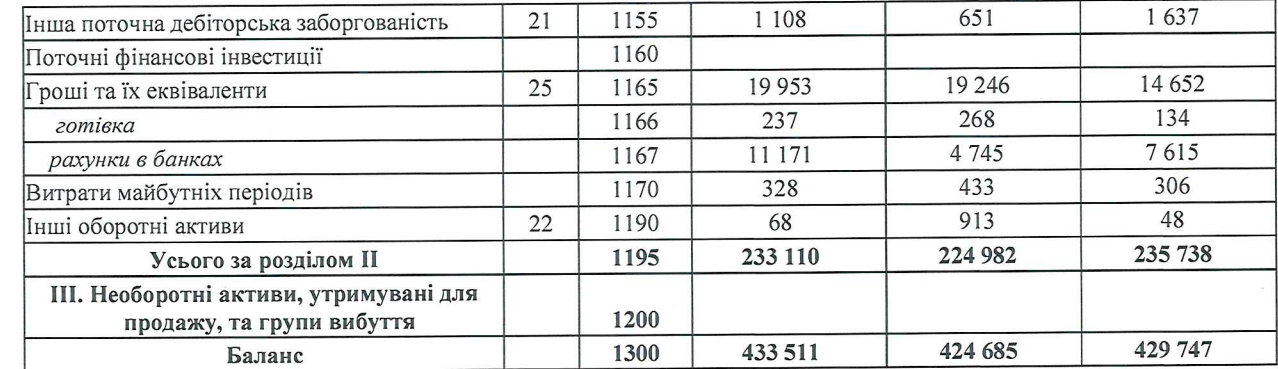

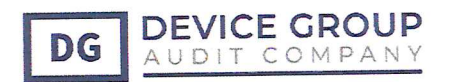

### ТДВ «М'ЯСОКОМБІНАТ «ЯТРАНЬ» ПЕРША ФІНАНСОВА ЗВІТНІСТЬ, ЗА РІК ЩО ЗАКІНЧИВСЯ 31.12.2020 Р ЗІ ЗВІТОМ НЕЗАЛЕЖНОГО АУДИТОРА

### БАЛАНС (ЗВІТ ПРО ФІНАНСОВИЙ СТАН)  $(nnn0R$  $R$  $R$  $H$  $H$  $S$ )

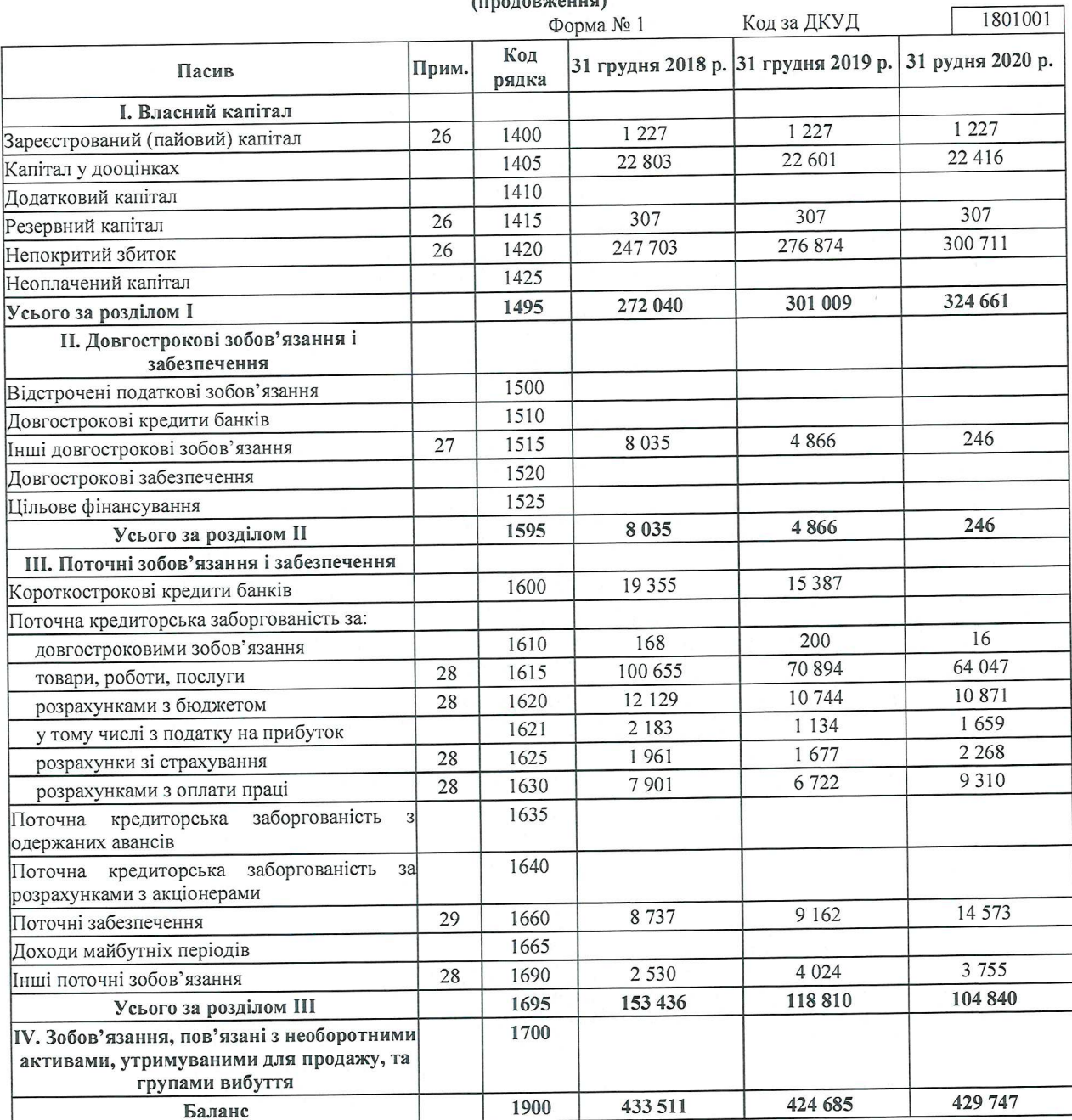

Дозволено до випуску та підписано від імені керівництва «11» червня 2021 року.

Керівник

Головний бухгадиёр

ACOKOM 11100  $\mathcal{J}^{\prime}$ 

Н.М. Артеменко

В.П. Штомпель

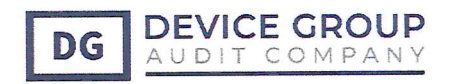

### ЗВІТ ПРО ФІНАНСОВІ РЕЗУЛЬТАТИ (ЗВІТ ПРО СУКУПНИЙ ДОХІД) 3a 2020 pik

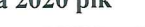

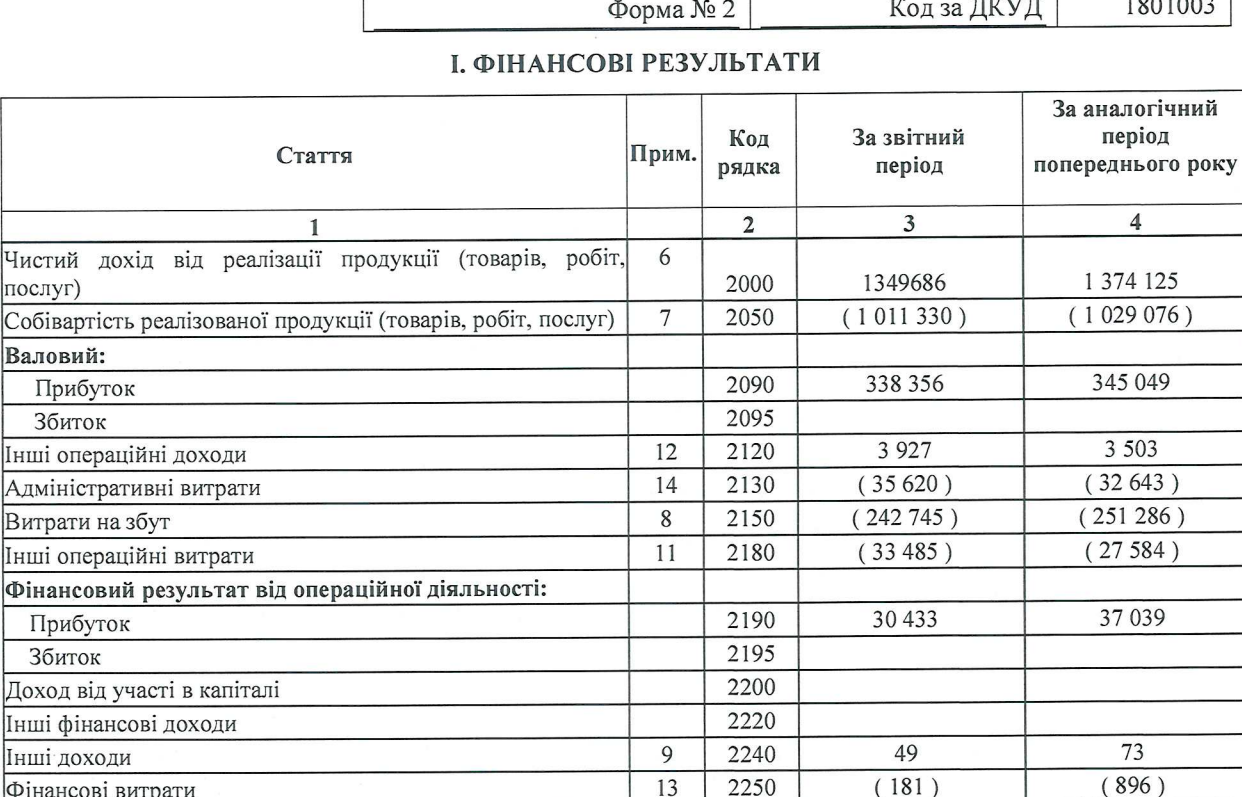

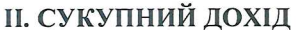

13

 $10$ 

 $\overline{14}$ 

 $15$ 

2250

2270

2290

2295

2300

2350

2355

 $(69)$ 

30 232

 $(6731)$ 

23 501

 $(209)$ 

36 007

 $(6494)$ 

29 5 13

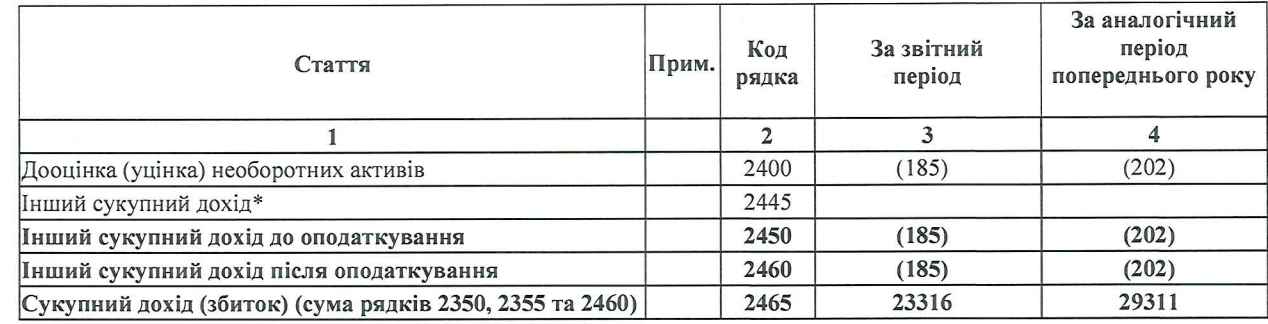

Інші

Фінансові витрати

Фінансовий результат до оподаткування:

Витрати / (кредит) з податку на прибуток

Чистий фінансовий результат:

Інші витрати

Прибуток Збиток

Прибуток

Збиток

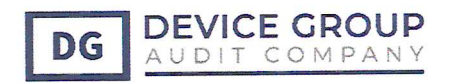

## ЗВІТ ПРО ФІНАНСОВІ РЕЗУЛЬТАТИ (ЗВІТ ПРО СУКУПНИЙ ДОХІД) за 2020 рік (продовження)

### **III. ЕЛЕМЕНТИ ОПЕРАЦІЙНИХ ВИТРАТ**

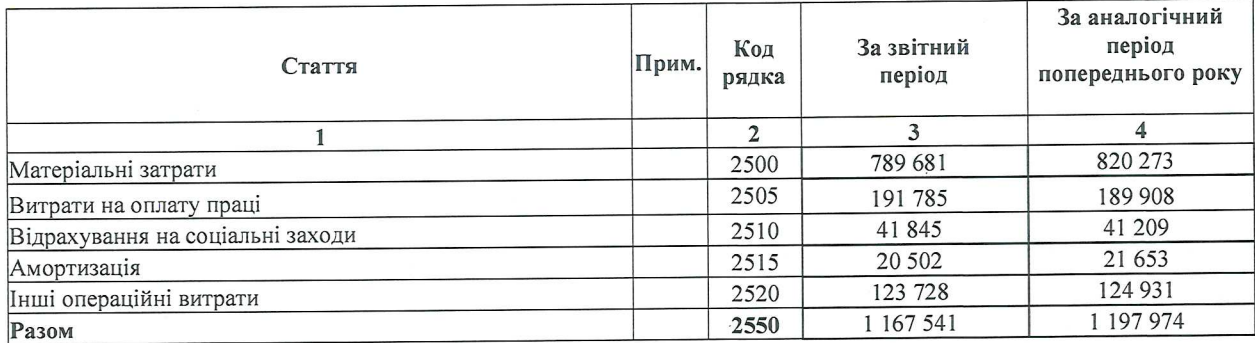

## ІV. РОЗРАХУНОК ПОКАЗНИКІВ ПРИБУТКОВОСТІ АКЦІЙ

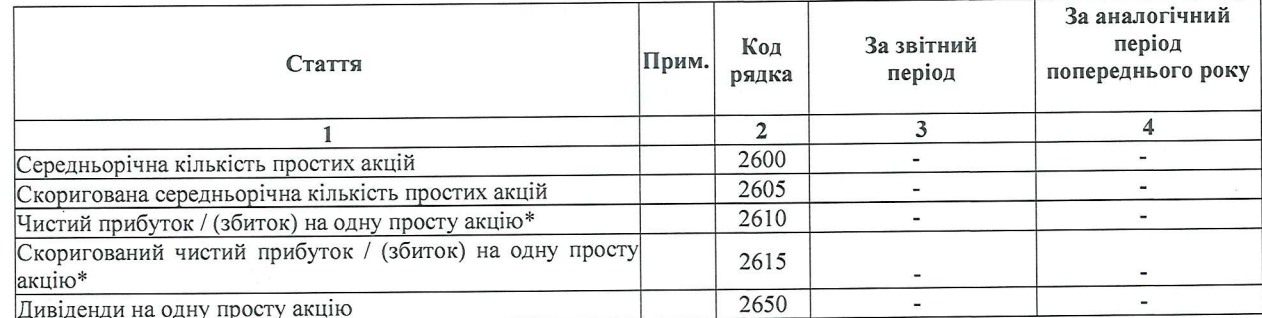

304002

\* суми наведені у гривнях

Дозволено до випуску та підписановід імені керівництва «П» червня 2021 року. **If** 

ACOKOM

 $A + F$ 

Н.М. Артеменко

В.П. Штомпель

Керівник

Головний бухгалтер

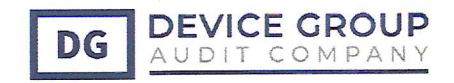

### ТДВ «М'ЯСОКОМБІНАТ «ЯТРАНЬ» ПЕРША ФІНАНСОВА ЗВІТНІСТЬ, ЗА РІК ЩО ЗАКІНЧИВСЯ 31.12.2020 Р ЗІ ЗВІТОМ НЕЗАЛЕЖНОГО АУДИТОРА

19

### ЗВІТ ПРО РУХ ГРОШОВИХ КОШТІВ (за прямим методом)

за 2020 рік

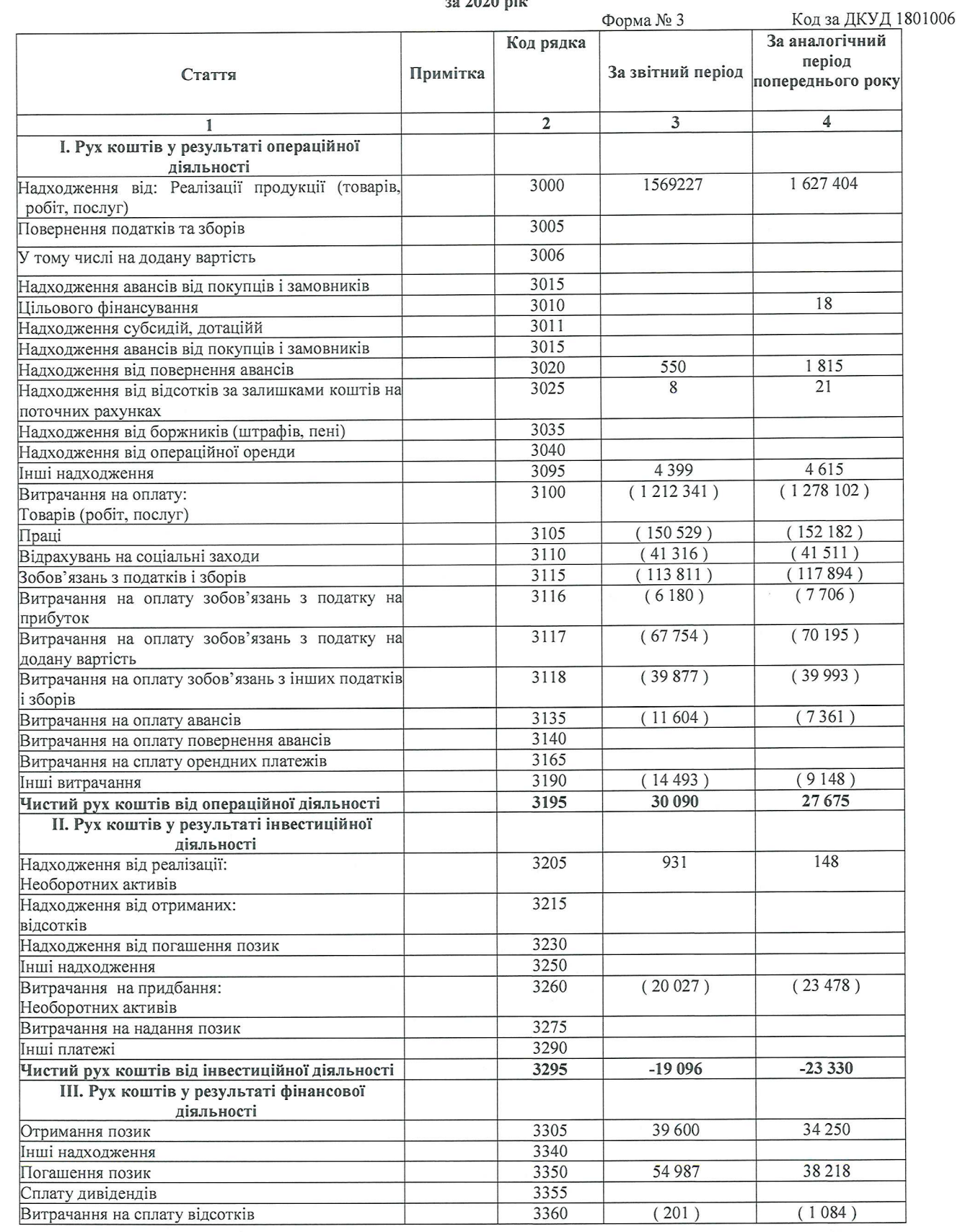

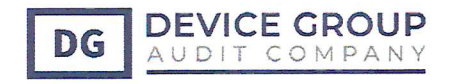

 $\alpha$ 

Я

550

 $\Omega$ 

### ТДВ «М'ЯСОКОМБІНАТ «ЯТРАНЬ» ПЕРША ФІНАНСОВА ЗВІТНІСТЬ, ЗА РІК ЩО ЗАКІНЧИВСЯ 31.12.2020 Р ЗІ ЗВІТОМ НЕЗАЛЕЖНОГО АУДИТОРА

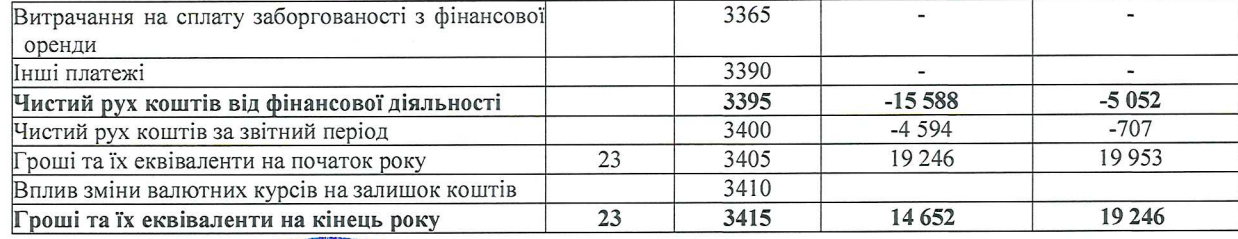

pulso-

V

Дозволено до видуску та пладисано від імені керівництва «11» червня 2021 року. COKOMBI Feer

OKOW

Керівник

Головний бухка

Н.М. Артеменко

В.П. Штомпель

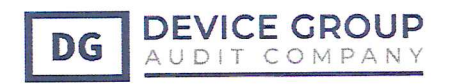

### ЗВІТ ПРО ЗМІНИ В КАПІТАЛІ за 2020 рік

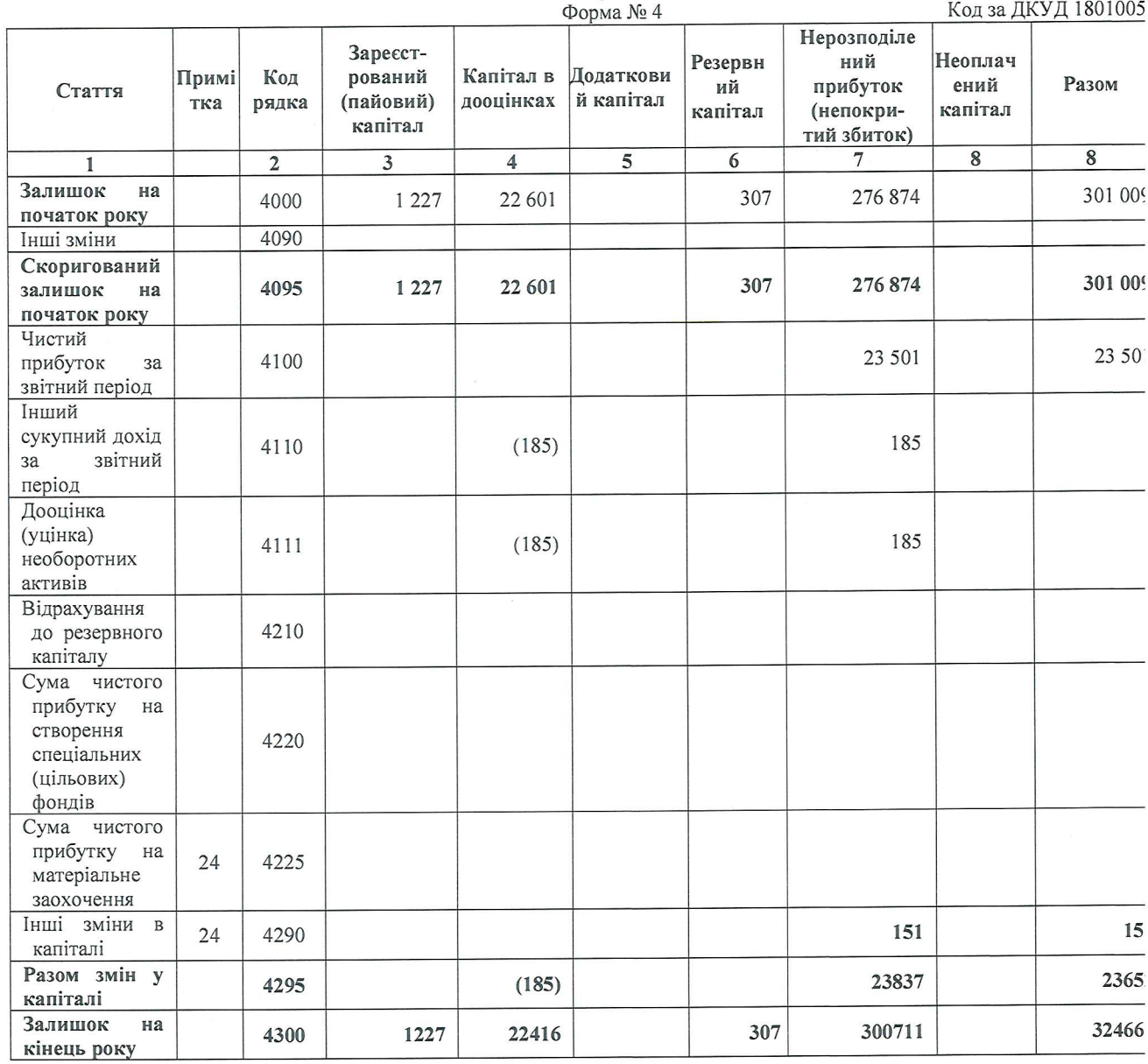

### ЗВІТ ПРО ЗМІНИ В КАПІТАЛІ за 2019 рік

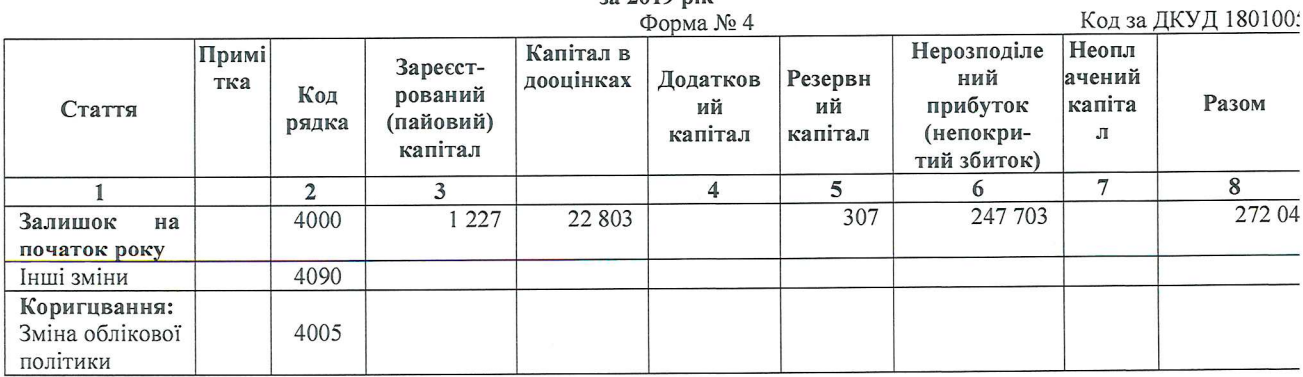

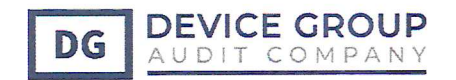

### ТДВ «М'ЯСОКОМБІНАТ «ЯТРАНЬ» ПЕРША ФІНАНСОВА ЗВІТНІСТЬ, ЗА РІК ЩО ЗАКІНЧИВСЯ 31.12.2020 Р ЗІ ЗВІТОМ НЕЗАЛЕЖНОГО АУДИТОРА

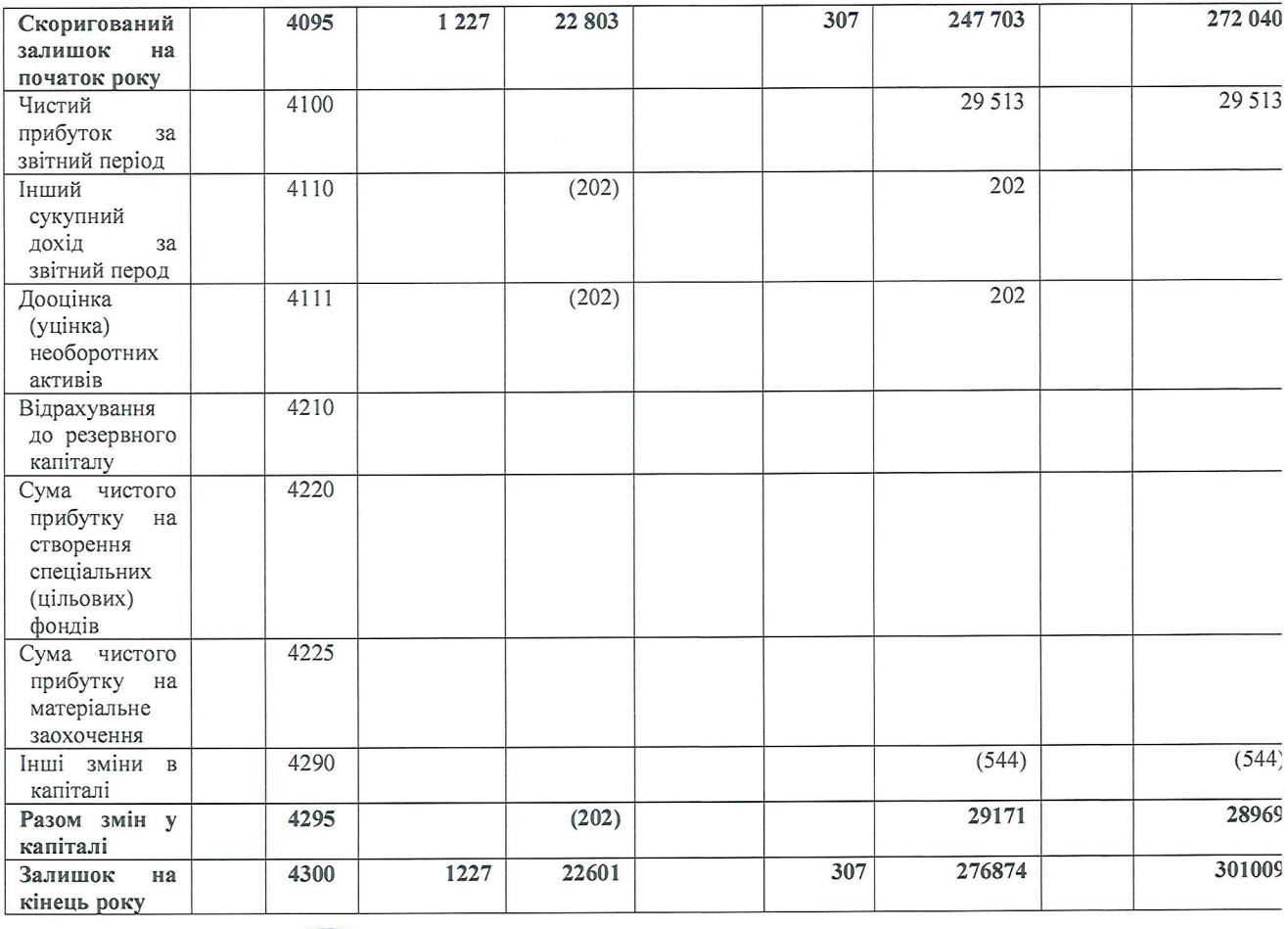

Дозволено до видуску та пидимски від імені керівняйтва «11» червня 2021 року. COKOMS  $\frac{d}{dt}$ 

Z.

MUSO-

Керівник

Головний бухгая

 $\alpha$ 

F,

es.

Н.М. Артеменко

В.П. Штомпель

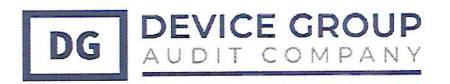

# Примітки до першої фінансової звітності ТОВАРИСТВА З ДОДАТКОВОЮ ВІДПОВІДАЛЬНІСТЮ «М'ЯСОКОМБІТ «ЯТРАНЬ» за рік, що закінчився 31 грудня 2020 року

Ця фінансова звітність складена відповідно до Міжнародних стандартів фінансової звітності за рік, що закінчився 31 грудня 2020 року.

#### ДОДАТКОВАНОЮ ВІДПОВІДАЛЬНІСТЮ «М'ЯСОКОМБІНАТ **ТОВАРИСТВА**  $\overline{3}$ «ЯТРАНЬ» (скорочено -ТДВ «М'ЯСОКОМБІНАТ «ЯТРАНЬ») та його діяльність

ТЛВ «М'ЯСОКОМБІНАТ «ЯТРАНЬ» (далі - Товариство) - Товариство харчової промисловості, що спеціалізується на виготовленні варених, варено-копчених та сирокопчених ковбас, виготовляє продукти як за ДСТУ, так і власні оригінальні розробки.

Товариство створене як товариство з додатковою відповідальністю фізичними і юридичною особами.

В структурі Товариства відсутні філії, дочірні Товариства та контрольовані компанії, тому звітність не підлягає консолідації.

Станом на 31 грудня 2020 року кількість працівників Товариства становила 1491 працівників.

### Безперервність діяльності.

Дана фінансова звітність була підготовлена на основі принципу безперервності діяльності, який передбачає реалізацію активів і погашення зобов'язань у ході поточної операційної діяльності.

Керівництво Товариства не може передбачити всі зміни, які можуть мати вплив на його діяльність, у звязку із своєю операційною діяльністю та вцілому економікою держави і світу. Керівництво вважає, що воно здійснює всі заходи, необхідні для підтримки стабільної діяльності та розвитку Товариства і отримання прибутків акціонерами.

Дана фінансова звітність не містить ніяких коригувань, які можуть мати місце внаслідок такої невизначеності. Про такі коригування буде повідомлено, якщо вони стануть відомі і зможуть бути оцінені.

Здатність Товариства продовжувати свою діяльність на основі принципу безперервності діяльності залежить від здатності Товариства отримувати замовлення від покупців та їх виконувати.

### Умови, в яких працює Товариство

Рейтингове агентство Fitch Rating підвищило довгостроковий та короткостроковий кредитний рейтинг (IDR) України в іноземній та національній валютах з В- до В, та покращило прогноз зі стабільного на позитивний.

Складна ситуація з пандемією Covid-19, який спричив у світі фінансову кризу, також вплинув на діяльність України та Товариства. Протягом березня 2020 року - липня 2020 року діяв обмежувальний карантин, який суттєво вплинув на діяльність Товариства, фактично не дозволивши працювати і здійснювати свою роботу, у зв'язку з чим Товариство отримало прибуток від господарської діяльності на 20% менше ніж заплановано.

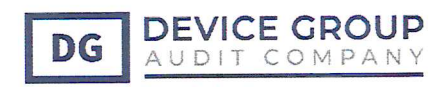

Держава Україна отримала допомогу від Европейського союзу на подолання наслідків пандемії. Також Україна продовжує співпрацю з Міжнародним валютним фондом та намагається виконати умови для отримання міжнародної допомоги.

Дана фінансова звітність не включає коригувань, які можуть мати місце в результаті такої невизначеності. Про такі коригування буде повідомлено, якщо вони стануть відомі і зможуть бути оцінені.

Керівництво не може передбачити всі тенденції, які могли б вплинути на економіку України, а також те, який вплив (за наявності такого) вони можуть надати на фінансове становище Товариства. Керівництво впевнене, що в такій ситуації воно вживає всі необхідні заходи для забезпечення стабільності та подальшого розвитку Товариства.

### Політика управління капіталом

Товариство розглядає власний капітал як основне джерело фінансування. Основною метою управління капіталом Товариства є підтримка достатньої кредитоспроможності та забезпеченості власними коштами з метою збереження можливості Товариства продовжувати свою діяльність. Управління ризиком капіталу, головним чином, стосується виконання вимог українського законодавства та виконанню кредитних ковенантів.

Політика Товариства стосовно управління капіталом націлена на забезпечення і підтримку оптимальної структури капіталу для зменшення загальних витрат на капітал та гнучкості, необхідних для доступу Товариства до ринків капіталу. Товариство контролює капітал, застосовуючи коефіцієнт платоспроможності, що являє собою чисту заборгованість, поділену на сумарний капітал плюс чиста заборгованість. Товариство включає до складу чистої заборгованості процентні кредити та позики, торгову та іншу кредиторську заборгованість і нараховані зобов'язання за вирахуванням грошових коштів та їх еквівалентів. Капітал включає власний капітал. Керівництво намагається зберігати баланс між більш високою доходністю, яку можна досягти при вищому рівні позикових коштів, та перевагами і стабільністю, які забезпечує стійка позиція капіталу.

Протягом звітного періоду не було змін у підході до управління капіталом.

#### Основні принципи облікової політики. 1.

Заява про відповідність. Зазначена фінансова звітність була підготована у відповідності з Міжнародними стандартами фінансової звітності (МСФЗ), виданими Радою з міжнародних стандартів бухгалтерського обліку (РМСБО). При підготовці даної фінансової звітності керівництво грунтувалося на своєму кращому знанні і розумінні Міжнародних стандартів фінансової звітності та інтерпретацій, фактів і обставин, які могли вплинути на цю фінансову звітність, які були випущені та вступили в силу на момент підготовки цієї фінансової звітності.

Основа обліку. Всі фінансові звіти, за рік, що закінчився до 31 грудня 2019 р. і раніше, Товариство готувало фінансову звітність відповідно до вимог національних стандартів -НП(С)БО. Ця фінансова звітність за рік, що закінчився 31 грудня 2020 г., є першою фінансовою звітністю Товариства, підготовленою відповідно до МСФЗ. У Примітці 35 наведена інформація про перехід Товариства на МСФЗ.

Ця фінансова звітність була підготовлена у відповідності до принципу оцінки за історичною вартістю, за винятком того, що розкрито в обліковій політиці нижче. Основні принципи облікової політики, що використовувались у ході підготовки цієї фінансової звітності,

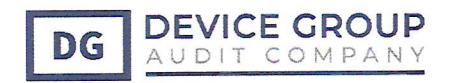

наведено далі. Ці принципи застосовувались послідовно відносно всіх періодів, поданих у звітності, якщо не зазначено інше. Концептуальною основою фінансової звітності за рік, що закінчився 31.12.2020, є бухгалтерські політики що базуються на вимогах МСФЗ, допущенні, прийняті управлінським персоналом щодо стандартів та інтерпретацій. Фінансова звітність була підготовлена у відповідності до принципу оцінки за історичною вартістю, за винятком того, що розкрито в обліковій політиці нижче.

### Форма та назви фінансових звітів

Перелік та назви форм фінансової звітності Товариства відповідають вимогам, встановленим НП(С)БО 1 «Загальні вимоги до фінансової звітності», та форми Приміток, що розроблені у відповідності до МСФЗ.

### Методи подання інформації у фінансових звітах

Згідно МСФЗ та враховуючи НП(С)БО 1 Звіт про сукупний дохід передбачає подання витрат, визнаних у прибутку або збитку, за класифікацією, основаною на методі «функції витрат» або «собівартості реалізації», згідно з яким витрати класифікують відповідно до їх функцій як частини собівартості чи, наприклад, витрат на збут або адміністративну діяльність.

Представлення грошових потоків від операційної діяльності у Звіті про рух грошових коштів здійснюється із застосуванням прямого методу, згідно з яким розкривається інформація про основні класи надходжень грошових коштів чи виплат грошових коштів. Інформація про основні види грошових надходжень та грошових виплат формується на підставі облікових записів Товариства.

Валюта представлення. Ця фінансова звітність представлена у національній валюті України, українській гривні, з округленням усіх сум до найближчої тисячі.

Перерахунок іноземної валюти. Функціональною валютою Товариства є українська гривня валюта первинного економічного середовища, в якому працює Товариство.

Монетарні активи і зобов'язання в іноземній валюті перераховуються у функціональну валюту за офіційним обмінним курсом Національного Банку України (НБУ) станом на кінець звітного періоду. Прибутки і збитки від курсових різниць, що виникають у результаті розрахунків за операціями і переоцінки монетарних активів та зобов'язань, визнаються у складі прибутку чи збитку. Товариство подає на нетто-основі прибутки та збитки, які виникають від прибутку та збитку від курсових різниць. Прибутки та збитки подаються окремо, якщо вони є суттєвими.

Основні курси обміну, що застосовувались для перерахунку сум та залишків за операціями в іноземній валюті, були такими:

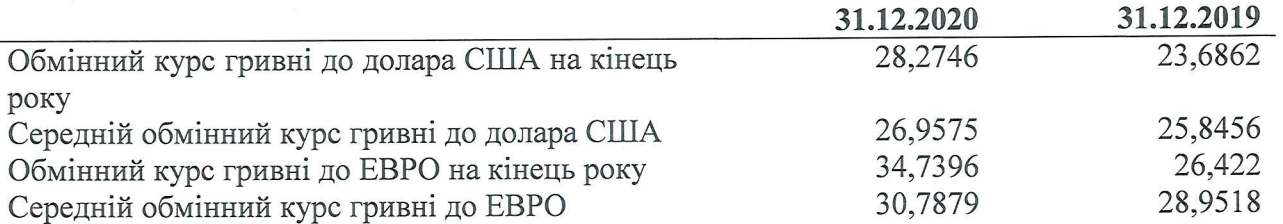

Іноземна валюта може бути конвертована в українську гривню та гривня в іноземну валюту за курсом обміну, на який впливає Національний банк України. Точний курс обміну, за яким Товариство може обмінювати валюту, залежить від переговорів з її комерційними (обслуговуючими) банками та ситуативного балансу попиту та пропозиції на міжбанківському валютному ринку.

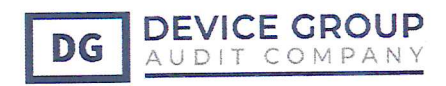

Звітність за сегментами. Товариство визначила свою діяльність як єдиний звітний сегмент.

Товариство визначає сегмент у відповідності до критеріїв, встановлених МСФЗ (IFRS) 8 «Операційні сегменти», виходячи із способу регулярної перевірки діяльності Товариства вищим органом оперативного управління з метою аналізу ефективності та розподілу ресурсів між підрозділами Товариства.

Вищим органом оперативного управління є виконавчий директор, призначений вищим керівним органом - Загальними зборами учасників. До обов'язків виконавчого директора входить аналіз внутрішніх звітів Товариства з метою ефективності її діяльності та розподілу ресурсів. Спираючись на дані внутрішніх звітів та мету своєї діяльності керівництво визначило єдиний операційний сегмент, який складається з діяльності по виробництві м'яса та м'ясних продуктів.

Сезонні операції. Діяльність Товариства не підпадає під істотний вплив сезонних або циклічних чинників протягом звітного року.

Основні засоби. Основні засоби обліковуються за справедливою вартістю, за вирахуванням накопиченого зносу та резерву під знецінення, якщо необхідно.

Витрати на незначний ремонт та технічне обслуговування відносяться на витрати того фінансового періоду, в якому вони були понесені. Вартість заміни значних компонентів основних засобів капіталізується, а замінені компоненти списуються.

Станом на кінець кожного звітного періоду керівництво оцінює наявність ознак знецінення основних засобів. Якщо такі ознаки існують, керівництво оцінює вартість відшкодування активу як його справедливу вартість за вирахуванням витрат на продаж або вартість використання активу, залежно від того, яка з них більша. Якщо існують будь-які ознаки знецінення, балансова вартість активу зменшується до вартості відшкодування, а збиток від знецінення визнається у складі прибутку чи збитку за рік. Збиток від знецінення активу, визнаний у попередніх роках, сторнується відповідним чином, якщо в оцінках, використаних для визначення вартості використання активу або його справедливої вартості за вирахуванням витрат на продаж, відбулися зміни.

Прибутки та збитки від вибуття активів визначаються шляхом порівняння суми надходжень з їхньою балансовою вартістю та визнаються у складі прибутку чи збитку за рік.

Програмне забезпечення, що придбавається разом із технікою, на якій воно буде використовується включається до первісної вартості такої техніки та не обліковується окремо. Програмне забезпечення, що придбавається окремо від техніки на якій воно буде використовується обліковується як окремий обект основних засобів.

Амортизація. Нарахування зносу основних засобів у бухгалтерському обліку здійснюється з використанням прямолінійного методу.

Термін корисного використання і відповідні норми амортизації визначаються для кожного об'єкта згідно з затвердженими в Товариства вимогами. Амортизація основних засобів нараховується лінійним методом з метою розподілу їх первісної вартості за вирахуванням оціночної ліквідаційної вартості протягом строків їх експлуатації за такими нормами:

Будівлі та споруди Споруди

від 20 до 25 років від 15 років

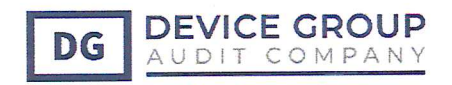

Передавальні пристрої (мережі) Машини та обладнання Транспортні засоби Комп'ютерна техніка, офісне обладнання, інструменти, прилади та інвентар

від 20 до 60 років від 5 до 10 років від 5 років від 2 до 12 років

Ліквідаційна вартість активу - це оціночна сума, яку Товариство отримало б у теперішній момент від продажу цього активу, за мінусом оціночних витрат на продаж, якби стан та строк експлуатації цього активу відповідав строку експлуатації та стану, які цей актив матиме наприкінці строку експлуатації.

Незавершені капітальні інвестиції. Незавершене будівництво - це вартість основних засобів, будівництво яких ще не завершене, за вирахуванням накопиченого знецінення. Сюди відноситься вартість будівельних робіт, вартість машин та обладнання та інші прямі витрати.

Незавершене будівництво включає в себе роботи з будівництва, виготовлення, реконструкції, модернізації, технічного переоснащення (шляхом модернізації), придбання об'єктів основних засобів та нематеріальних активів, які на дату балансу не введені в експлуатацію, а також аванси сплачені для придбання таких необоротних активів.

Придбані (виготовлені) основні засоби включають у себе промислово-технологічне обладнання, електричне устаткування, передавальні пристрої, побутове обладнання, комплектуючі тощо.

Незавершені капітальні інвестиції відображаються по собівартості за вирахуванням збитків від знецінення. Незавершене капітальне будівництво та придбані (виготовлені) основні засоби не амортизуються до моменту закінчення будівництва відповідних активів і вводу їх в експлуатацію, коли основні засоби доведені до стану, придатного до використання.

Нематеріальні активи. Нематеріальні активи визнаються активом, якщо є ймовірність отримання майбутніх економічних вигод від використання активів та собівартість активу можна достовірно оцінити.

Придбані (створені) нематеріальні активи зараховуються на баланс Товариства за первісною вартістю (собівартістю), коли вони стають придатними для використання у визначений спосіб.

Для амортизації нематеріальних активів застосовується метод прямолінійного нарахування амортизації протягом терміну корисного використання. Термін корисної експлуатації нематеріальних активів визначається відповідно до правовстановлюючих документів, але не менше 7 років. Програмне забезпечення, що не створене чи не придбане з метою надання прав користування, до нематеріальних активів не відноситься. У подальшому нематеріальні активи визнаються за справедливою вартістю.

Земля. Товариство має право користування (безстрокове) на земельні ділянки, на яких знаходяться будівля і спорудами або без них, враховуючи безоплатне користування, а не володіння чи оренду такі земельні ділянки обліковуються як право користування і МСФЗ (IFRS) 16 до них не застосовується так же як і не застосовується МСБО (IAS)16.

Запаси. Запаси оцінюються за меншою з двох сум: собівартістю або чистою вартістю реалізації. Вартість виробничих запасів визначається за методом використання конкретної ідентифікації їх індивідуальної собівартості. Вартість готової продукції та незавершеного виробництва включає вартість сировини, прямі витрати на оплату праці, інші прямі витрати та відповідну частину виробничих накладних витрат, які розподілені на підставі нормальної

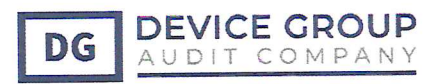

### **ТДВ «М'ЯСОКОМБІНАТ «ЯТРАНЬ»** ПЕРША ФІНАНСОВА ЗВІТНІСТЬ, ЗА РІК ЩО ЗАКІНЧИВСЯ 31.12.2020 Р ЗІ ЗВІТОМ НЕЗАЛЕЖНОГО АУДИТОРА

виробничої потужності, але не включає витрат за позиковими коштами. Чиста вартість реалізації - це розрахункова ціна реалізації у ході нормального ведення бізнесу за вирахуванням оціночних витрат на доведення запасів до завершеного стану та витрат на збут. Сума будь-якого часткового списання запасів до їх чистої вартості реалізації та всі втрати запасів визнаються витратами періоду, в якому відбувається часткове списання або збиток. Зарахування сум уцінок до витрат, здійснюється за допомогою створення резерву (забезпечення) під знецінення запасів. Відновлення вартості раніше уцінених запасів відображається як зменшення витрат за тією статтею, на яку списують собівартість запасів.

Інвестиційна нерухомість. Інвестиційною нерухомістю відповідно до МСБО (IAS) 40 Товариство визнає нерухомість (частина будівлі), що утримується з метою отримання орендних платежів, а не для:

а) використання у виробництві чи при постачанні товарів, при наданні послуг чи для адміністративних цілей, або

б) продажу в звичайному ході діяльності.

Первісне визнання проводиться за собівартістю, а подальша оцінка інвестиційної нерухомості проводиться за моделлю справедливої вартості.

### Фінансові інструменти

### Фінансові активи

Класифікація. Фінансові активи класифікуються за такими категоріями:

а) фінансові активи, оцінені за справедливою вартістю з відображенням результатів переоцінки як прибутку або збитку, окремо класифікуються на такі, що і) призначені такими при первісному визнанні та іі) такі, що обов'язково оцінюються за справедливою вартістю;

б) фінансові активи, оцінені за справедливою вартістю з відображенням результату переоцінки у сукупному доході.

в) фінансові активи, оцінені за амортизованою собівартістю.

Класифікація фінансових активів по категоріям здійснюється на основі обох таких критеріїв:

(а) бізнес-моделі, що визначається управлінським персоналом Товариства, який здійснює управління фінансовими активами Клієнта; та

(б) установленими договором характеристиками грошових потоків за фінансовим активом.

Визнання. Визнання та припинення визнання звичайного придбання або продажу фінансових активів здійснюється з використанням обліку за датою операції. Датою операції - дата взяття на себе суб'єктом господарювання зобов'язання придбати або продати актив. Облік за датою операції передбачає (а) визнання активу до одержання та зобов'язання заплатити за нього на дату операції та (б) припинення визнання активу, який було продано, визнання будь-якого прибутку або збитку від вибуття та визнання дебіторської заборгованості з боку покупця щодо здійснення оплати на дату операції.

Первісна оцінка. Під час первісного визнання фінансовий актив оцінюється за його справедливою вартістю мінус витрати на операцію, що можуть бути безпосередньо віднесені на придбання або випуск фінансового активу.

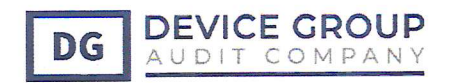

Торговельна дебіторська заборгованість під час первісного визнання оцінюється за ціною операції, якщо торговельна дебіторська заборгованість не містить значного компоненту фінансування. Якщо торговельна дебіторська заборгованість містить значний компонент фінансування, то Товариство коригує обіцяну суму компенсації з метою врахування часової вартості грошей, якщо терміни платежів, погоджені сторонами договору (явно або неявно), надають покупцям (замовникам) значну вигоду у фінансуванні передачі товарів, готової продукції або послуг.

Подальша оцінка. Після первісного визнання Товариство оцінює фінансові активи:

(а) за амортизованою собівартістю;

(б) за справедливою вартістю через інший сукупний дохід; або

(в) за справедливою вартістю через прибуток або збиток.

Розподіл здійснюється відповідно до двох критеріїв: характеристики договірних грошових потоків (чи є вони виключно виплатою основної суми боргу та відсотків на неї) та бізнесмоделі, яка застосовується до цих активів (утримуються активи для погашення чи для продажу, чи для обох цих цілей).

Надані позики та дебіторська заборгованість, після первісного визнання дані фінансові активи обліковуються за амортизованою собівартістю, яка визначається із застосування ефективної ставки відсотка, за вирахуванням резерву під збитки в сумі очікуваного кредитного збитку за весь термін дії фінансового активу. Амортизована вартість розраховується з урахуванням дисконтів або премій при придбанні, а також комісійних або інших витрат, які є невід'ємною частиною ефективної процентної ставки. Амортизація на основі використання ефективної процентної ставки включається до складу фінансових доходів у звіті про сукупний дохід. Витрати, обумовлені знеціненням, визнаються в звіті про сукупний дохід у складі фінансових витрат.

Зменшення корисності. До фінансових активів, які оцінюються за амортизованою собівартістю та до фінансових активів, які оцінюються за справедливою вартістю через інший сукупний дохід застосовуються вимоги щодо зменшення корисності.

Станом на кожну звітну дату Товариство визнає резерв під збитки за фінансовим інструментом у розмірі, що дорівнює очікуваним кредитним збиткам. Можливості настання кредитного збитку та можливості ненастання кредитного збитку, очікується навіть якщо можливість настання кредитного збитку є малоймовірною. Сума визнаних очікуваних кредитних збитків (або сума для відновлення корисності активу), що є необхідною для коригування резерву під збитки станом на звітну дату, визнається як прибуток або збиток від зменшення (відновлення) корисності в прибутку або збитку.

Оцінка очікуваних кредитних збитків враховує:

(а) об'єктивну та зважену за ймовірністю суму, визначену шляхом оцінки певного діапазону можливих результатів;

(б) часову вартість грошей; і

(в) обгрунтовано необхідну та підтверджувану інформацію про минулі події, поточні умови та прогнози майбутніх економічних умов, що може бути одержана без надмірних витрат або зусиль станом на звітну дату.

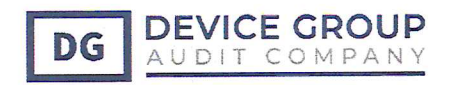

дебіторської торговельної дебіторської заборгованості, договірних активів та До заборгованості Товариство застосовую загальний підхід визначення кредитних збитків.

Майбутні грошові потоки в групі фінансових активів, що колективно оцінюються на предмет знецінення, розраховуються на основі передбачених договорами грошових потоків від активів та досвіду керівництва стосовно того, якою мірою ці суми стануть простроченими в результати минулих збиткових подій і якою мірою такі прострочені суми можна буде відшкодувати. Попередній досвід коригується з урахуванням існуючих даних, що відображають вплив поточних умов, які не впливали на той період, на якому базується попередній досвід збитків, та вилучається вплив тих умов у попередньому періоді, які не існують на даний момент. Якщо умови знеціненого фінансового активу, що обліковується за амортизованою вартістю, переглядаються або іншим чином зманюються внаслідок фінансових труднощів позичальника чи емітента, знецінення такого активу оцінюється із використанням ефективної процентної ставки, яка застосовувалася до зміни його умов.

Активи, погашення яких неможливе, списуються за рахунок відповідного резерву збитків від знецінення після завершення всіх необхідних процедур для відшкодування активу та після визначення остаточної суми збитку. Повернення (відшкодування) раніше списаних сум кредитується на рахунок відповідного резерву збитків від знецінення у прибутку чи збитку за рік.

Припинення визнання. Припинення визнання фінансового активу здійснюється лише тоді, коли:

(а) спливає строк дії договірних прав на грошові потоки від такого фінансового активу; або

(б) Товариство передає фінансовий актив і таке передавання відповідає критеріям для припинення визнання.

### Використання справедливої вартості

Розрахункова справедлива вартість фінансових інструментів визначається з урахуванням різної ринкової інформації та відповідних методик оцінки. Однак для проведення такої оцінки необхідно обґрунтоване судження при тлумаченні ринкової інформації. Відповідно, такі оцінки не завжди виражають суми, які Товариство може отримати в існуючій ринковій ситуації. Балансова вартість грошових коштів та їх еквівалентів, торгової та іншої дебіторської та кредиторської заборгованості майже дорівнює їх справедливій вартості у зв'язку з короткостроковістю погашення цих інструментів. Ієрархія джерел оцінки справедливої вартості. Товариство використовує таку ієрархію для визначення справедливої вартості фінансових інструментів і розкриття інформації про неї в розрізі моделей оцінки: - 1-й рівень: котирування (нескориговані) на активних ринках ідентичних активів чи зобов'язань; - 2-й рівень: інші методи, дані в основі яких, що мають значний вплив на відображувану справедливу вартість, є спостережуваними на ринку, прямо чи опосередковано; - 3-й рівень: методи, дані в основі яких, що мають значний вплив на відображувану справедливу вартість, не є спостережуваними на ринку.

Для оцінок і розкриттів в даній звітності справедлива вартість визначається згідно МСФЗ 13 «Оцінка справедливої вартості», за винятком інструментів, на які розповсюджується МСФЗ 2, орендних угод, врегульованих МСФЗ 17, а також оцінок, порівняних, але не рівних справедливій вартості.

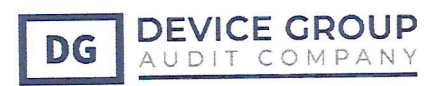

Оцінка вартості інвестованого капіталу або активів Товариства може бути застосовано три підходи: (i) витратний, (ii) ринковий (або порівняльний) та (iii) доходний. При проведенні оцінки основних засобів початково розглядається кожний з цих підходів, але, який чи які з них є оптимальними у кожному конкретному випадку, визначається характером та специфікою оцінюваної Товариства та її активів.

(i) Витратний підхід заснований на принципі заміщення та походить з того, що розумний інвестор не стане платити за актив більше, ніж вартість його заміни на ідентичний або аналогічний об'єкт з такими ж корисними властивостями. Першим кроком в рамках витратного підходу є визначення поточної вартості заміщення або поточної вартості відтворення оцінюваних активів. (ii) Порівняльний (або ринковий) підхід засновано на інформації про стан ринку у поточних умовах та здійснених угодах на Дату оцінки або незабаром до дати оцінки. У рамках порівняльного підходу існує два метода: метод компанійаналогів та метод угод. Метод компаній-аналогів засновано на порівнянні оцінюваної Товариства з зіставними Товариствами, акції яких звертаються на біржовому ринку. При використанні методу угод, оцінювана Товариство порівнюється з зіставними Товариствами, продавалися в останній час в ході операцій по поглинанню. І в тому, і в іншому випадку складається необхідна вибірка компаній по критеріям порівнянності. В ході оцінки основних засобів на базі порівняльного підходу їх ринкова вартість визначається шляхом порівняння останніх за часом продаж аналогічних активів з коригуванням зіставних даних на такі фактори, як вік та стан активу, а також тип угоди купівлі-продажу. При використанні ринкового підходу фізичний знос відображається та оцінюється виходячи з порівняльної кон'юнктури. (iii) При використанні доходного підходу справедлива вартість визначається шляхом розрахунку приведеної вартості очікуваних майбутніх грошових потоків, які прогнозуються на визначений період часу і дисконтуються для визначення їх приведеної вартості. У рамках доходного підходу існує два метода: метод дисконтування грошових потоків та метод капіталізації прибутку.

Для визначення справедливої вартості основних засобів Товариства було використано витратний підхід для спеціалізованих, та порівняльний підхід для неспеціалізованих, для яких була доступна ринкова інформація про угоди по купівлі/продажу таких самих або аналогічних активів.

Справедлива вартість - це ціна, яка була б отримана при продажу активу або сплачена при передачі зобов'язання в ході звичайної угоди між учасниками ринку на дату оцінки, за винятком випадків примусового продажу або ліквідації фінансового інструменту. Найкращим підтвердженням справедливої вартості є котирування фінансового інструменту на активному ринку.

Товариство розраховувала оцінену справедливу вартість фінансових інструментів виходячи з наявної ринкової інформації, якщо така існує, з використанням відповідних методик оцінки. Проте для інтерпретації ринкової інформації з метою визначення оцінної справедливої вартості потрібні суб'єктивні судження. В Україні все ще спостерігаються деякі явища, властиві ринку, що розвивається, а економічні умови продовжують обмежувати рівенн активності на фінансових ринках. Ринкові котирування можуть бути застарілими абс відбивати операції продажу за вимушено низькою ціною, не являючись, таким чином справедливою вартістю фінансових інструментів. При визначенні ринкової вартості фінансових інструментів керівництво використовувало усю наявну ринкову інформацію.

Оскільки для більшості фінансових інструментів Товариства не існує готового доступного ринку, при визначенні їхньої справедливої вартості необхідно застосовувати професійн

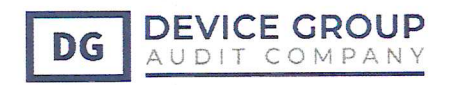

судження на основі поточної економічної ситуації та конкретних ризиків, властивих для даного інструменту. Всі фінансові активи та зобов'язання відносяться до 3 рівня ієрархії. Оцінки, представлені у цій фінансовій звітності, не обов'язково відображають суми, за які Товариство могла б реалізувати на ринку повний пакет того або іншого інструменту.

Протягом звітного періоду не було переходів між рівнями оцінки справедливої вартості 1 і 2, а також переходів до / з Рівня 3.

### Фінансові зобов'язання

Класифікація. Фінансові зобов'язання класифікуються за такими категоріями:

а) фінансові зобов'язання, оцінені за справедливою вартістю з відображенням результату переоцінки як прибутку або збитку, окремо класифікуються на такі, що і) призначені такими при первісному визнанні та іі) такі, що відповідають визначенню утримуваних для торгівлі;

б) фінансові зобов'язання, оцінені за амортизованою собівартістю.

Первісна оцінка. Під час первісного визнання Товариство оцінює фінансове зобов'язання за його справедливою вартістю плюс витрати на операцію, що можуть бути безпосередньо віднесені на придбання або випуск фінансового зобов'язання.

Торговельна кредиторська заборгованість під час первісного визнання оцінюється за ціною угоди, якщо торговельна кредиторська заборгованість не містить значного компоненту фінансування.

Подальша оцінка. Після первісного визнання Товариство оцінює фінансові зобов'язання за амортизованою собівартістю, за винятком фінансових зобов'язань, що оцінюються за справедливою вартістю через прибуток або збиток та фінансових зобов'язань, що оцінюються за справедливою вартістю через інший сукупний дохід.

Кредити та позики. Після первісного визнання процентні кредити та позики оцінюються за амортизованою собівартістю, яка визначається із застосування ефективної ставки відсотка. Доходи і витрати за такими фінансовими зобов'язаннями визнаються у звіті про сукупний дохід у разі припинення їх визнання, а також пропорційна нарахування амортизації з використанням ефективної ставки відсотка. Амортизована вартість розраховується з урахуванням дисконтів або премій, отриманих при придбанні, а також комісійних або інших витрат, які є невід'ємною частиною ефективної ставки відсотка. Амортизація ефективної ставки відсотка включається до складу фінансових витрат у звіті про сукупний дохід.

Договори фінансової гарантії. Випущені Товариством фінансові гарантії являють собою договори, що вимагають від емітента здійснення платежу в рахунок відшкодування збитків, понесених власником такого договору внаслідок нездатності певного боржника своєчасно здійснити платіж відповідно до умов боргового інструменту. Фінансові гарантії спочатку визнаються зобов'язаннями за справедливою вартістю з урахуванням витрат на операцію, безпосередньо пов'язаних з випуском гарантії. Згодом зобов'язання оцінюється за найбільшою з наступних величин: найкраща оцінка витрат, необхідних для погашення існуючого зобов'язання на звітну дату, або визнана сума зобов'язання за вирахуванням накопиченої амортизації.

Припинення визнання. Припинення визнання фінансового зобов'язання здійснюється коли воно погашається: тобто тоді, коли зобов'язання, передбачене договором, виконано або анульовано, або коли сплив термін його виконання. Різниця між балансовою вартістю фінансового зобов'язання (або частини фінансового зобов'язання), яке було погашене або

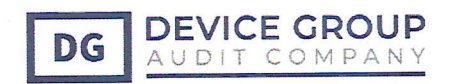

передане іншій стороні, та виплаченою компенсацією, включаючи будь-які передані негрошові активи або прийняті зобов'язання, визнається в прибутку або збитку.

Гроші та їх еквіваленти. Грошові кошти та їх еквіваленти складаються з грошових коштів у касі, депозитів та інших короткострокових ліквідних інвестицій з первісним терміном не більше трьох місяців.

Еквіваленти грошових коштів, в тому числі банківські депозити, обліковуються за амортизованою вартістю із використанням методу ефективної процентної ставки.

Капіталізація витрат за позиковими коштами. Витрати за позиковими коштами, які безпосередньо пов'язані з придбанням, будівництвом або виробництвом активу, для підготовки якого до запланованого використання чи продажу обов'язково необхідний тривалий період часу (кваліфікаційний актив), капіталізуються у вартості такого активу.

Капіталізація починається, якщо Товариство (а) несе витрати, пов'язані з кваліфікаційним активом, (б) несе витрати за позиковими коштами та (в) здійснює діяльність, яка необхідна для підготовки активу до його запланованого використання.

Капіталізація витрат за позиковими коштами здійснюється до дати, до якої актив стає практично готовим до його використання чи продажу.

Товариство капіталізує витрати за позиковими коштами, яких можна було б уникнути, якби вона не здійснювала капітальні витрати у зв'язку із кваліфікаційним активом. Капіталізовані витрати за позиковими коштами розраховуються за середньою вартістю залученого фінансування Товариства (середньозважені процентні витрати відносяться до витрат, пов'язаних із кваліфікаційним активом), крім випадків, якщо позикові кошти були залучені з конкретною метою отримання кваліфікаційного активу. В такому випадку здійснюється капіталізація фактично понесених витрат за позиковими коштами за вирахуванням інвестиційного доходу від тимчасового розміщення цих позикових коштів.

Дивіденди. Дивіденди визнаються як зобов'язання і вираховуються із власного капіталу на звітну дату лише тоді, коли вони оголошуються до/або на звітну дату. Інформація про дивіденди розкривається тоді, коли вони пропонуються до звітної дати або пропонуються або оголошуються після звітної дати, але до затвердження фінансової звітності до випуску.

Кредиторська заборгованість за основною діяльністю та інша кредиторська заборгованість. Кредиторська заборгованість за основною діяльністю нараховується, якщо контрагент виконав свої зобов'язання за угодою, і спочатку визнається за справедливою вартістю, а в подальшому обліковується за амортизованою вартістю із використанням методу ефективної процентної ставки.

Аванси видані та отримані. Аванси видані та отримані обліковуються за первісно виданими або одержаними сумами, з урахуванням ПДВ. На звітну дату суми авансів тестуються на наявність ознак їх знецінення.

### Резерви зобов'язань та відрахувань.

Резерви зобов'язань та відрахувань - це нефінансові зобов'язання, які визнаються, коли Товариство має юридичне або конструктивне зобов'язання в результаті минулих подій, існує ймовірність, що для погашення такого зобов'язання потрібно буде вилучити ресурси, а суму цього зобов'язання можна розрахувати з достатнім рівнем точності. Коли існують декілька схожих зобов'язань, імовірність того, що для їх погашення знадобиться відтік грошових коштів, визначається для всього класу таких зобов'язань.

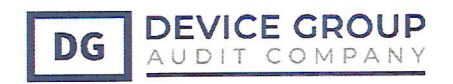

Коли Товариство очікує, що резерв буде відшкодовано, наприклад, відповідно до договору страхування, сума відшкодування визнається окремим активом і лише у випадку, якщо існує цілковита впевненість, що відшкодування буде отримано.

Резерви оцінюються за поточною вартістю витрат, що, як очікується, будуть необхідними для погашення зобов'язань, із використанням процентної ставки (до оподаткування), яка відображає поточну ринкову оцінку вартості грошей у часі та ризики, притаманні зобов'язанню. Збільшення резерву з плином часу визнається як процентні витрати.

Податок на прибуток. Податок на прибуток відображений у фінансовій звітності відповідно до законодавства, яке було чинним або практично набуло чинності станом на кінець звітного періоду. Витрати з податку на прибуток включають поточний податок та відстрочений податок і відображаються у складі прибутку чи збитку за рік, крім випадків, коли вони відносяться до операцій, визнаних у складі іншого сукупного доходу чи безпосередньо у складі капіталу, в тому ж чи іншому періоді.

Поточний податок - це сума, що, як очікується, має бути сплачена податковим органам або ними відшкодована стосовно оподатковуваного прибутку чи збитку за поточний та попередні періоди. Оподатковувані прибутки та збитки базуються на оціночних розрахунках, якщо фінансова звітність затверджується до випуску до моменту подання відповідних податкових декларацій. Інші податки, за винятком податку на прибуток, обліковуються у складі операційних витрат.

Відстрочений податок на прибуток розраховується за методом балансових зобов'язань відносно податкових збитків та тимчасових різниць, що виникають між податковою базою активів та зобов'язань та їхньою балансовою вартістю для цілей фінансової звітності. Відповідно до виключення при початковому визнанні, відстрочений податок не визнається для тимчасових різниць, що виникають при початковому визнанні активу або зобов'язання у результаті операції, яка не є об'єднанням компаній і яка не впливає на фінансовий результат або оподатковуваний прибуток. Суми відстрочених податків визначаються із використанням ставок оподаткування, які були введені в дію або практично були введені в дію станом на кінець звітного періоду і які, як очікується, застосовуватимуться у періоді, коли будуть сторновані тимчасові різниці або зараховані перенесені податкові збитки. Відстрочені податкові активи по тимчасових різницях, що зменшують оподатковувану базу, та перенесені податкові збитки відображаються лише тією мірою, в якій існує імовірність отримання оподатковуваного прибутку, відносно якого можна буде реалізувати тимчасові різниці.

Податок на додану вартість. ПДВ стягується за двома ставками: 20% при продажу на внутрішньому ринку та імпорті товарів, робіт чи послуг та 0% при експорті товарів чи наданні послуг. Зобов'язання платника ПДВ дорівнює загальній сумі ПДВ, акумульованій за звітний період, і виникає на дату відвантаження товарів клієнту чи на дату отримання оплати від клієнта, залежно від того, що відбувається раніше. Кредит з ПДВ - це сума, на яку платник податку має право зменшити свої зобов'язання з ПДВ за звітний період. Право на кредит з ПДВ виникає у момент отримання податкової накладної з ПДВ.

ПДВ, який стосується продажів та закупівель, визнається у балансі згорнуто і показується як актив або зобов'язання в сумі, відображеній у деклараціях з ПДВ. В інших випадках ПДВ відображається розгорнуто.

Оренда. Визначення того, чи є угода орендою (містить ознаки оренди) базується на аналізі змісту угоди. Договір у цілому (його окремі компоненти) вважатимуться договором оренди,

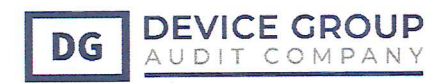

якщо за ним передають право контролювати використання ідентифікованого активу протягом певного періоду в обмін на відшкодування.

### Товариство як орендар

На дату початку оренди Товариство-орендар оцінює актив з права користування за первісною вартістю, куди має входити:

- величина первісної оцінки зобов'язання з оренди;
- орендні платежі на дату початку оренди або до такої дати за вирахуванням отриманих стимулів;
- будь-які первісні прямі витрати, здійснені орендарем;

оцінка витрат, які здійснить орендар під час демонтажу й переміщення базового активу після закінчення договору.

На дату початку оренди Товариство оцінює зобов'язання з оренди за теперішньою вартістю орендних платежів, які ще не здійснено на цю дату. Орендні платежі дисконтують із використанням відсоткової ставки, передбаченої в договорі оренди. Якщо таку ставку не можна легко визначити, Товариство використовує ефективну відсоткову ставку залучення додаткових позикових коштів у тій самій валюті, розраховану з останньої річної або проміжної звітності, складеної на дату укладання договору.

### Подальша оцінка.

Після дати початку оренди Товариство, як орендар, оцінює актив з права користування, застосовуючи модель собівартості. Оцінки активу з права користування за моделлю собівартості відображається а) з вирахуванням будь-якої накопиченої амортизації та будь-яких накопичених збитків внаслідок зменшення корисності; та б) з коригуванням на будь-яку переоцінку орендного зобов'язання,

Після дати початку оренди Товариство, як орендар, оцінює орендне зобов'язання:

а) збільшуючи балансову вартість з метою відобразити процент за орендним зобов'язанням;

б) зменшуючи балансову вартість з метою відобразити здійснені орендні платежі; та

в) переоцінюючи балансову вартість з метою відобразити будь-які переоцінки або модифікації оренди.

Товариство не застосовує зазначених вимог для наступних видів оренди:

- оренда, яка має строк оренди 12 місяців або менше;
- оренда наступних базових активів незалежно від вартості: ІТ-техніка, меблі, інструменти та інвентар;
- якщо за суттю договору оренди є надання послуг, а оренда є складової частиною таких послуг і вартість такої оренди є незначною (не суттєвою).

### Компоненти, що не пов'язані з орендою.

Вважаючи практично доцільним, Товариство вирішила не відокремлювати компоненти, що не пов'язані з орендою, від компонентів оренди, а замість цього враховувати кожен компонент оренди та будь-які пов'язані з ним компоненти, що не належать до оренди, як окремий компонент оренди.

Дохід від договору з клієнтом. Товариство обліковує договір з клієнтом, тільки тоді, коли виконуються всі перелічені далі критерії:

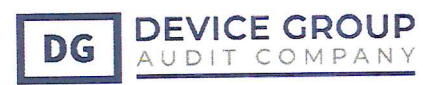

а) сторони договору схвалили договір (письмово, усно чи у відповідності з іншою звичною практикою ведення бізнесу) і готові виконувати свої зобов'язання;

б) суб'єкт господарювання може визначити права кожної сторони відносно товарів або послуг, які будуть передаватися;

в) суб'єкт господарювання може визначити умови оплати за товари або послуги, які будуть передаватися:

г) договір має комерційну сутність (тобто очікується, що ризик, час або величина майбутніх грошових потоків суб'єкта господарства зміняться внаслідок договору); та

г) цілком імовірно, що суб'єкт господарювання отримає компенсацію, на яку він матиме право в обмін на товари або послуги, які будуть передані клієнту. Оцінюючи, чи достатньо високою є ймовірність отримання суми компенсації, суб'єкт господарювання повинен розглянути лише здатність клієнта та його намір виплатити таку суму компенсації, коли настане час її сплати. Сума компенсації, на яку суб'єкт господарювання матиме право, може бути меншою, ніж ціна, вказана у договорі, якщо компенсація є змінною величиною через те, що суб'єкт господарювання запропонував клієнтові цінову концесію

Коли зобов'язання клієнта виконано, Товариство визнає як дохід величину ціни операції (яка не включає оцінок змінної компенсації, що є обмеженими), яка віднесена на це зобов'язання щодо виконання. Ціна операції - це величина компенсації, яку Товариство очікує отримати право в обмін на передачу клієнтові обіцяних товарів або послуг за винятком сум, зібраних від імені третіх осіб (наприклад, деяких податків на продаж). Компенсація, обіцяна в договорі з клієнтом, може включати фіксовані суми, змінні суми або і ті й ті суми.

Визначаючи ціну операції, Товариство враховує вплив усього переліченого далі:

- (а) змінну компенсацію;
- (б) обмежувальні оцінки змінної компенсації;
- (в) наявність у договорі суттєвого компоненту фінансування;
- (г) не грошову компенсацію; та
- (г) компенсацію, що має бути сплачена клієнтові.

Товариство визнає додаткові витрати на отримання договору з клієнтом наприклад, комісійні з продажу) як актив, якщо Товариство сподівається відшкодувати ці витрати за рахунок клієнта або у будь який інший спосіб.

Визнання витрат. Витрати обліковуються за методом нарахування. Собівартість реалізованої продукції включає закупівельні ціни, транспортні витрати, комісійні, пов'язані з договорами поставки, та інші відповідні витрати.

Фінансові доходи та витрати. Фінансові доходи та витрати включають процентні витрати за позиковими коштами, збитки від дострокового погашення кредитів, процентні доходи від інвестованих коштів, доходи від виникнення фінансових інструментів та прибутки і збитки від курсової різниці за депозитами та позиковими коштами.

Всі процентні та інші витрати за позиковими коштами відносяться на витрати і використанням методу ефективної процентної ставки. Процентні доходи визнаються за принципом нарахування з урахуванням ефективної доходності активу.

Винагороди працівникам. Витрати на заробітну плату, внески до Пенсійного фонду України оплачувані річні відпустки та лікарняні, а також премії нараховуються у тому періоді, в якому відповідні послуги надавались працівниками Товариства.
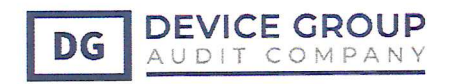

Прибуток на акцію. Прибуток на акцію розраховується шляхом поділу прибутку або збитку, що належить акціонерам Товариства, на середньозважену кількість акцій з участю в обігу протягом звітного року.

Зареєстрований (пайовий) капітал. Корпоративні права, які обліковуються за номінальною вартістю, класифіковані як зареєстрований (пайовий) капітал.

Зміни у форматі представлення фінансової звітності. За потреби, порівняльні суми були скориговані для відповідності змінам у форматі представлення звітності поточного року.

#### Основні облікові оцінки та судження, що використовувались при застосуванні  $2<sub>1</sub>$ облікової політики

Товариство використовує оцінки та припущення, які впливають на суми, що відображаються у фінансовій звітності, та на балансову вартість активів та зобов'язань протягом наступного фінансового року. Розрахунки та судження постійно оцінюються та базуються на попередньому досвіді керівництва та інших факторах, у тому числі на очікуваннях щодо майбутніх подій, які вважаються обґрунтованими за поточних обставин. Крім суджень, які передбачають облікові оцінки, керівництво Товариства також використовує професійні судження при застосуванні облікової політики. Професійні судження, які мають найбільший вплив на суми, що відображаються у фінансовій звітності, та оцінки, результатом яких можуть бути значні коригування балансової вартості активів та зобов'язань протягом наступного фінансового року, включають:

Знецінення основних засобів. На кожну звітну дату керівництво оцінює наявність ознак знецінення активу. Якщо такі ознаки наявні, Товариство оцінює суму відшкодування активу. Сума відшкодування активу є більшою із двох величин: справедливої вартості активу або одиниці, що генерує грошові потоки, за мінусом витрат на реалізацію, або вартості від його використання. Сума відшкодування активу визначається для кожного окремого активу, якщо цей актив генерує надходження коштів і таке надходження коштів, в основному, не залежить від інших активів або груп активів.

Збиток від знецінення основних засобів. Товариство щорічно оцінює основні засоби на предмет їх знецінення. Визначаючи необхідність віднесення на витрати збитку від знецінення, Товариство оцінює, чи є які-небудь доступні для вивчення данні, що свідчать про зменшення очікуваних майбутніх грошових потоків від активу. Керівництво робить припущення щодо, як сум, так і строків майбутніх грошових потоків. Якщо це доречно, Товариство застосовує метод дисконтованих грошових потоків для визначення чистої поточної вартості.

При проведенні тесту на знецінення використовувалися моделі оцінки активів за справедливою вартістю, які відносяться до Категорії 3 (допущення і показники, які неможливо зіставити з ринковими котируваннями).

Зменшення корисності нефінансових активів. Основні засоби та нематеріальні активи перевіряються на предмет зменшення корисності у тих випадках, коли обставини дають підстави припустити потенційне зменшення корисності.

Серед факторів, які Товариство вважає такими, що дають підстави для перегляду зменшення корисності, є наступні: значне падіння ринкових цін; значне погіршення операційних результатів у порівнянні з минулими періодами чи прогнозом; значні зміни у використанні активів чи усієї стратегії бізнесу, включаючи активи, щодо яких прийняте рішення про

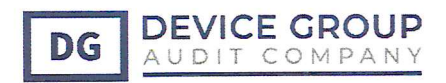

поступове виведення з експлуатації чи заміну, а також активи, які є пошкодженими чи виведеними з експлуатації; суттєві негативні галузеві чи економічні тенденції та інші фактори.

Опінки суми відшкодування активів базуються на оцінках керівництва, включаючи оцінки операцій у майбутньому, майбутній прибутковості активів, припущеннях щодо ринкових умов у майбутніх періодах, розвитку технологій, змін у законодавстві та інших факторів. Ці припущення використані у розрахунку вартості використання активу та включають прогнози щодо майбутніх грошових потоків і вибір відповідної ставки дисконтування.

Товариство оцінює ці припущення на дату балансу, тому реальні результати можуть відрізнятись від припущень. Зміни обставин, припущень та оцінок керівництва можуть спричинити збитки від зменшення економічної корисності активів у відповідних періодах. Сума зменшення корисності станом на 31.12.2020 р. не розраховувалась спеціалістами з оцінки.

Переоцінка основних засобів. Товариство обліковує основні засоби, що йому належать, за переоціненою вартістю. Оцінка проводилась Товариством самостійно без залучення незалежного експерта.

Амортизація. Товариство нараховує амортизацію основних засобів на основі очікуваних строків їх корисного використання. Ці припущення базуються на знаннях керівництва про ці активи і їх застосування. Припущення про очікувані строки корисного використання переглядаються щорічно.

Строки корисного використання основних засобів. Товариство переглядає строки корисного використання основних засобів щонайменше в кінці кожного фінансового року. Якщо результат перегляду відрізняється від попередніх припущень, зміни відображаються як зміни в облікових оцінках у відповідності до МСФЗ 8 «Облікові політики, зміни в облікових оцінках та помилки». Ці оцінки можуть мати вплив на залишкову вартість основних засобів, відображену в звіті про фінансовий стан, та амортизаційні витрати, які відображені у звіті про прибутки та збитки.

Строки корисного використання основних засобів. Основні засоби Товариства амортизуються із використанням прямолінійного методу протягом очікуваних строків їх корисного використання, які базуються на бізнес-планах керівництва та операційних оцінках.

Фактори, які можуть вплинути на оцінку строків корисного використання активів та їх залишкової вартості, включають таке:

- зміни у технологіях;
- зміни технологіях технічного обслуговування;
- зміни регуляторних актів та законодавства;  $\bullet$
- непередбачені проблеми з експлуатацією.  $\bullet$

Будь-який із вищезазначених факторів може вплинути на знос основних засобів у майбутньому та їх балансову і залишкову вартість. Товариство переглядає очікувані строки корисного використання основних засобів на кінець кожного річного звітного періоду. Перегляд базується на поточному стані активів та очікуваному періоді, протягом якого вони продовжуватимуть приносити економічні вигоди для Товариства. Будь-які зміни очікуваних строків корисного використання або залишкової вартості відображаються на перспективній основі від дати зміни.

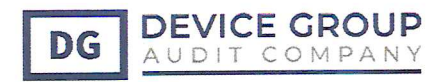

Строк експлуатації основних засобів та нематеріальних активів. Знос або амортизація на основні засоби та нематеріальні активи нараховується протягом терміну їх корисного використання. Товариство оцінює строки корисного використання об'єктів основних засобів на основі очікувань щодо їх майбутнього використання. Ці терміни періодично переглядаються на предмет подальшої відповідності. Що стосується активів тривалого користування, зміни у використаних оцінках можуть призвести до значних змін балансової вартості.

#### Оцінка щодо ліквідаційної вартості.

Товариство проводить перегляд строків ліквідаційної вартості у разі проведення:

- змін вартості (визначення справедливої вартості);
- змін у призначенні для використання;
- при перегляді строків експлуатації у т.ч. при проведені ремонтів.

## Станом на 31 грудня 2020 року ліквідаційна вартість основних засобів не переглядалась.

Визначенні строку оренди. Визначаючи термін оренди, керівництво враховує всі факти та обставини, які створюють економічний стимул для здійснення опціону на продовження або не здійснюють варіант припинення. Варіанти збільшення періодів (або періоди після варіантів припинення) включаються до строку оренди лише у тому випадку, якщо оренду може бути продовжено (або не припинено).

#### Облік інвестицій.

#### Довгострокові інвестиції.

Облік довгострокових інвестицій передбачений по методу в участі в капіталі, коли вартість інвестицій переоцінюєть в залежності від фінансового результату інвестоваго підприємства.

#### Поточні інвестиції.

Оцінка поточних фінансових інвестицій проводиться за справедливою вартістю. У випадках, коли справедлива вартість фінансових активів і фінансових зобов'язань, визнаних у звіті про фінансовий стан, не може бути визначена на підставі даних активних ринків, вона визначається з використанням методів оцінки, зокрема модель дисконтованих грошових потоків. В якості вихідних даних для цих моделей, якщо можливо, використовується інформація, отримана на спостережуваних ринках, проте у тих випадках, коли це не уявляється практично здійсненним, потрібна певні частка судження для встановлення справедливої вартості. Судження містять облік таких вихідних даних, як ризик ліквідності, кредитний ризик і волатильність. Зміни в припущеннях щодо цих факторів можуть вплинути на справедливу вартість фінансових інструментів, відображену у фінансовій звітності.

Відображення запасів у звіті про рух грошових коштів. Придбання запасів подвійного призначення, що можуть використовуватися як для поточних, так і для капітальних ремонтів, Товариство наводить у звіті про рух грошових коштів як придбання товарів (робіт, послуг) оскільки базовим призначення є використання запасів у поточних ремонтах. У випадку капіталізації таких запасів у майбутньому, це вважається як безгрошовий рух для цілей звіту про рух грошових коштів.

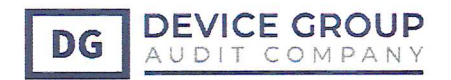

Оцінка запасів. Товариство регулярно переглядає залишки запасів з метою виявлення таких, що не рухаються протягом значного періоду та не мають плану застосування, а також пошкоджених запасів. Керівництво нараховує резерв під знецінення на такі запаси або списує ïx.

Чиста вартість реалізації запасів. Керівництво оцінює необхідність відображення запасів за вартістю їх реалізації, приймаючи до уваги ціни, що сформувалися після завершення звітного періоду, і цілі, для яких створювалися запаси. У разі, якщо вартість придбання запасів не може бути повністю відшкодована, Товариства буде необхідно провести коригування вартості запасів до чистої вартості їх реалізації.

Забезпечення за судовими процесами. Товариство виступає в якості відповідача в судових процесах зі своїми контрагентами. Вся дебіторська заборгованість, щодо якої проходить судове чи досудове врегулювання покрите резервом під кредитні збитки.

Первинне визнання операцій з пов'язаними сторонами. В ході звичайної діяльності Товариство проводить операції з пов'язаними сторонами. Відповідно до вимог МСФЗ 9, фінансові інструменти при первинному визнанні повинні відбиватися за справедливою вартістю. При визначенні того, чи проводилися операції по ринкових або неринкових процентних ставках, використовуються професійні судження, якщо для таких операцій немає активного ринку.

Податкове законодавство. Українське податкове, валютне і митне законодавство продовжує розвиватися. Спірні нормативні акти стають причиною різних тлумачень. На думку керівництва, його тлумачення є належними і надійними, але немає гарантій того, що вони не стануть причиною претензій з боку податкових органів.

Ризики, пов'язані з податковим та іншим законодавством. Українське законодавство щодо оподаткування та здійснення господарської діяльності, включаючи контроль за валютними та митними операціями, продовжує розвиватися. Законодавчі та нормативні акти не завжди чітко сформульовані, а їх Тлумачення залежить від точки зору місцевих, обласних і центральних органів державної влади та інших органів державного управління. Часто точки зору різних органів на певне питання відрізняються. Керівництво вважає, що Товариство дотримувалась всіх нормативних положень, і всі передбачені законодавством податки та відрахування були сплачені або нараховані. Водночас існує ризик того, що операції й інтерпретації, що не були поставлені під сумнів у минулому, можуть бути поставлені під сумнів державними органами в майбутньому, хоча цей ризик значно зменшується з плином часу. Неможливо визначити суму непред'явлених позовів, що можуть бути пред'явлені, якщо такі взагалі існують, або ймовірність будь-якого несприятливого результату.

Визначення справедливої вартості. Деякі принципи облікової політики Товариства та правила розкриття інформації вимагають визначення справедливої вартості як фінансових, так і нефінансових активів і зобов'язань. Справедлива вартість - це ціна, яка була б отримана при продажі активу або сплачена при передачі зобов'язання у ході звичайної господарської операції між учасниками на момент оцінки. Справедлива вартість була визначена для цілей оцінки та розкриття інформації з використанням зазначених далі методів.

Там, де це необхідно, додаткова інформація про припущення, зроблені у процесі визначення справедливої вартості активу або зобов'язання, розкривається в примітках, що стосуються даного активу або зобов'язання.

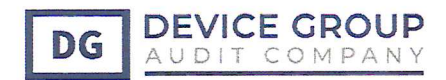

При оцінці справедливої вартості нефінансового активу враховується здатність учасника ринку отримувати економічну вигоду шляхом максимального та ефективного використання активу або шляхом продажу активу іншому учасникові ринку, який використовуватиме цей актив максимально та ефективно.

Справедлива вартість фінансових інструментів. У випадку, коли справедлива вартість фінансових активів і фінансових зобов'язань, визнаних в обліку, не може бути визначена на основі даних активних ринків, вона визначається на основі оціночної методики, використовуючи модель дисконтованих грошових потоків. В якості вхідних даних для цієї методики по можливості використовується інформація з ринків, на яких проводиться моніторинг. Однак, коли це не є практично здійсненим, для визначення справедливої вартості необхідним є експертне судження. Судження базується на таких факторах, як ризик ліквідності, кредитний ризик і волатильність. Зміна в припущеннях, які використовуються при визначенні цих показників, може впливати на справедливу вартість фінансових інструментів, відображених у звітності.

Дебіторська заборгованість за продукцію, товари, роботи, послуги та інша поточна дебіторська заборгованість. Справедлива вартість дебіторської заборгованості за продукцію, товари, роботи, послуги та іншої поточної дебіторської заборгованості оцінюється як теперішня вартість майбутніх грошових потоків, дисконтованих за ринковою процентною ставкою станом на звітну дату. Ця справедлива вартість визначається для цілей розкриття інформації або у разі отримання дебіторської заборгованості за продукцію, товари, роботи, послуги та іншої поточної дебіторської заборгованості в результаті об'єднання бізнесу.

Оцінка очікуваних кредитних збитків. Оцінка очікуваних кредитних збитків - суттєве оціночне значення, для отримання якого використовується методологія оцінки, моделі та початкові дані. Деталі методології оцінки очікуваних кредитних збитків розкриті в Примітці 22. Товариство регулярно перевіряє та підтверджує моделі та початкові дані для моделей в цілях зниження відхилень між розрахунковими очікуваними кредитними збитками та фактичними збитками за кредитами.

Очікувані кредитні збитки. Товариство регулярно перевіряє стан торгової та іншої дебіторської заборгованості, передплат, здійснених постачальникам, та інших сум до отримання на предмет зменшення корисності. Керівництво Товариства використовує своє компетентне судження для оцінки суми будь-яких збитків від зменшення корисності у випадках, коли контрагент зазнає фінансових труднощів.

Політика списання. Фінансові активи списуються цілком або частково, коли Товариство вичерпала всі практичні можливості щодо їх стягнення та прийшла до висновку про необгрунтованість очікувань щодо стягнення таких активів. Визначення грошових потоків, щодо яких відсутні обґрунтовані очікування відносно відшкодування, вимагає застосування суджень. Керівництво розглянуло наступні ознаки відсутності обґрунтованих очікувань щодо стягнення таких активів: процес ліквідації, процедура банкрутства, справедлива вартість забезпечення нижче витрат на стягнення або продовження заходів щодо примусового стягнення.

Зобов'язання з ліквідації основних засобів. Зобов'язання з ліквідації основних засобів будуть понесені Товариством в кінці строку використання певних основних засобів. Остаточні зобов'язання з ліквідації основних засобів є невизначеними та оцінки витрат можуть змінюватися під впливом багатьох факторів, включаючи зміни у відповідних законодавчих вимогах, появі нових технологій по відновленню або виходячи з досвіду, отриманого на інших

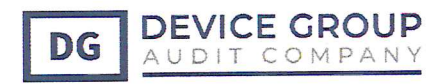

виробничих дільницях. Очікуваний час та витрати можуть також змінюватися, наприклад, під впливом змін у резервах або змін у законодавстві чи його тлумаченнях. Як наслідок може мати місце суттєве коригування до розрахованого резерву, яке буде мати вплив на майбутні фінансові результати.

Товариство не створює резерв на ліквідацію основних засобів.

До 31 грудня 2019 року Товариство відображало основні засоби за історичною вартістю, тому зміни у попередньо оцінених майбутніх платежах або у ставці дисконту відображались наступним чином:

- а) зміни у зобов'язаннях додаються до, або віднімаються від собівартості активу у поточному періоді;
- б) сума, що віднімається від собівартості активу, не повинна перевищувати його балансову вартість. Якщо зменшення зобов'язань перевищує балансову вартість активу, це перевищення слід визнавати негайно у складі прибутку чи збитку;
- в) якщо коригування приводить до додавання до собівартості активу, Товариство розглядає наявність ознак того, що нова балансова вартість активу може не бути повністю відшкодованою. При наявності таких ознак Товариство перевіряє актив на зменшення корисності шляхом оцінки суми його очікуваного відшкодування та обліковує збиток від зменшення корисності відповідно до МСБО 36.

Станом на 31 грудня 2020 року Товариство не провело оцінку справедливої вартості основних засобів для подальшого обліку за собівартістю.

Відстрочені податкові активи. Відстрочені податкові активи визнані щодо всіх оподатковуваних тимчасових різниць, що підлягають вирахуванню, тією мірою, якою є ймовірним отримання оподатковуваного прибутку, щодо якого можна використати оподатковувану тимчасову різницю. Значні судження керівництва вимагаються для визначення суми відстрочених податкових активів, що можуть бути визнані на основі ймовірного часу виникнення, суми майбутнього прибутку до оподаткування та стратеги податкового планування.

Станом на 31.12.2020 р. Товариство не мало тимчасових податкових різниць, тому відстрочені податкові активи та відстрочені податкові зобов'язання не нараховувались.

Ставка дисконтування для оцінки договорів оренди. Припустима ставка дисконту в оренді повинна використовуватися як дисконтний фактор, якщо може бути легко визначений.

Однак у зв'язку з тим, що визначити цей показник практично неможливо, Товариство вирішило застосовувати ставку додаткових запозичень - ставку відсотка, яку орендар сплатив би, щоб позичити на аналогічний термін та під аналогічне забезпечення необхідні кошти для отримання активу вартості аналогічної активу з правом використання за подібних економічних умов.

Орендна діяльність Товариства сконцентрована в Україні та деномінована в українських гривнях (UAH). Товариство оцінило, що зможе зібрати кошти, необхідні для отримання активу вартості аналогічного активу з правом використання, в межах банківської системи України, деномінованої в гривнях. Тому як ставка дисконтування використовувалася середня ставка довгострокових банківських запозичень у гривнях на основі статистики НБУ на дату початку дії договору оренди.

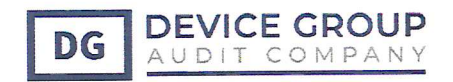

З метою оцінки впливу MCФЗ (IFRS) 16 Керівництво застосовували середні кредитні ставки для кредитування бізнесу в Україні за даними HБУ https://bank.gov.ua. Ставки застосовувались ті, які діяли на дату початку дії договору оренди.

Знецінення авансів виданих. Товариство регулярно перевіряє стан дебіторської заборгованості за виданими авансами на предмет зменшення корисності заборгованості. Товариство використовує своє компетентне судження для оцінки суми будь-яких збитків від зменшення корисності у випадках, коли контрагент зазнає фінансових труднощів.

### 3. Нові і переглянуті положення бухгалтерського обліку.

3 1 січня 2018 року набув чинності МСФЗ (IFRS) 16 «Оренда». Стандарт встановлює принципи визнання, оцінки, подання та розкриття інформації про оренду і вимагає, щоб орендарі відображали більшість договорів оренди в балансі.

Порядок обліку для орендодавця відповідно до МСФЗ (IFRS) 16 практично не змінюється в порівнянні з МСФЗ (IAS) 17. Орендодавці будуть продовжувати класифікувати оренду, використовуючи ті ж принципи класифікації, що і в МСФЗ (IAS) 17, виділяючи при цьому два види оренди: операційну і фінансову. Орендарі ж повинні визначати визнавати орендне зобов'язання як актив із подальшою амортизацією, а також визнавати фінансові витрати як частину орендних зобов'язань.

Враховуючи, що Товариство вперше складає звітність за МСФЗ за період, що закінчився 31.12.2020 р., то норми MCФЗ (IFRS) 16 були застосовані ретроспективно до періоду, що закінчився 31.12.2019 р. та 31.12.2018 р.

### Застосування інших МСФЗ

Тлумачення КТМФЗ 23 «Невизначеності щодо обліку податку на прибуток».

У випадках відсутності ясності щодо вимог податкового законодавства стосовно тієї чи іншої операції або до конкретних обставин основним є наступний критерій: чи висока ймовірність того, що податковий орган погодиться з тим трактуванням податкових вимог, яке обрала Товариство.

Якщо відповідь позитивна, то Товариство повинна відображати у фінансовій звітності ту ж суму, що і у податковій звітності, і розглянути необхідність розкриття інформації про існування невизначеності. Якщо відповідь негативна, то сума, відображена у фінансовій звітності, буде відрізнятися від суми в податковій декларації, оскільки вона оцінюється з урахуванням наявної невизначеності.

Для відображення цієї невизначеності використовується один з наступних двох методів оцінки, в залежності від того, який з них дозволить з більшою точністю передбачити результат вирішення невизначеності:

- метод найбільш імовірної суми; або - метод очікуваної вартості.

Роз'яснення також вимагає, щоб ті судження і оцінки, які були сформовані Товариством, були переглянуті в разі зміни фактів і обставин - наприклад, внаслідок податкової перевірки або дій, вжитих податковими органами, наступних змін податкових правил, або після закінчення терміну, протягом якого податковий орган має право перевірити правильність обчислення податку.

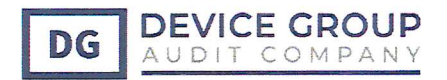

Оскільки Товариство злійснює свою діяльність в складному податковому середовищі, застосування роз'яснення в майбутньому може вплинути на фінансову звітність Товариства. Крім того, Товариство може бути змушеним встановити процедури та методи отримання інформації, необхідної для своєчасного застосування роз'яснення. Наразі Товариство вважає можливість такого впливу не суттєвою.

Поправки до МСБО 28 «Інвестиції в асоційовані Товариства та спільні Товариства» -Довгострокові частки в асоційованих та спільних Товариствах.

Поправки роз'яснюють, що організація застосовує МСФЗ 9 до довгострокових вкладень в асоційовану організацію або спільне Товариство, до яких не застосовується метод пайової участі, але які, по суті, складають частину чистих інвестицій в асоційовану організацію або спільне Товариство (довгострокові вкладення). Мається на увазі, що до таких довгострокових вкладень застосовується модель очікуваних кредитних збитків за МСФЗ 9.

У поправках також пояснюється, що при застосуванні МСФЗ 9 організація не бере до уваги збитки, понесені асоційованої організацією або спільним Товариством або збитки від знецінення чистих інвестицій, визнані в якості коригувань чистої інвестиції в асоційовану організацію або спільне Товариство, що виникають внаслідок застосування МСБО 28 «Інвестиції в асоційовані організації і спільні Товариства».

Оскільки у Товариства відсутні такі довгострокові вкладення в асоційовану організацію або спільне Товариство, дані поправки не впливають на її фінансову звітність.

Поправки до МСФЗ 9 - «Умови про дострокове погашення з потенційним негативним відшкодуванням»

Згідно МСФЗ 9 борговий інструмент може оцінюватися за справедливою вартістю або за справедливою вартістю через інший сукупний дохід за умови, що передбачені договором грошові потоки є «виключно платежами в рахунок основної суми боргу і відсотків на непогашену частину основної суми боргу» (критерій SPPI) і інструмент утримується в рамках відповідної бізнес-моделі, що дозволяє таку класифікацію. Поправки до МСФЗ 9 роз'яснюють, що фінансовий актив задовольняє критерію SPPI незалежно від того, яка подія або обставина призводить до дострокового розірвання договору, а також незалежно від того, яка сторона виплачує або отримує обґрунтоване відшкодування за дострокове розірвання договору.

#### МСФЗ 3 «Об'єднання бізнесу»

Іноді суб'єкт господарювання, який є учасником у спільній операції (як визначено в МСФЗ 11 «Спільна діяльність»), отримує контроль над цією спільною операцією. Поправка до МСФЗ 3 пояснює, що якщо і коли суб'єкт господарювання згодом отримає контроль, він проводять переоцінку своєї колишньої частки в спільній операції на дату придбання. Суб'єкт господарювання визнає будь-яку різницю між справедливою вартістю на дату придбання спільної операції та попередньою балансовою вартістю як прибуток або збиток.

#### МСФЗ 11 «Спільна діяльність»

Удосконалення до МСФЗ 11 стосується ситуацій, коли суб'єкт господарювання є стороною спільної угоди, яка є спільною операцією (як визначено в МСФЗ 11) - але, що важливо, не має спільного контролю над спільною операцією - і згодом отримує спільний контроль. Ця поправка роз'яснює, що якщо і коли суб'єкт господарювання згодом отримає спільний контроль, він не повинен переоцінювати частку, яку він утримував раніше. Поправки не матимуть впливу на фінансову звітність Товариства.

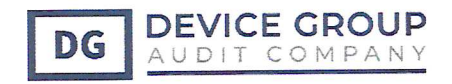

#### МСБО 12 «Податки на прибуток»

У деяких юрисдикціях сума зобов'язання з податку на прибуток, що сплачується суб'єктом господарювання, залежить від дивідендів, виплачених власникам інструментів капіталу. В поправці до МСБО 12 уточнюється, що податкові наслідки (якщо такі є) дивідендів (тобто розподіл прибутку власникам інструментів капіталу пропорційно їх часткам) повинні визнаватися:

• одночасно з визнанням зобов'язання сплатити такі дивіденди;

• у складі прибутку або збитку, іншого сукупного доходу або звіту про зміни у власному капіталі, в залежності від того, де суб'єкт господарювання в минулому визнавав операції або події, які згенерували накопичений прибуток, з якої виплачуються дивіденди.

Оскільки поточна практика Товариства відповідає вимогам поправок, Товариство не очікує, що вони матимуть будь-який вплив на його фінансову звітність.

#### МСБО 23 «Витрати на позики»

Поправка до МСБО 23 пояснює, що коли кваліфікований актив, що фінансується за рахунок спеціальних запозичень, стає готовим до використання або продажу, витрати на позики, понесені за спеціальними запозиченнями, більше не можуть бути капіталізовані як частина вартості цього кваліфікованого активу. Але ці запозичення стають частиною пулу позик, запозичених для загальних потреб. Тому з цієї дати ставка, яка застосовується до цих запозичень, включається до визначення ставки капіталізації, яка застосовується до позикових коштів, запозичених для загальних потреб.

Організація повинна застосовувати дані поправки щодо витрат за запозиченнями, понесених на дату початку річного звітного періоду, в якому організація вперше застосовує дані поправки, або після цієї дати. Поправки не матимуть впливу на фінансову звітність Товариства.

## Поправки до МСБО 19 «Виплати працівникам» - «Внесення змін до програми, скорочення програми або погашення зобов'язань за програмою»

Поправки розглядають порядок обліку у випадках, коли внесення змін до програми, скорочення програми або погашення зобов'язань за програмою відбувається протягом звітного періоду. Поправки роз'яснюють, що якщо внесення змін до програми, скорочення програми або погашення зобов'язань за програмою відбувається протягом звітного періоду, організація повинна визначити вартість послуг поточного періоду та чисту величину відсотків стосовно решти періоду після внесення змін до програми, її скорочення або повного погашення зобов'язань за програмою, виходячи з актуарних припущень і ставок дисконтування, використаних для переоцінки чистого зобов'язання (активу) програми з визначеною виплатою.

Дані поправки будуть застосовуватися тільки у відношенні майбутніх змін програми, її скорочення або погашення зобов'язань за програмою.

Поправки до МСФЗ 10 «Консолідована фінансова звітність» та МСБО 28 «Інвестиції в асоційовані Товариства та спільні Товариства» - Продаж або внесок активів між інвестором та асоційованою Товариством чи спільним Товариством.

Поправки не матимуть впливу на фінансову звітність Товариства.

Рада з МСФЗ відклала дату вступу в силу цієї поправки на невизначений термін, але дозволяється дострокове застосування перспективно.

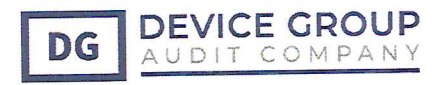

## МСФЗ та інтерпретації, що не набрали чинності

Товариство не застосовувало наступні МСФЗ та Інтерпретації до МСФЗ та МСБО, які були опубліковані, але не набрали чинності:

- Поправки до посилань у стандартах МСФЗ на Концептуальну основу фінансової звітності набувають чинності в періоди, починаючи з 1 січня 2020 року;

- МСФЗ 17 «Страхові контракти» набуває чинності в періоди, починаючи з 1 січня 2021 року або після цієї дати;

- Поправки до МСФЗ (IAS) 1 і МСФЗ (IAS) 8 щодо визначення суттєвості.

Керівництво Товариства очікує, що коли зазначені стандарти та поправки набудуть чинності у майбутніх періодах, це істотно не вплине на фінансову звітність Товариства.

## 4. Розрахунки та операції з пов'язаними сторонами

До пов'язаних сторін Товариства належить:

- ключовий управлінський персонал та члени їх сімей;
- учасники Товариства та члени їх сімей кінцевих бенефіціарів.

#### Перерахунок порівняльної інформації 5.

У зв'язку із першим застосуванням, Товариство проводила перерахунок порівняльної інформації, а вимоги МСФЗ (IFRS) 16 були вперше застосовані 01.01.2018 р.

#### Доходи від реалізації робіт, послуг 6.

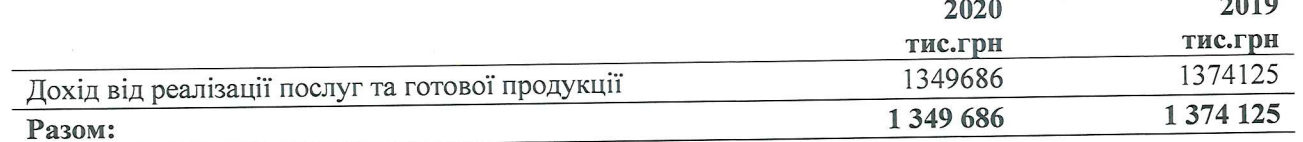

#### Собівартість послуг 7.

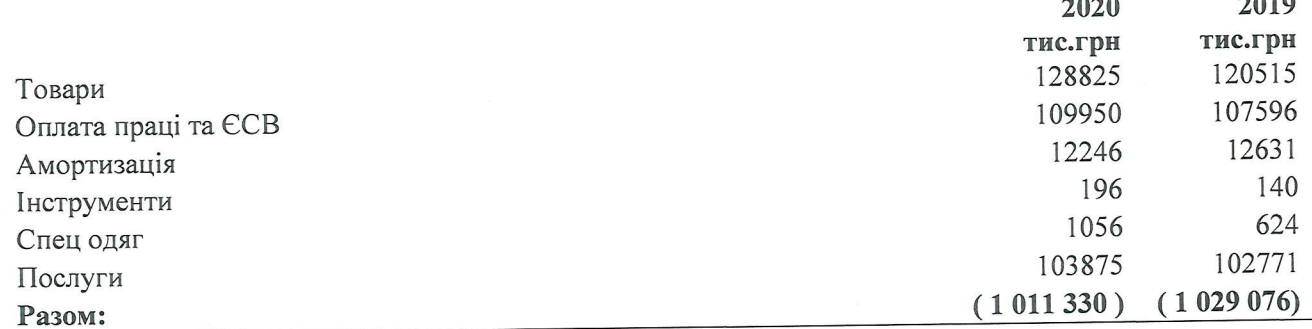

#### 8. Витрати на збут

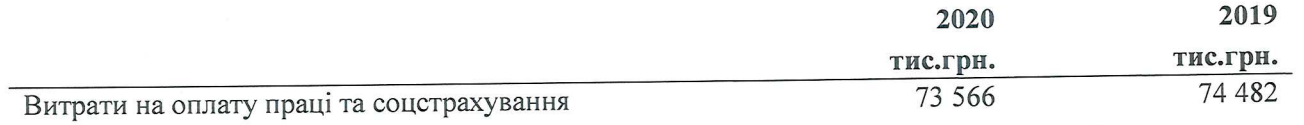

 $\sum_{n=1}^{\infty}$ 

 $0.10$ 

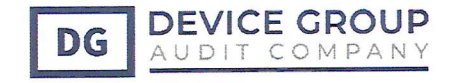

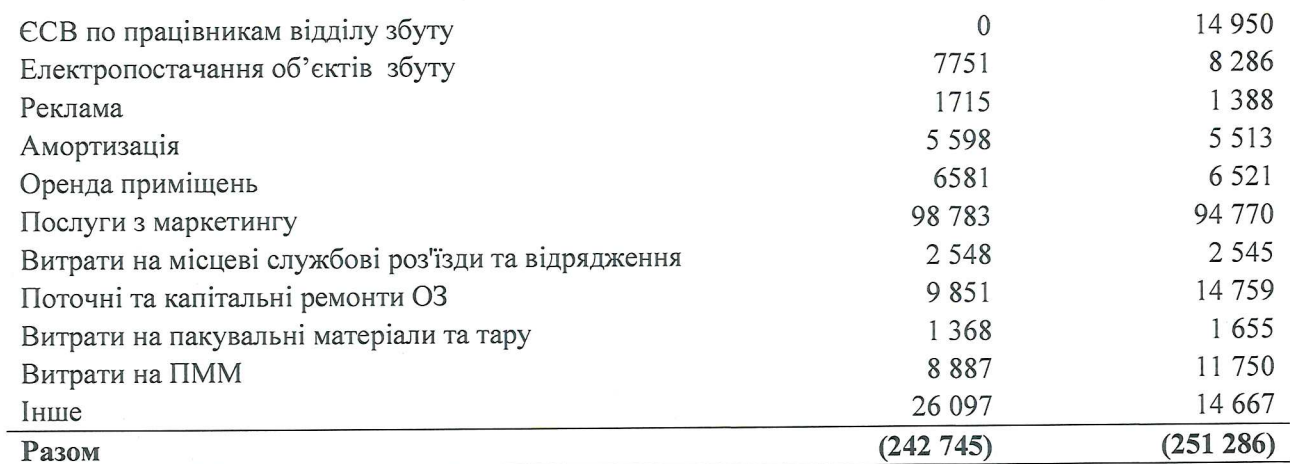

#### 9. Інші доходи

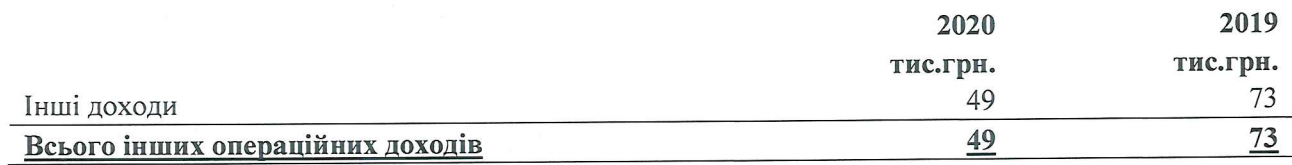

#### 10. Інші витрати

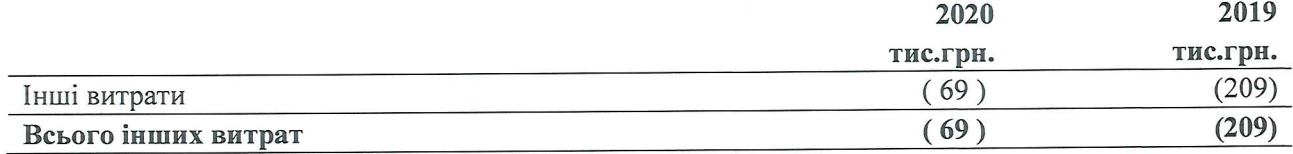

## 11. Інші операційні витрати

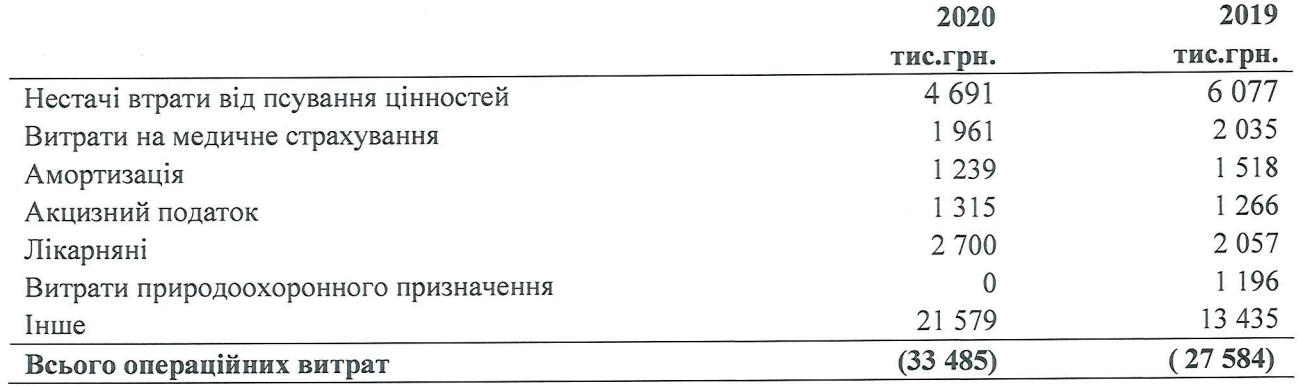

#### 12. Інші операційні доходи

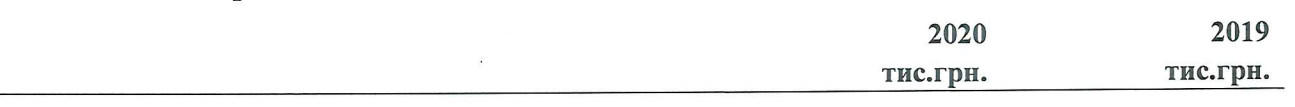

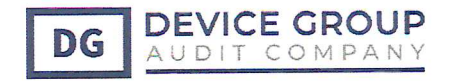

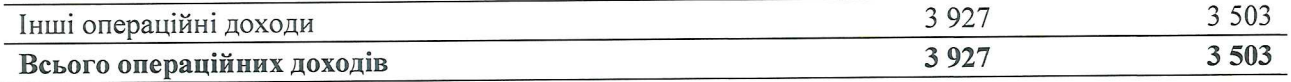

#### 13. Фінансові витрати

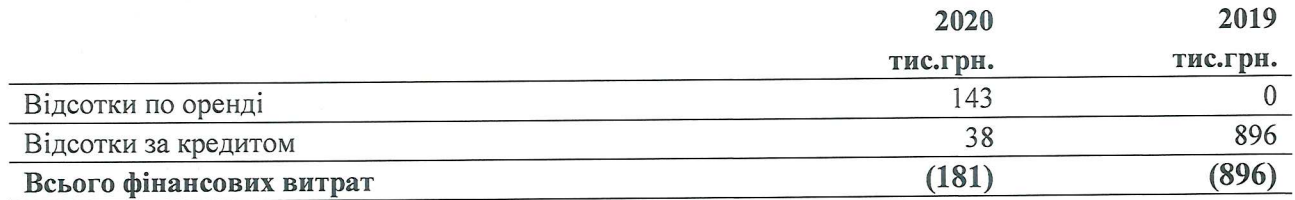

#### 14. Адміністративні витрати

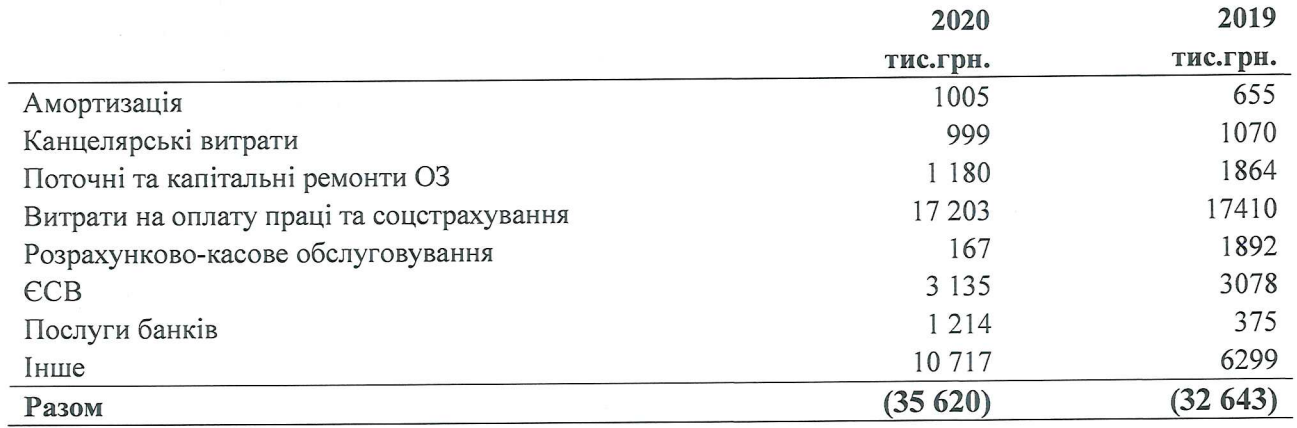

#### 15. Податок на прибуток

Товариство сплачує податки в Україні. У 2020 і 2019 роках податок на прибуток підприємств в Україні стягувався із оподаткованого прибутку за ставкою у розмірі 18%, з урахуванням податкових різниць, що не оподатковуються. Узгодження очікуваних та фактичних податкових нарахувань представлене таким чином:

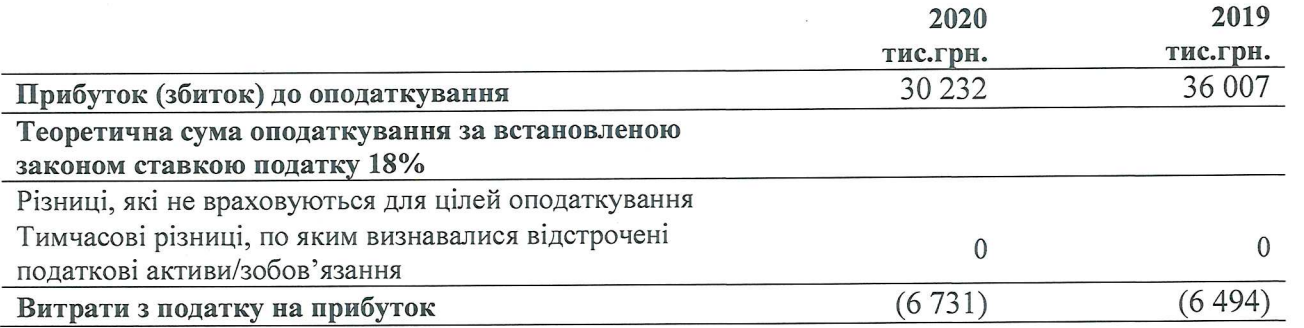

Товариство не має тимчасових різниць з податку на прибуток, тому відстрочені податкові активи чи зобов'язання не визнаються.

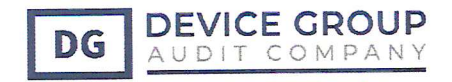

#### 16. Прибуток на акцію

Товариство не є акціонерним товариством, тому прибуток на акцію не визнає.

#### 17. Нематеріальні активи

Відповідно до вимог українського законодавства нематеріальні активи включені до звіту про фінансовий стан (баланс) окремими статтями, зокрема, за активами, що введені в експлуатацію, у складі статті «нематеріальні активи» та які не доведені до стану придатного до використання, у складі статті «незавершені капітальні інвестиції».

Рух нематеріальних активів за період, що закінчився 31 грудня 2020 року, представлено наступним чином:

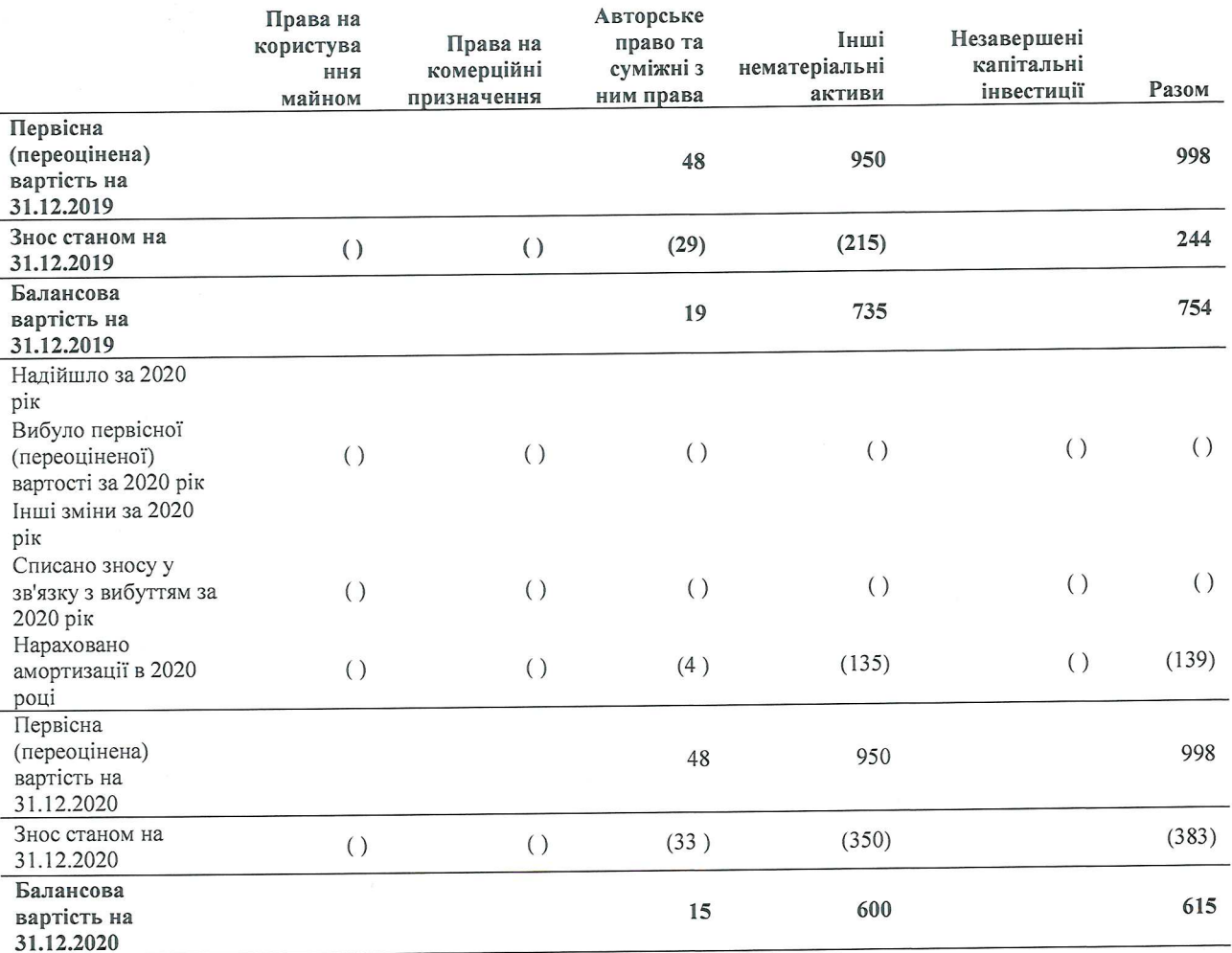

Рух нематеріальних активів за період, що закінчився 31 грудня 2019 року, представлено наступним чином:

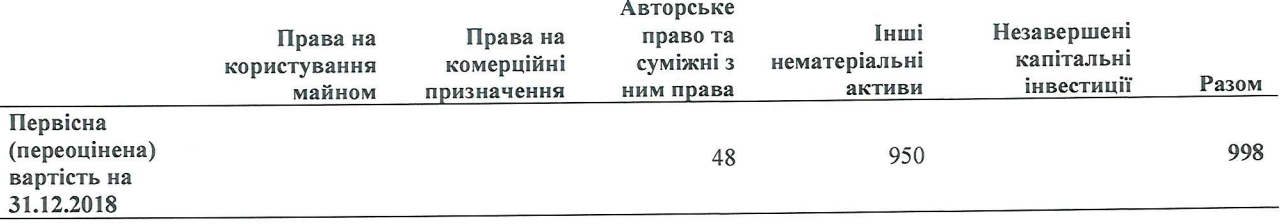

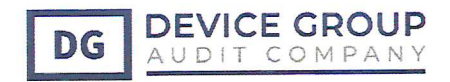

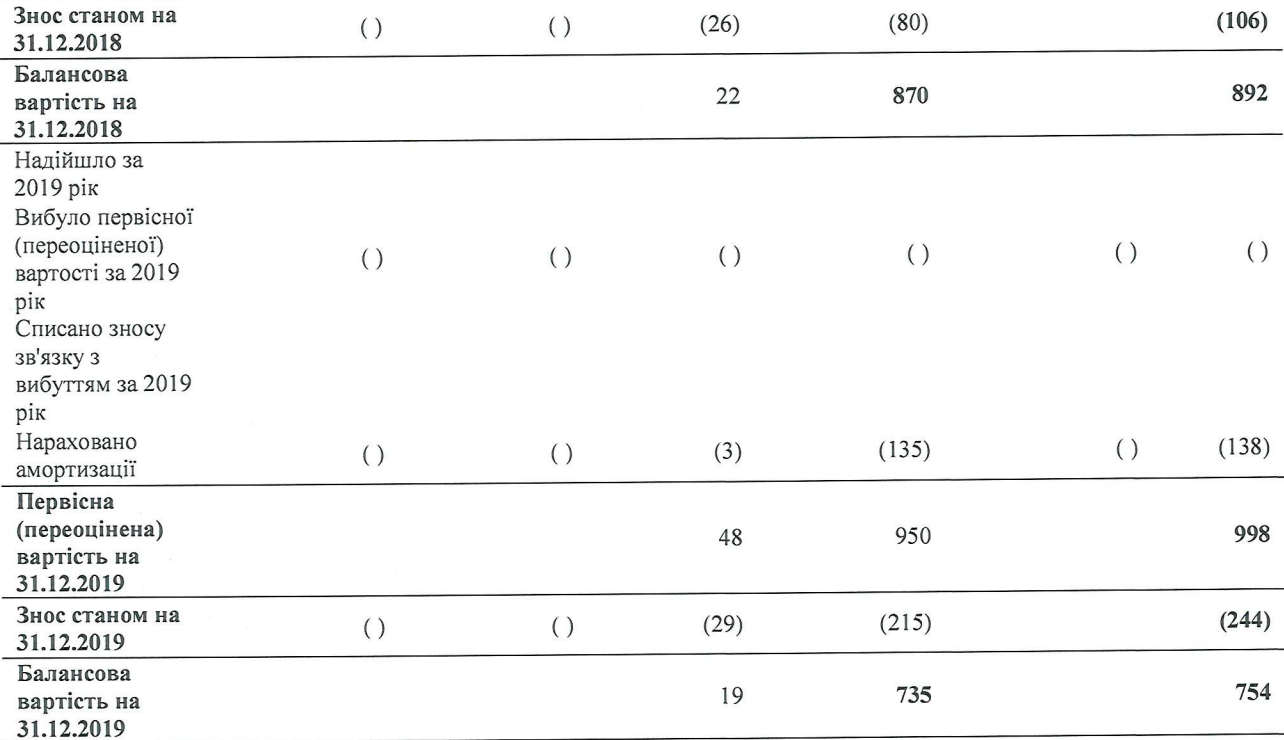

Станом на 31 грудня 2020 року та 31 грудня 2019 року нематеріальні активи Товариства не перебували в заставі.

На 31 грудня 2020 року первісна вартість нематеріальних активів, які перебувають в експлуатації, складає 998 тис. грн. (на 31 грудня 2019 року - 998 тис. грн).

### 18. Основні засоби

Основні засоби включені до складу звіту про фінансовий стан (баланс) згідно з вимогами українського законодавства представлені окремими активами, а саме, що введені в експлуатацію у складі статті «основні засоби» та які не доведені до стану придатного до використання у складі статті «незавершені капітальні інвестиції».

Рух основних засобів за період, що закінчився 31 грудня 2020 року, представлено наступним чином:

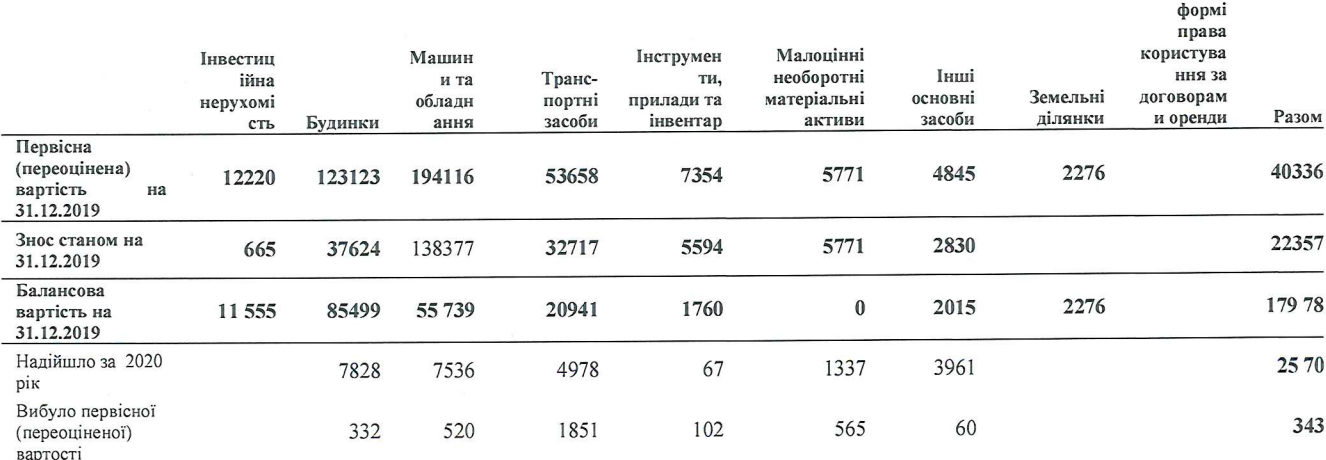

Активи у

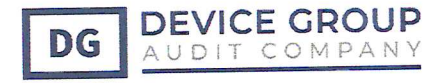

## ТДВ «М'ЯСОКОМБІНАТ «ЯТРАНЬ» ПЕРША ФІНАНСОВА ЗВІТНІСТЬ, ЗА РІК ЩО ЗАКІНЧИВСЯ 31.12.2020 Р ЗІ ЗВІТОМ НЕЗАЛЕЖНОГО АУДИТОРА

Активи у

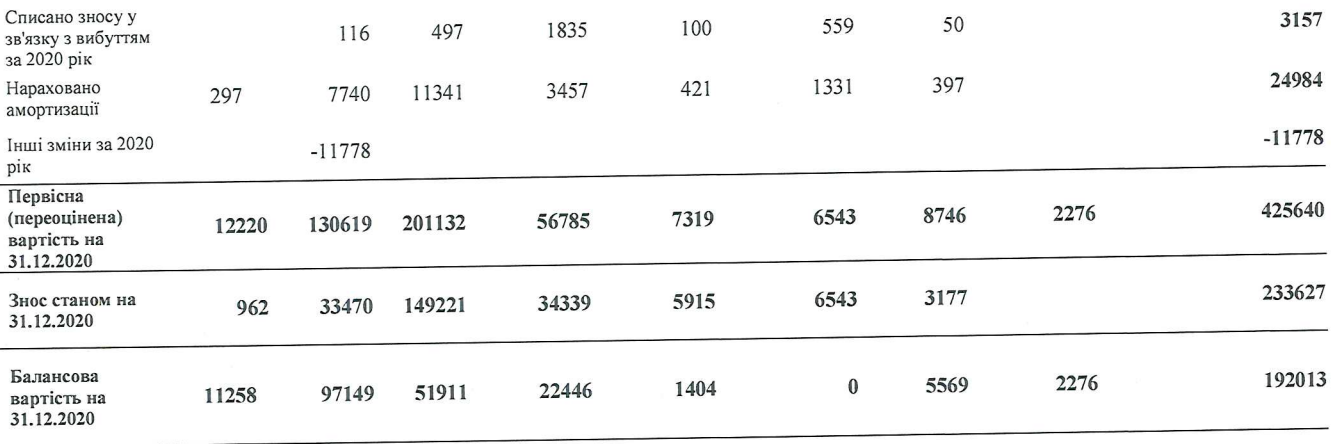

Рух основних засобів за період, що закінчився 31 грудня 2019 року, представлено наступним чином:

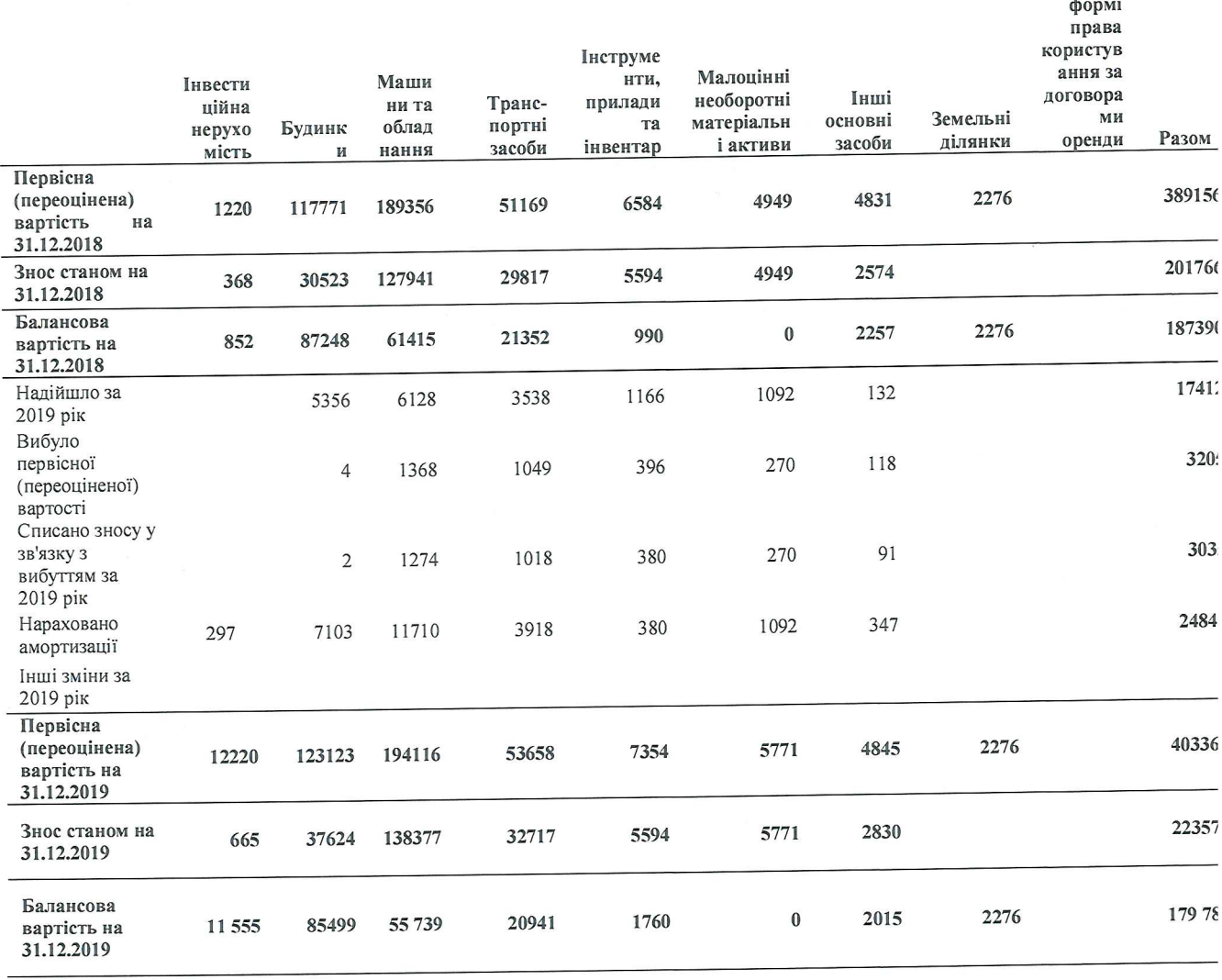

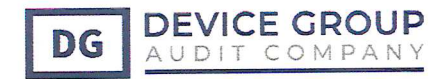

Загальна сума зносу розподілена таким чином:

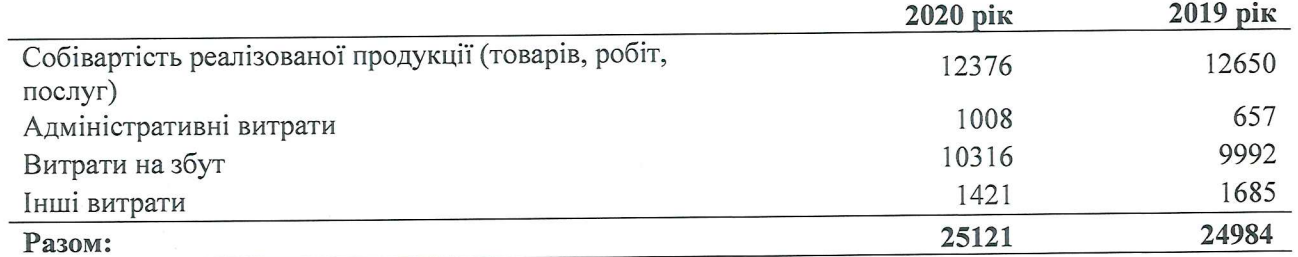

#### Об'єкти соціальної інфраструктури

Балансова вартість об'єктів соціальної інфраструктури та інших невиробничих активів станом на 31 грудня 2020 року становила 0,00 тис. грн. (2019 р.: 0,00 тис. грн.)

#### Передоплати та основні засоби

Станом на 31 грудня 2020 року передоплати на основні засоби, які були визнані у складі незавершеного будівництва, становили 0,00 тис. грн. (2019 р.: 0,00 тис. грн.)

## Наявність ознак зменшення корисності активів

Станом на 31 грудня 2020 року балансова вартість основних засобів, що вибули з активного використання та не класифіковані як утримувані для продажу, становила 0,00 тис. грн (на 31 грудня 2019 року - 0,00 тис. грн).

На 31 грудня 2020 року первісна вартість основних засобів, які перебувають в експлуатації та повністю замортизовані складає 0,00 тис. грн (на 31 грудня 2019 року - 0,00 тис. грн).

## Інші необоротні активи. Активи з права користування за договорами оренди

Товариство має договори майна, до яких ретроспективно були застосовані вимоги МСФЗ 16 «Оренда».

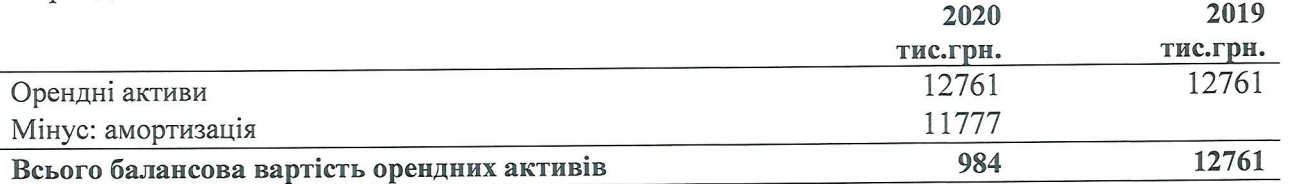

#### 19. Інвестиційна нерухомість

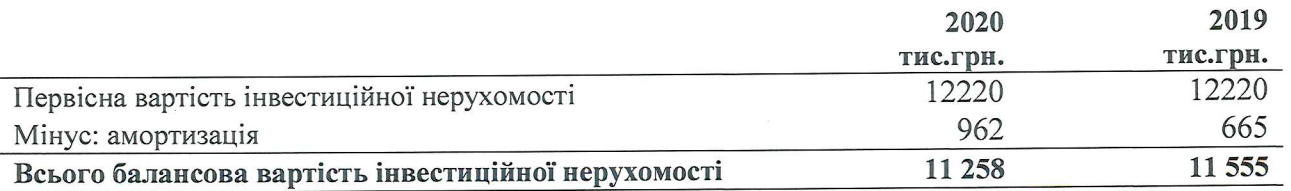

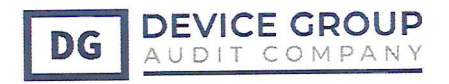

### 20. Запаси

Запаси на 31 грудня 2020 року та 31 грудня 2019 року представлені наступним чином:

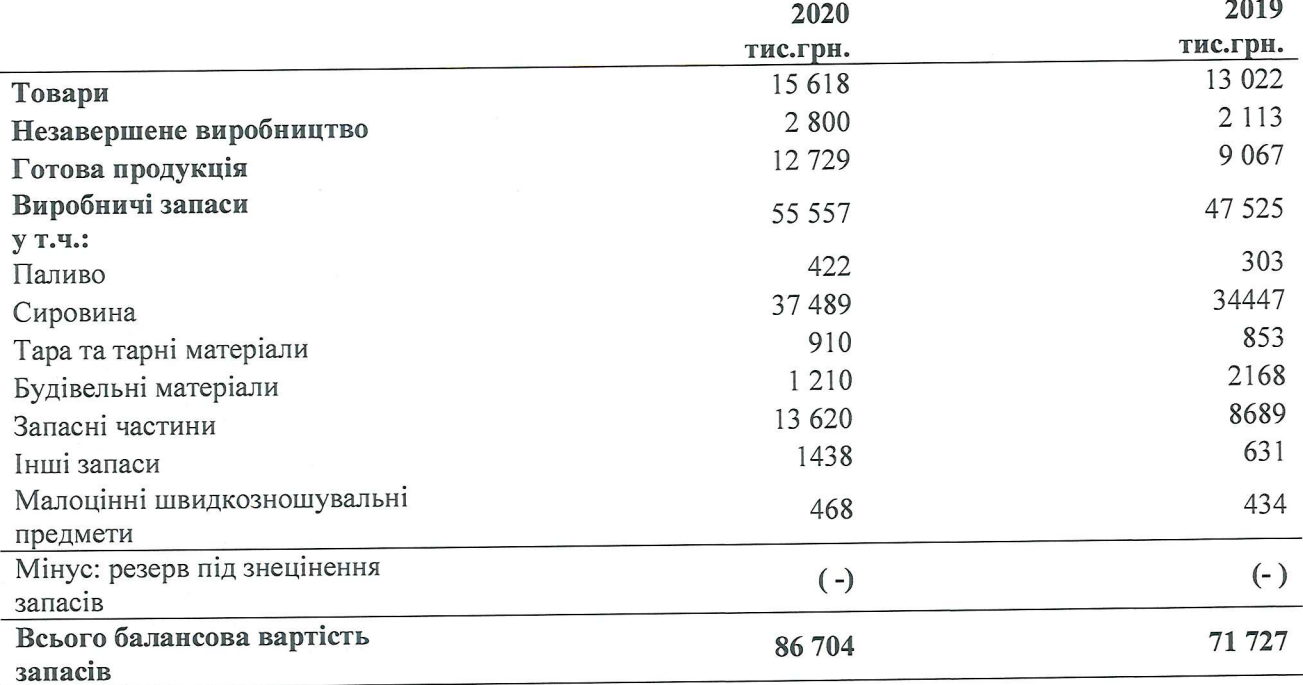

Тестування запасів на предмет знецінення

На 31 грудня 2020 року Товариство провела тестування запасів на предмет їх знецінення, в результаті якого управлінський персонал визначився, що необхідності у створенні резерву на знецінення запасів немає, всі запаси придбані протягом останніх 12 (дванадцяти) місяців.

### 21. Дебіторська заборгованість

Дебіторська заборгованість на 31 грудня 2020 року та 31 грудня 2019 року представлена наступним чином:

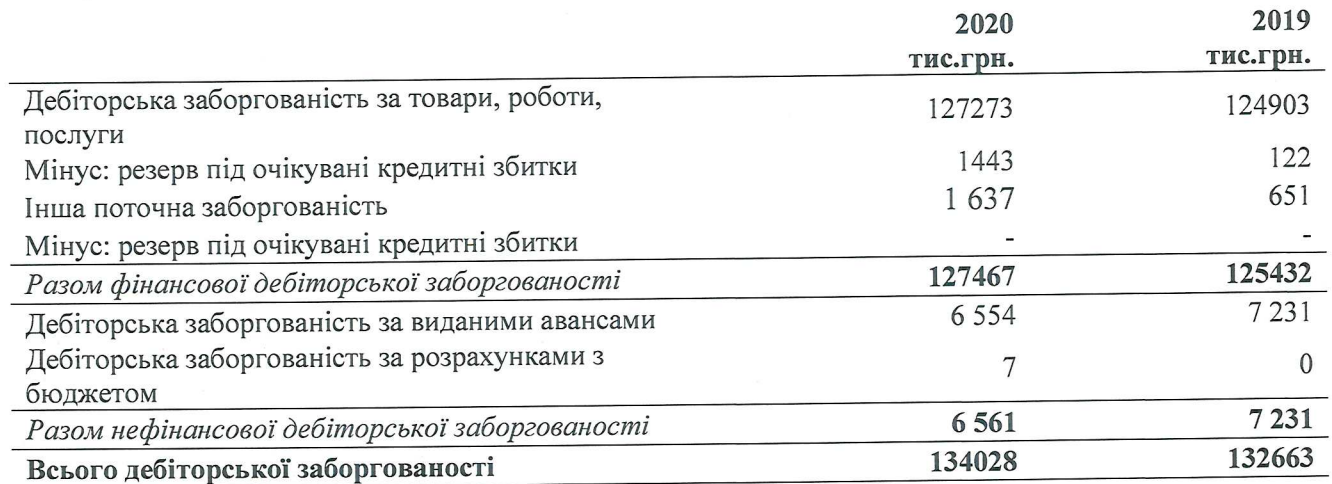

На 31 грудня 2020 року резерв під кредитні збитки від дебіторської заборгованості за продукцію, товари, роботи та послуги та іншої поточної дебіторської заборгованості визначається згідно з матрицею резервування, яка наведена у таблиці нижче. Відповідно до

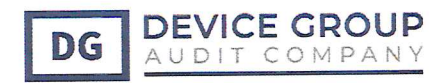

облікової політики якщо немає в обліку сумнівної і/та безнадійної дебіторської заборгованості резерв кредитних збитків створюється на початку року і невикористаний залишок резерву коригується у кінці року. Якщо є наявна сумнівна і/та безнадійна дебіторська заборгованість, то залишок невикористаного резерву не коригується а переноситься на наступний звітний період.

Матриця резервування основана на кількості днів прострочення активу з коригуванням на прогнозну інформацію.

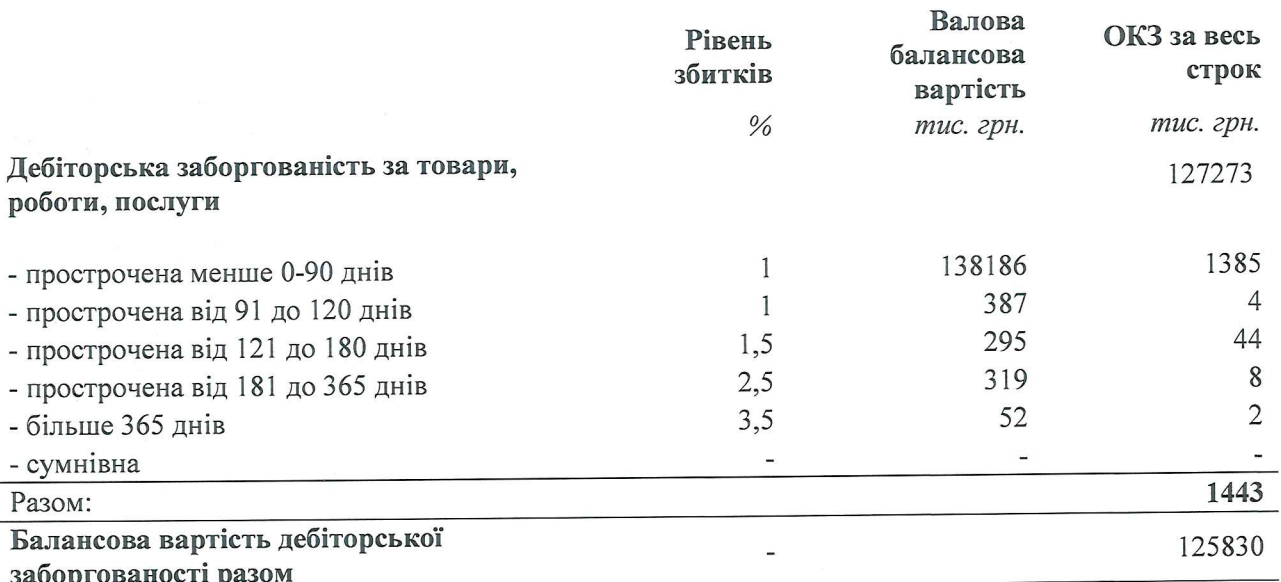

На 31 грудня 2019 резерв під кредитні збитки від дебіторської заборгованості за продукцію, товари, роботи та послуги та іншої поточної дебіторської заборгованості визначається згідно з матрицею резервування, яка наведена у таблиці нижче. Матриця резервування основана на кількості днів прострочення активу з коригуванням на прогнозну інформацію.

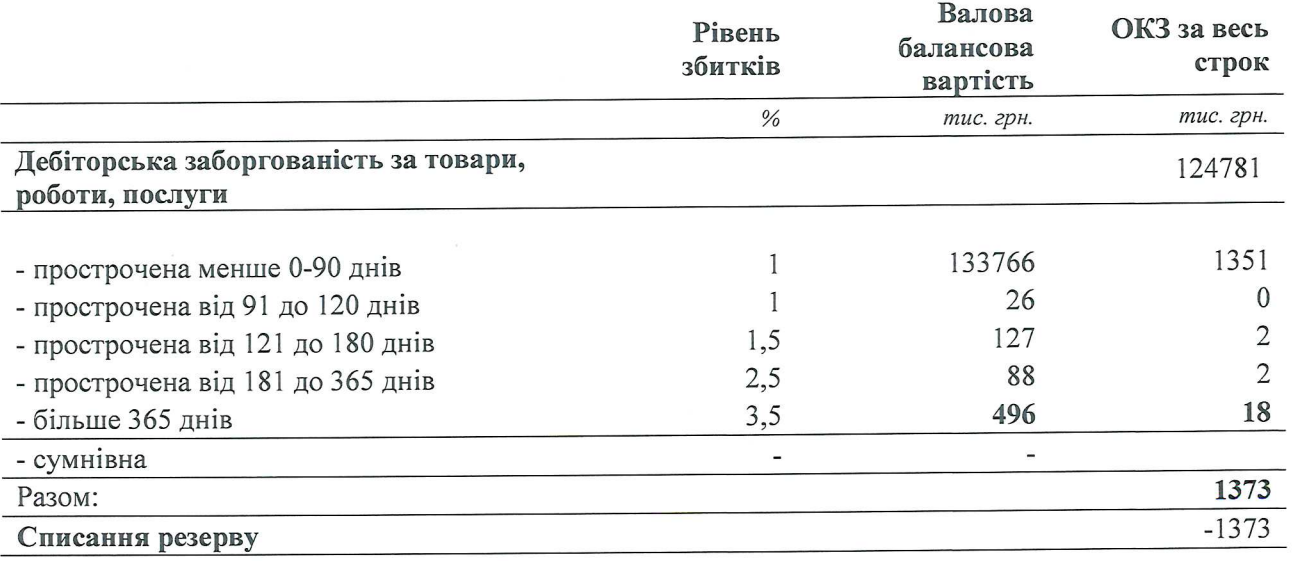

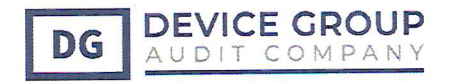

 $3010$ 

55

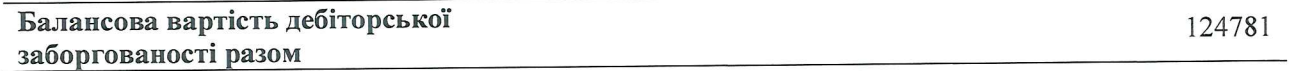

Інформація про рівень кредитного ризику представлена в Примітці 33.

### 22. Інші оборотні активи

У складі інших оборотних активів Товариство обліковує суми податку на додану вартість, що враховані у складі отриманих авансів та суми податку на додану вартість, не підтверджені податковими накладними як податковий кредит.

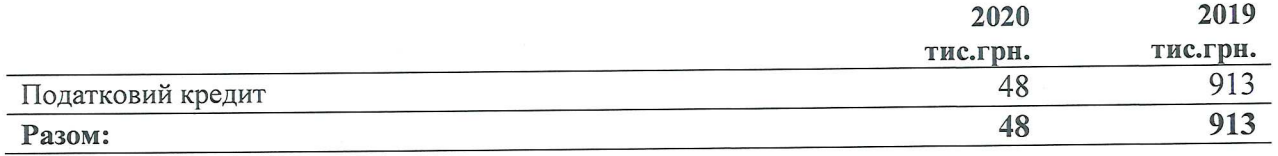

#### 23. Довгострокова дебіторська заборгованість

Станом на 31 грудня 2020 року Товариство довгострокова дебіторська заборгованість відсутня.

#### 24. Очікувані кредитні збитки

Зміни сум резерву під кредитні збитки від дебіторської заборгованості за товари, роботи, послуги та іншої поточної дебіторської заборгованості за спрощеною моделлю ОКЗ з початку до закінчення 2020 року:

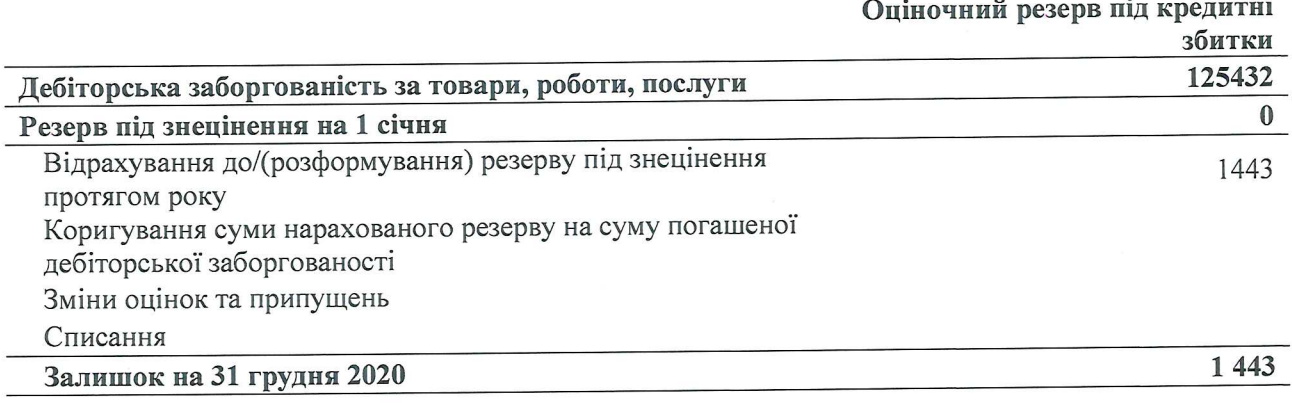

Зміни у сумі резерву під знецінення дебіторської заборгованості за основною діяльністю та іншої дебіторської заборгованості протягом 2019 року:

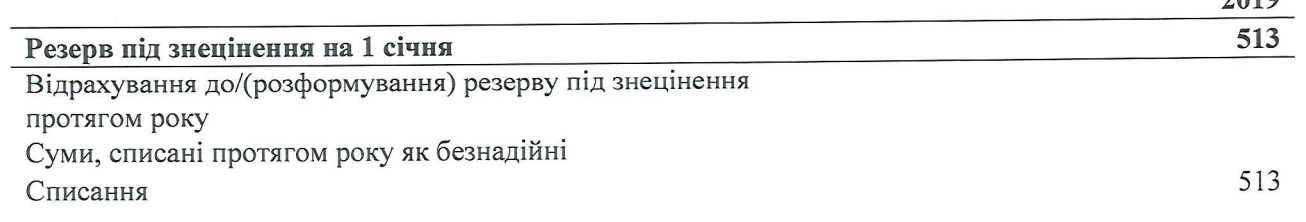

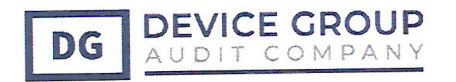

 $\bf{0}$ Резерв під знецінення на 31 грудня

## 25. Грошові кошти та їх еквіваленти

Грошові кошти та їх еквіваленти на 31 грудня 2020 року та 31 грудня 2019 року представлені наступним чином:

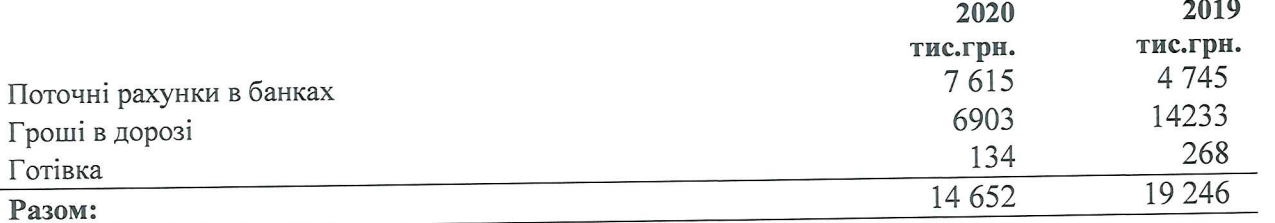

Усі грошові кошти та їх еквіваленти деноміновані в гривнях. Усі залишки на банківських рахунках на 31 грудня 2020 року не обмежені до використання.

#### 26. Власний капітал

Власний капітал Товариства на 31 грудня 2020 року та 31 грудня 2019 року представлений наступним чином:

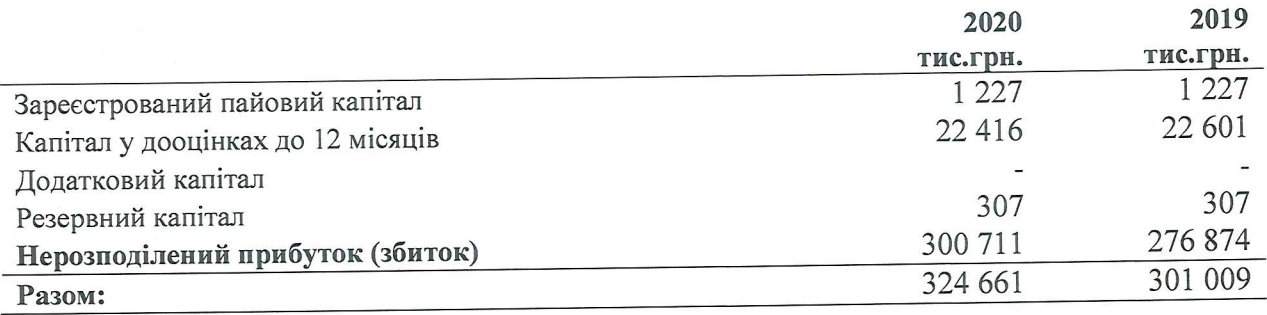

## Зареєстрований пайовий капітал

На 31 грудня 2020 року та 31 грудня 2019 року зареєстрований (пайовий) капітал Товариства складається і розподіляється наступним чином:

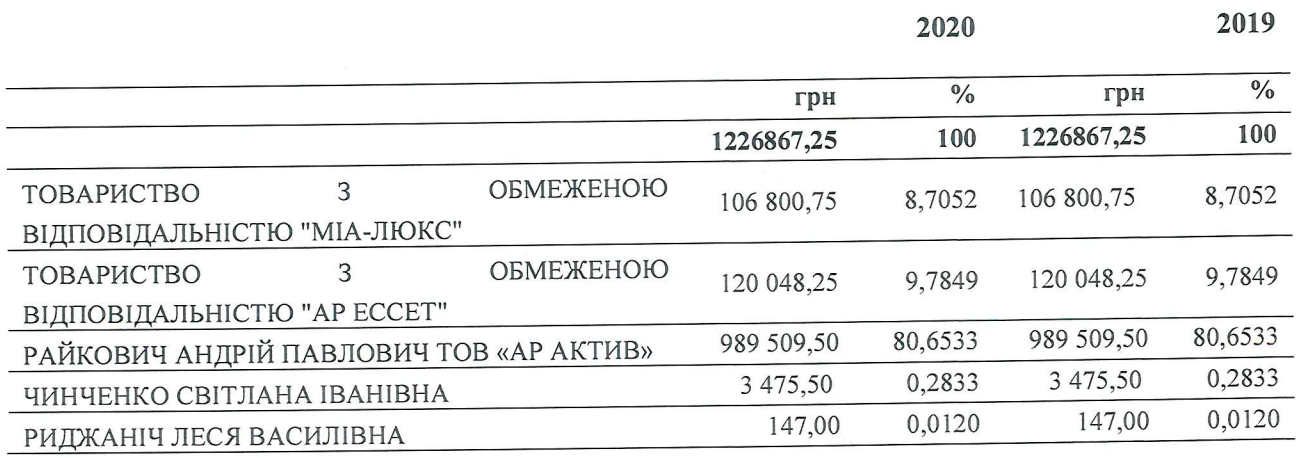

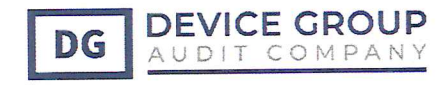

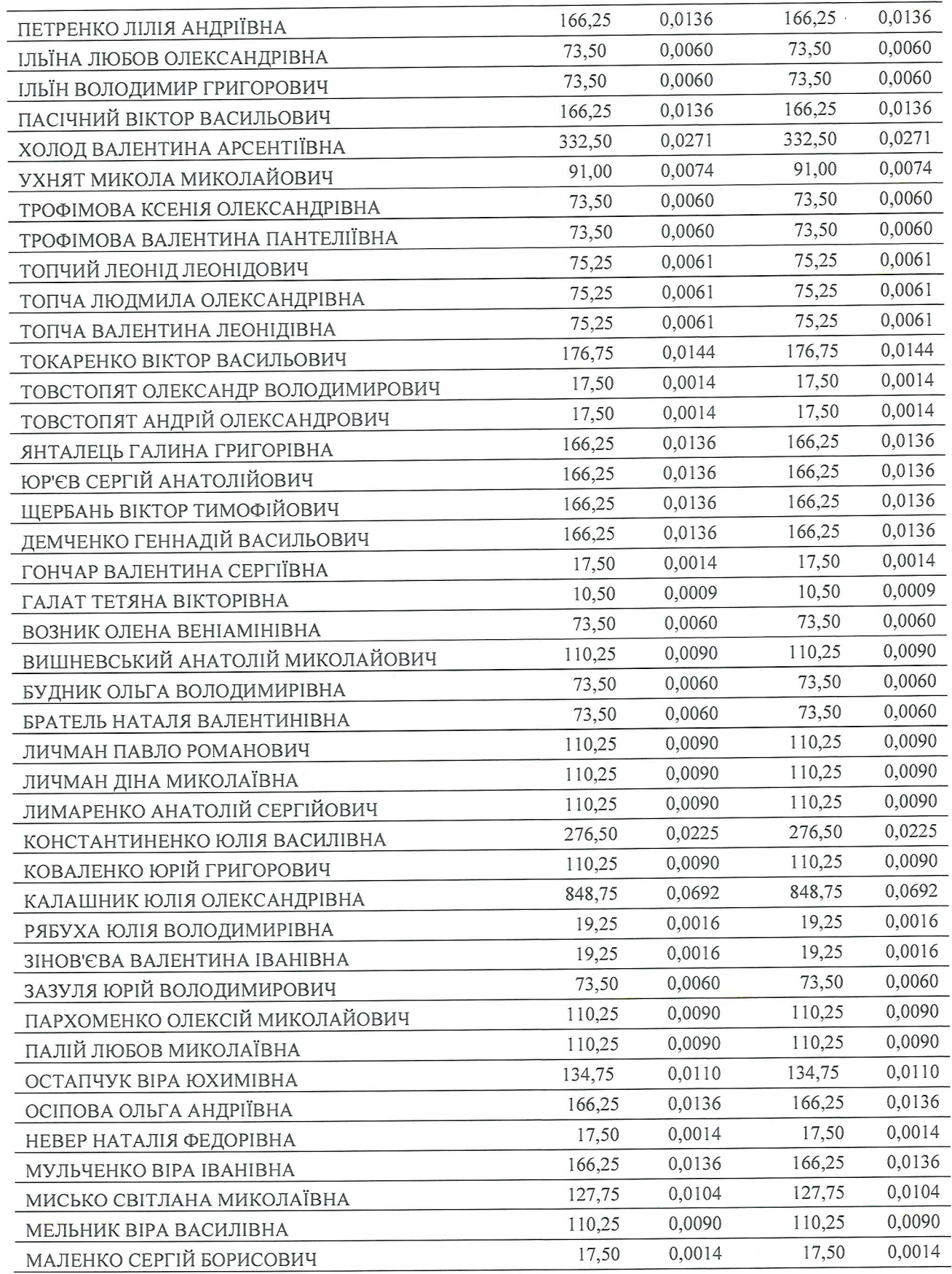

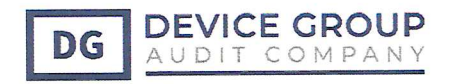

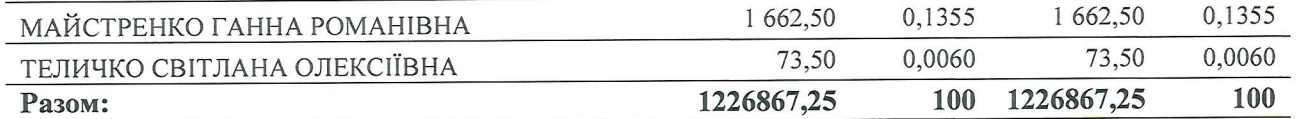

### Нерозподілений прибуток (збиток)

Чистий прибуток за 2020 рік склав 23 501 тис. грн (за 2019 рік - 29 513 тис. грн). Таким чином, на кінець 2020 року в результаті всіх операцій нерозподілений прибуток склав 300 711 тис. грн (на 31 грудня 2019 року - 276 874 тис. грн).

#### 27. Інші довгострокові зобов'язання

У складі інших довгострокових зобов'язань

#### Договірні зобов'язання з оренди

Товариством були укладені нові договори оренди у 2020 році та буди діючі договори оренди з 2019 року. В оренду отримані об'єкти нерухомості. Ні підставі аналізу умов договорів (строки оренди, розмір орендної плати, цільове використання, очікувані індекси інфляції та ін.) керівництво Товариства ухвалило рішення щодо врахування їх як орендні об'єкти відповідно до вимог МСФЗ 16 «Оренда».

Застосовано такі припущення:

- активи і зобов'язання з оренди оцінені за теперішньою вартістю мінімальних орендних платежів, які підлягають сплаті до кінця дії договорів оренди або іншого платного користування;
- ставка дисконтування, яку прийнято для договорів 2020 року, приймається на рівні ставки, що діяла на дату початку договору оренди для довгострокових кредитів за даними сайту НБУ;
- для договорів на право довгострокового користування земельними ділянками, визнання, за які не передбачено оплату, а сплачується податок за землю, визнання орендними об'єктами за МСФЗ 16 не проводиться.

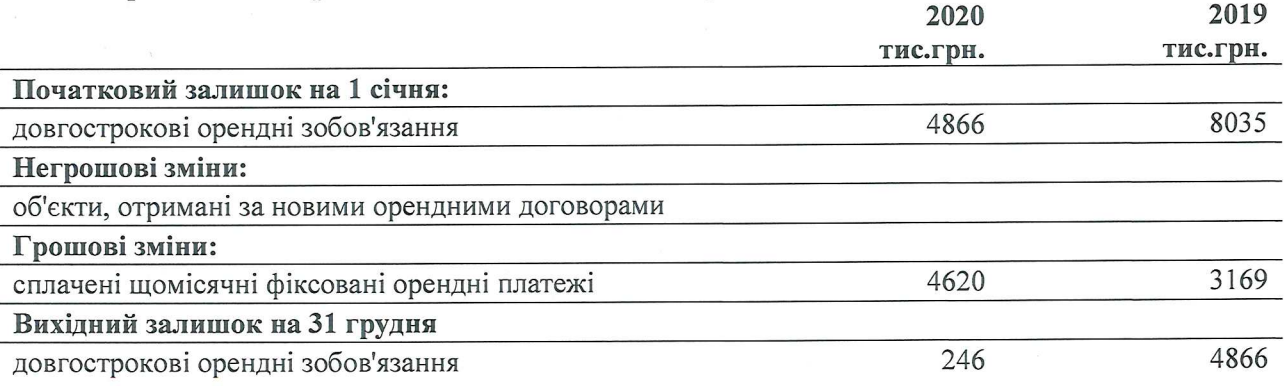

Грошові та негрошові зміни зобов'язань з оренди за звітний період:

Суми, визнані у складі прибутків/збитків:

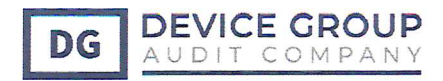

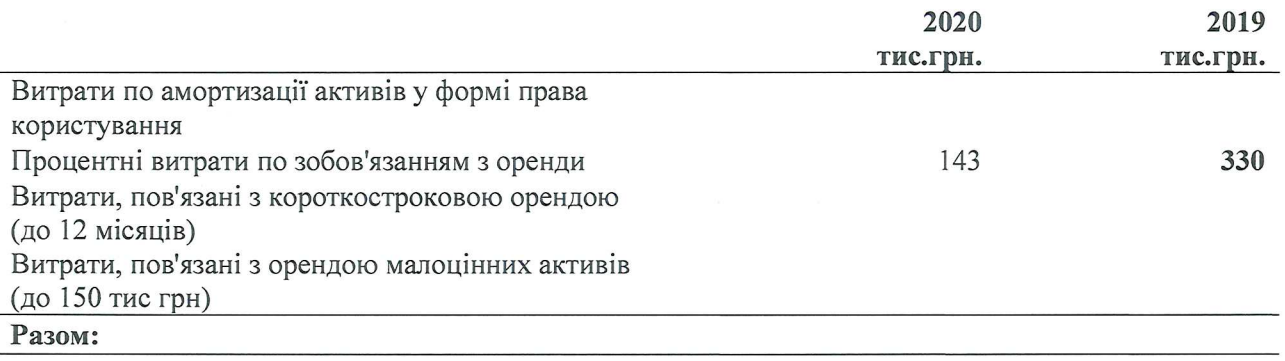

#### 28. Поточні зобов'язання

Кредиторська заборгованість на 31 грудня 2020 року та 31 грудня 2019 року визнана у цій звітності за поточною вартістю та представлена наступним чином:

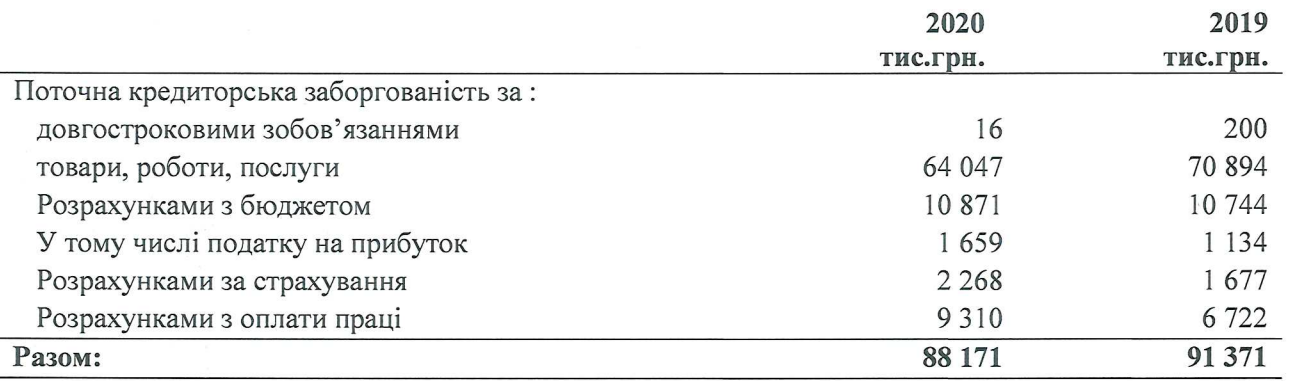

Кредиторська заборгованість за іншими поточними зобов'язаннями на 31 грудня 2020 року та 31 грудня 2019 року представлена наступним чином:

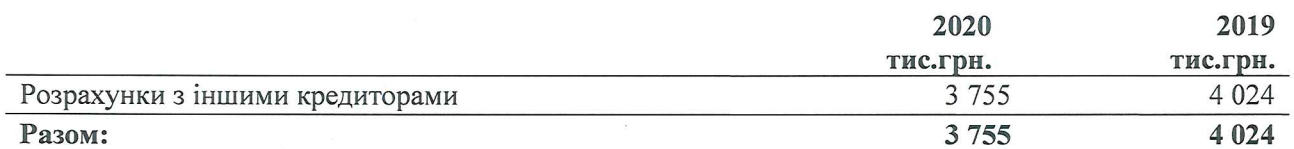

#### 29. Поточні забезпечення та резерви під знецінення

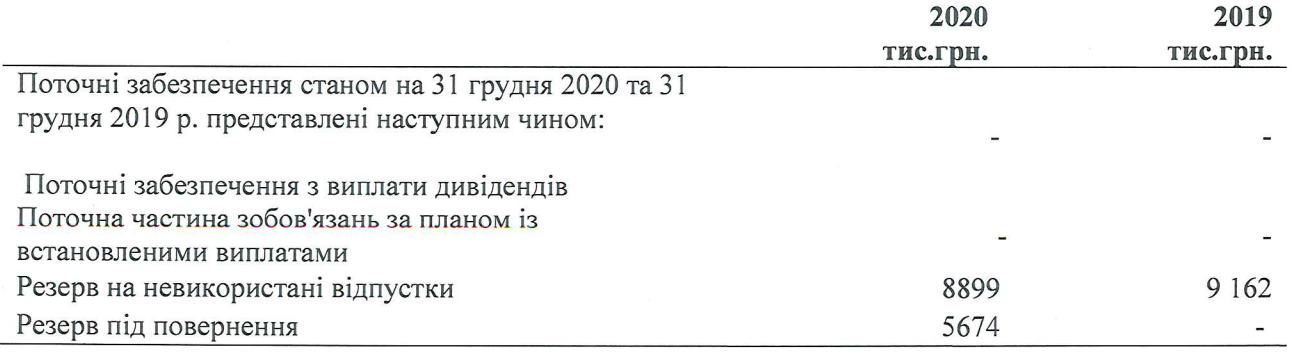

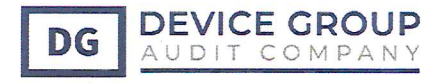

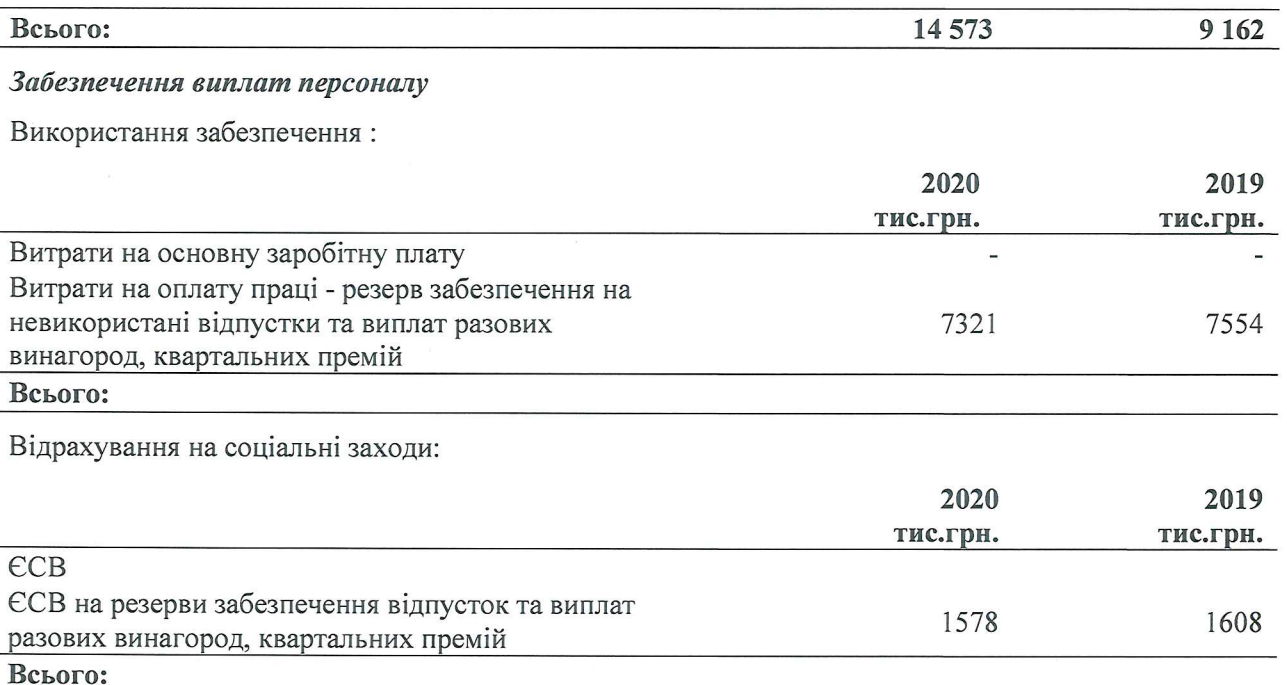

#### 30. Пов'язані сторони

У відповідності до МСБО 24 "Розкриття інформації щодо пов'язаних сторін", пов'язаними вважаються сторони, одна з яких має можливість контролювати або значною мірою впливати на операційні та фінансові рішення іншої сторони. При розгляді питання, чи є сторони пов'язаними сторонами, до уваги береться зміст взаємовідносин сторін, а не лише їх юридична форма.

Пов'язані сторони можуть проводити операції, які не проводились би між сторонами, що не є пов'язаними. Умови таких операцій можуть відрізнятись від умов операцій між сторонами, що не є пов'язаними.

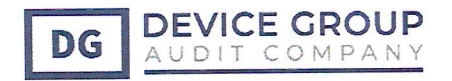

Пов'язаними сторонами Товариства є:

- ключовий управлінський персонал та члени їх сімей (генеральний директор,  $\sim$ комерційний директор)
- учасники -
- кінцеві бенефіціари учасника

Товариство не має виплат ключовому управлінському персоналу окрім виплати заробітної плати відповідно штатного розпису та коллективного договору. Із членами сімей ключого управлінського персоналу операцій не відбувалось.

Суми винагороди (заробітної плати) ключовому управлінському персоналу становить:

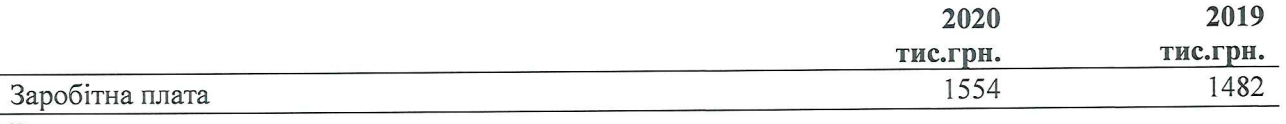

Всього:

#### Операції із повязаними особами:

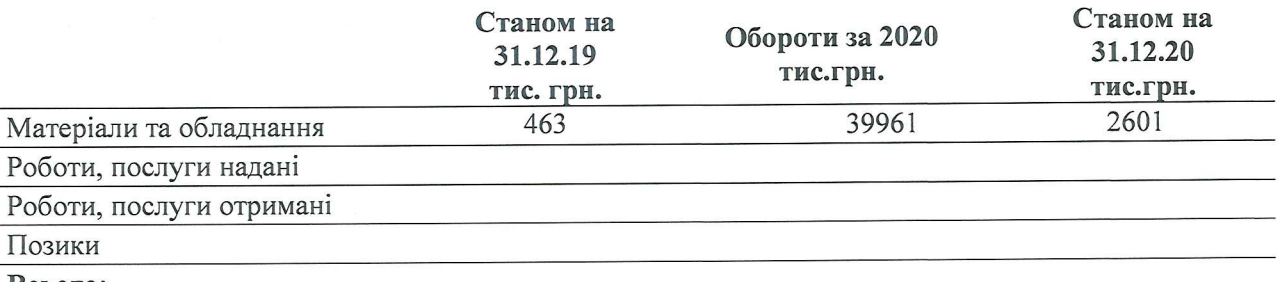

Всього:

Залишки по розрахункам з пов'язаними сторонами станом на 31 грудня 2020 р. були представлені наступним чином:

Активи:

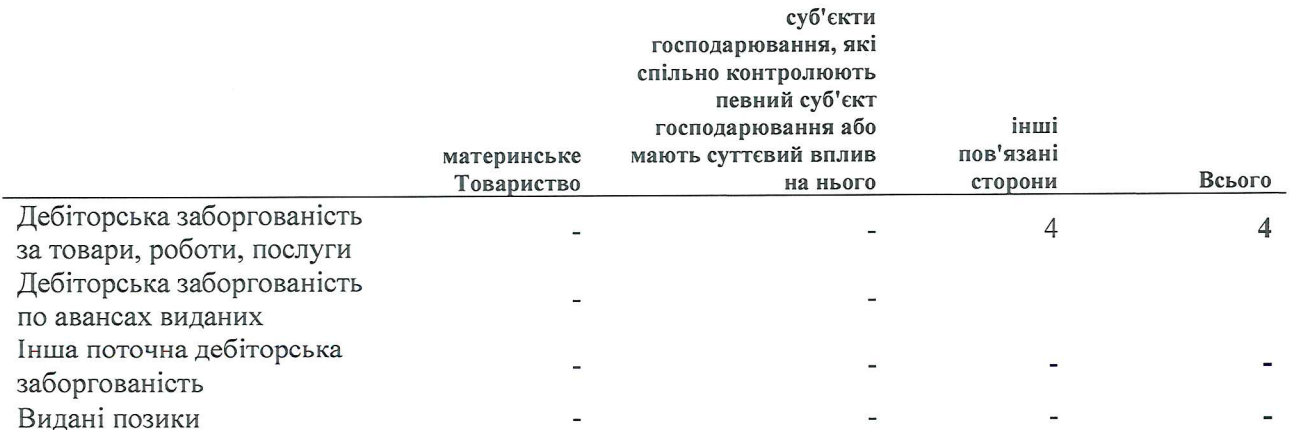

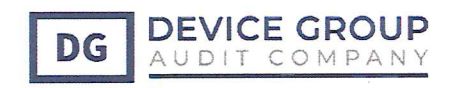

#### Зобов'язання:

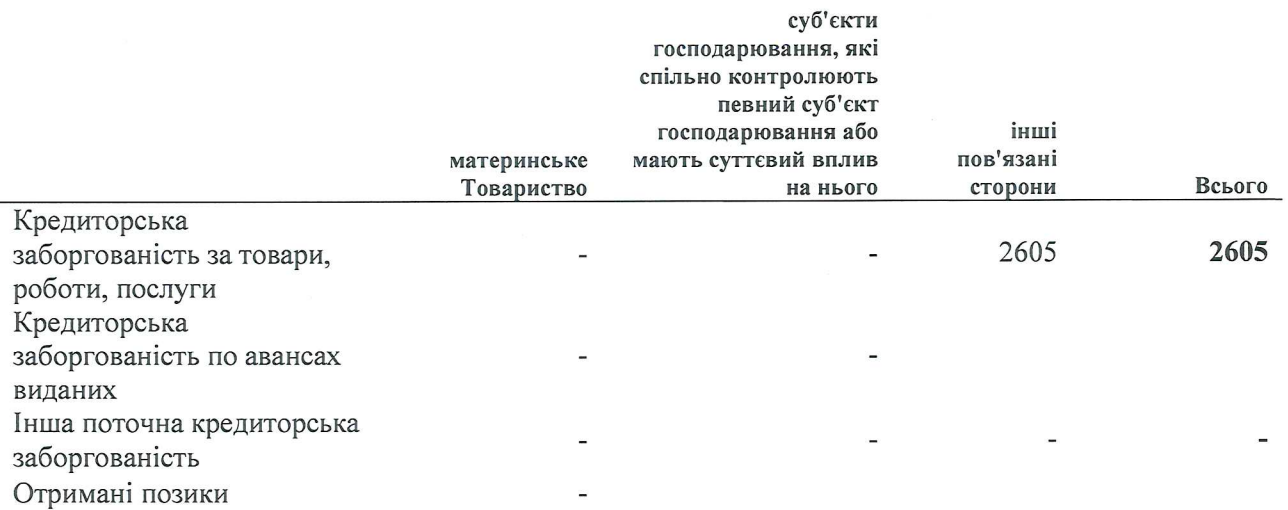

Залишки по розрахункам з пов'язаними сторонами станом на 31 грудня 2019 р. були представлені наступним чином:

#### Активи:

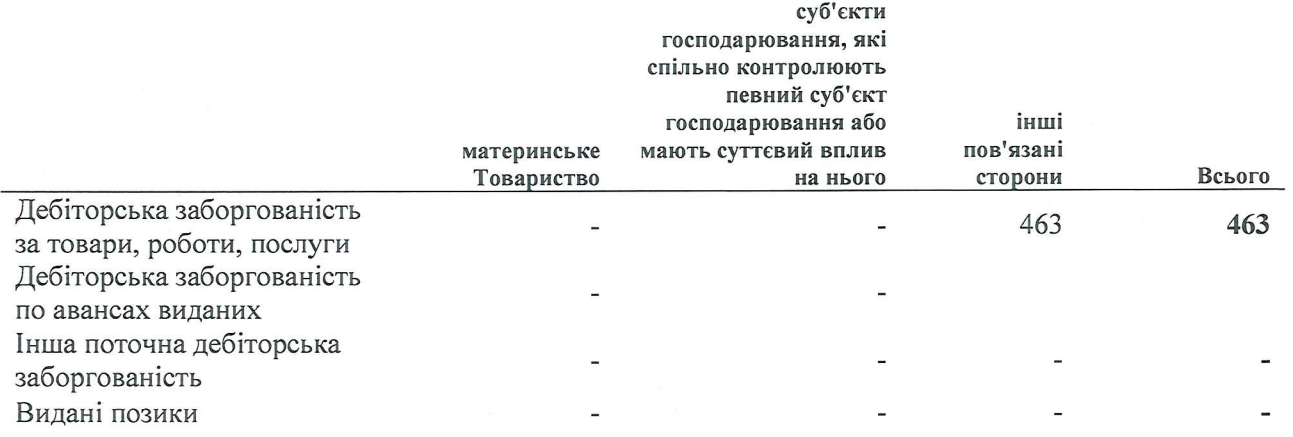

Зобов'язання:

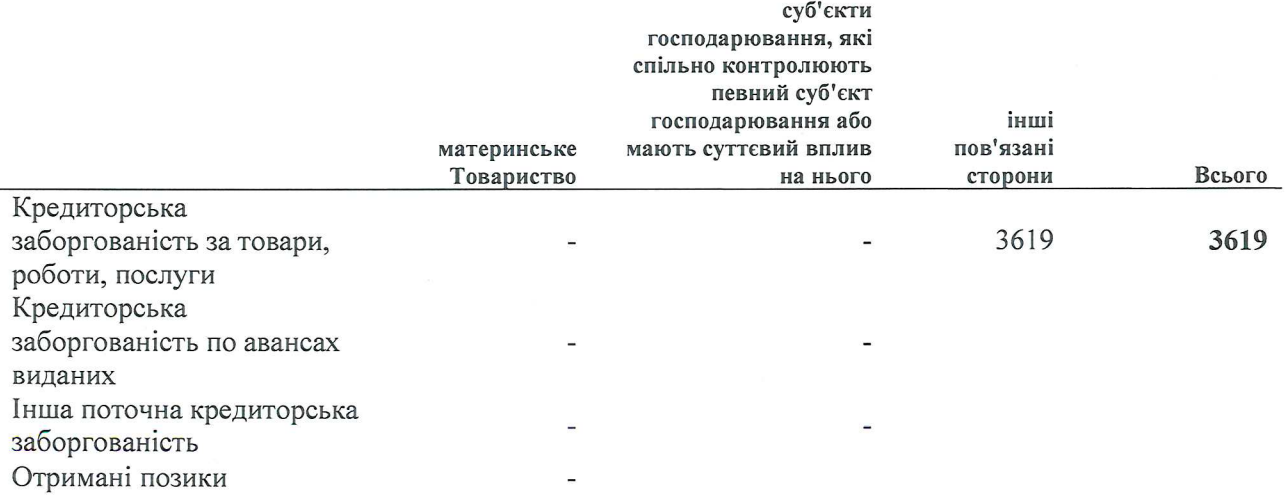

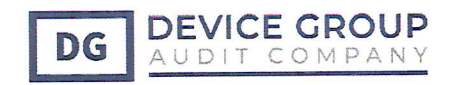

#### 31. Умовні та інші зобов'язання

#### Страхування

Товариство не має повного страхового покриття щодо свого виробничого обладнання на випадок переривання діяльності або виникнення зобов'язання перед третьою стороною у зв'язку зі шкодою, заподіяною майну чи навколишньому середовищу у результаті аварій, пов'язаних з майном чи діяльністю Товариства. За відсутності достатнього страхового покриття існує ризик того, що втрата чи знищення тих чи інших активів може мати значний негативний вплив на діяльність та фінансовий стан Товариства.

#### Судові процеси

В ході нормального ведення бізнесу Товариство час від часу отримує претензії. Виходячи з власної оцінки Товариством приймаються рішення щодо створення забезпечень по умовним зобов'язанням. У 2020 рокі забезпеченням по претензіям і судовим позовам не створювались, адже в цьому не було потреби – претензій і судових позовів до Товариства не надходило.

По судововим процесам є Товариство є позивачем щодо стягнення заборгованності, резервом на покриття кредитних збитків покрито дану дебіторську заборгованість.

#### Зобов'язання з поручительства

Товариство не виступає поручителем за договорами банківського кредиту.

#### Оподаткування

Товариство є платником податку на прибуток, податку на додану вартість,

Законодавство щодо оподаткування у 2020 році є досить стабільним і постійним. Товариство протягом 2020 року не перевірялось контролюючими органами ніякі санкції: пені, штрафи не накладались.

#### Справедлива вартість фінансових інструментів 32.

Справедлива вартість фінансових активів та зобов'язань, яка включена до фінансової звітності, являє собою суму, на яку можна обміняти інструмент в результаті поточної угоди між зацікавленими сторонами, відмінною від вимушеного продажу або ліквідації.

Для визначення справедливої вартості використовувались наступні методи та припущення:

- Справедлива вартість грошових коштів та їх еквівалентів, торгової дебіторської та кредиторської заборгованості, а також інших короткострокових зобов'язань приблизно дорівнює їх балансовій вартості в основному з огляду на те, що ці інструменти будуть погашені в найближчому майбутньому.
- Справедлива вартість кредитів та іншої фінансової заборгованості, визначається шляхом дисконтування майбутніх грошових потоків з використанням поточних ставок для заборгованості з аналогічними умовами, кредитним ризиком та термінами, які залишилися до погашення.

Визначення справедливої вартості фінансових інструментів здійснюється у відповідності до вимог МСФЗ 13 «Справедлива вартість». Справедлива вартість визначається як сума, за якою можна обміняти інструмент при операції між обізнаними, зацікавленими та незалежними сторонами, окрім операцій примусового або ліквідаційного продажу. Оскільки для більшості фінансових інструментів Товариства не існує готового доступного ринку, при визначенні їхньої справедливої вартості необхідно застосовувати професійні судження на

 $6<sup>3</sup>$ 

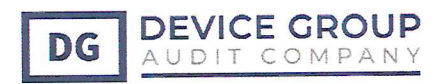

основі поточної економічної ситуації та конкретних ризиків, властивих для даного інструменту. Оцінки, представлені у цій фінансовій звітності, не обов'язково відображають суми, за які Товариство могла б реалізувати на ринку повний пакет того або іншого інструменту.

Нижче наведено порівняння балансової та справедливої вартості всіх фінансових інструментів, що належать Товариству, і які відображаються у фінансовій звітності:

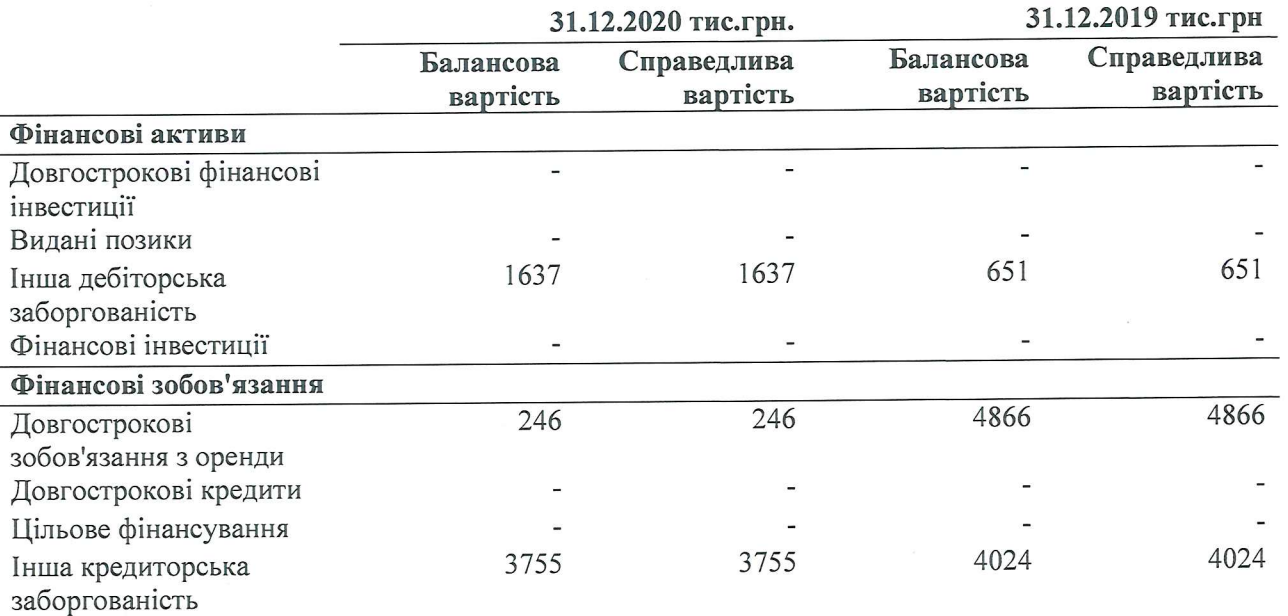

Керівництво Товариства визначило, що справедлива вартість грошових коштів короткострокових депозитів, торгової дебіторської заборгованості, торгової кредиторсько заборгованості, та інших короткострокових зобов'язань приблизно дорівнює їх балансово вартості, головним чином за рахунок нетривалих термінів погашення цих фінансових інструментів.

### Ієрархія джерел оцінки справедливої вартості

Товариство оцінює фінансові інструменти і такі нефінансові активи, як основні засоби, за справедливою вартістю на кожну дату складання звіту про фінансовий стан. Всі активи зобов'язання, які оцінюються за справедливою вартістю, класифікуються в рамках описано нижче ієрархії справедливої вартості:

- Інструменти, справедлива вартість яких була визначена на підставі котирувань цін на активних ринках для ідентичних активів або зобов'язань - рівень 1;
- Інструменти, справедлива вартість яких була визначена на підставі відмінних від котирувань цін, включених до рівню 1, вихідних даних, які спостерігаються для активу або зобов'язання безпосередньо (ціни) або побічно (похідні від цін) - рівень 2;
- Інструменти, справедлива вартість яких була визначена на підставі вихідних даних для активу або зобов'язання, які не грунтуються на спостережуваних ринкових даних (вихідні дані, які не спостерігаються на ринку) - рівень 3.

Нижче представлена ієрархія джерел оцінок справедливої вартості активів та зобов'язані Товариства за справедливою вартістю:

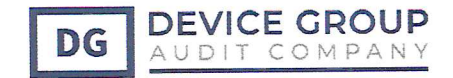

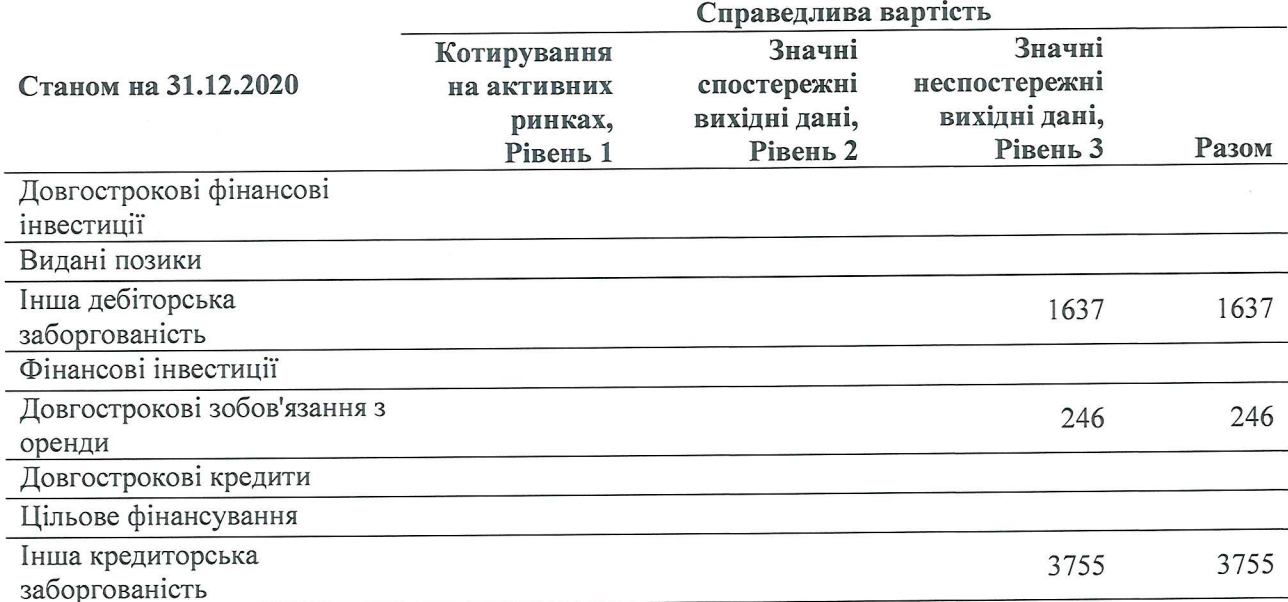

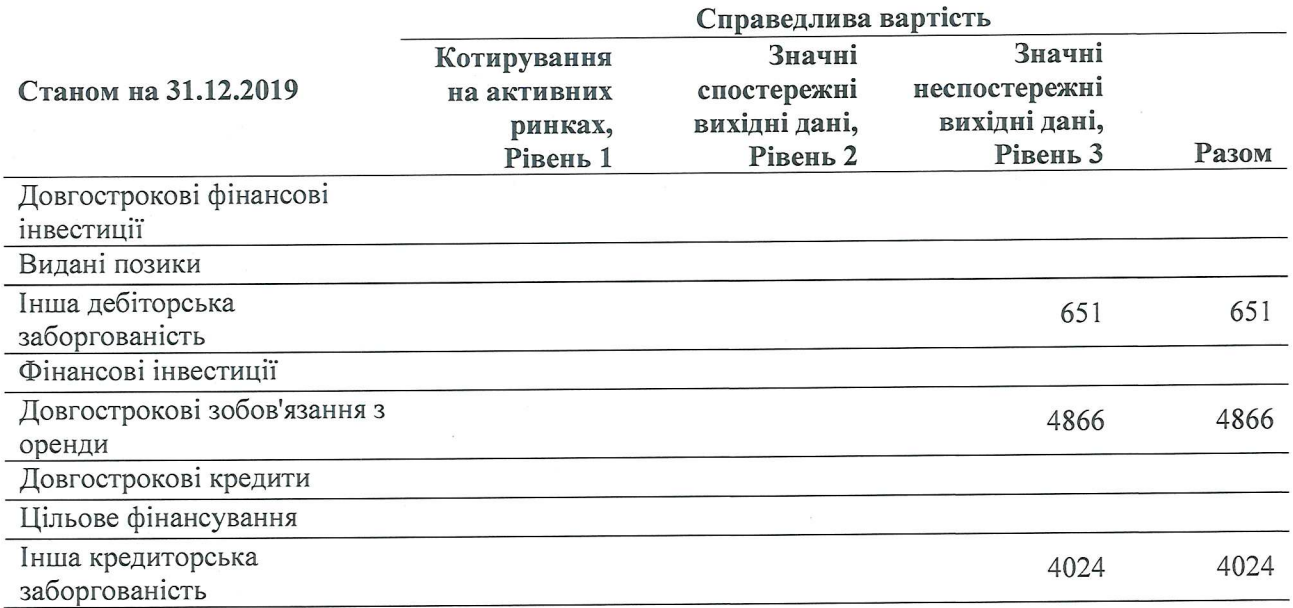

За звітний період переведення між рівнями джерел справедливої вартості не здійснювались.

#### 33. Управління фінансовими ризиками

Основні фінансові інструменти Товариства включають дебіторську та кредиторську заборгованість, грошові кошти та їх еквіваленти. Основна функція цих фінансових інструментів - забезпечити фінансування діяльності Товариства. Товариство має різні інш фінансові активи і зобов'язання, такі як інша дебіторська та інша кредиторська заборгованість що виникають безпосередньо у ході операційно-господарської діяльності Товариства.

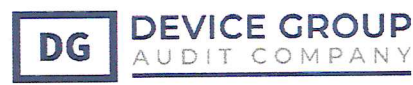

Діяльність Товариства здійснюється під впливом ризиків, притаманних фінансовим інструментам - ризику ліквідності, кредитного ризику, валютного ризику. Підходи Товариства до управління кожним із цих ризиків представлені нижче.

#### Ринковий ризик

У результаті діяльності Товариства виникають різноманітні фінансові ризики, які включають вплив від зміни тарифів, зміни ставок обміну валют, зміни відсоткових ставок та можливість стягнення дебіторської заборгованості. Товариство не має політики управління хеджуванням своїх фінансових ризиків.

#### Валютний ризик

Валютний ризик виникає за фінансовими інструментами у валюті, яка не є функціональною, і є монетарними за характером; ризики, пов'язані з перерахунком валют, не враховуються. Валютний ризик виникає, переважно, по нефункціональним валютам, в яких група має фінансові інструменти.

Товариство здійснює валютні операцій і фінансові активи і зобов'язання у валюті на 31 грудня 2020 року та 31 грудня 2019 року оцінені у гривні по курсу Національного банку на 31.12.2020 року.

Інші ризики представлені наступним чином:

Ризики, пов'язані з рецесією чи зниженням темпів економічного розвитку:

Зниження темпів економічного розвитку може мати негативні наслідки, зокрема, завадити реалізації проектів подальшого розвитку стратегії модернізації виробничих об'єктів Товариства, привести до зменшення обсягів виробництва і, як наслідок, збільшення собівартості продукції.

Ризик процентної ставки. Доходи та грошові потоки від операційної діяльності Товариства переважно не залежать від змін ринкових процентних ставок. Товариство немає зобов'язання по кредитам.

Ціновий ризик. Товариство не наражається на ціновий ризик у відношенні до її фінансової звітності, оскільки не має будь-яких інвестицій в цінні папери та фінансові інструменти, які піддавали б її цінового ризику.

#### Ризик ліквідності

Ризик ліквідності виникає при загальному фінансуванні діяльності Товариства та управлінні ї платоспроможністю. Товариство управляє ризиком ліквідності, підтримуючи відповідні резерви, рахунки в банках та можливість отримання кредитів, через постійний моніторині майбутнього та поточного руху грошових коштів, та співставлення строків реалізаці фінансових активів та погашення зобов'язань, уникаючи при цьому неприйнятних збитків та без ризику нанесення шкоди репутації Товариства.

Подані нижче таблиці показують фінансові зобов'язання Товариства за строками погашення що показує строки, які лишилися до погашення за контрактами станом на 31 грудня 2020 та 31 грудня 2019 років на основі контрактних недисконтованих платежів:

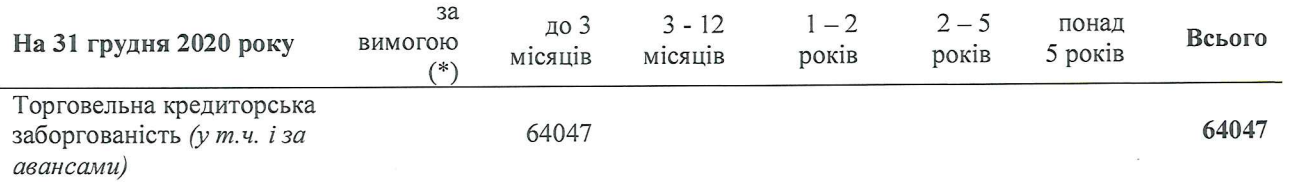

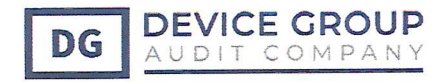

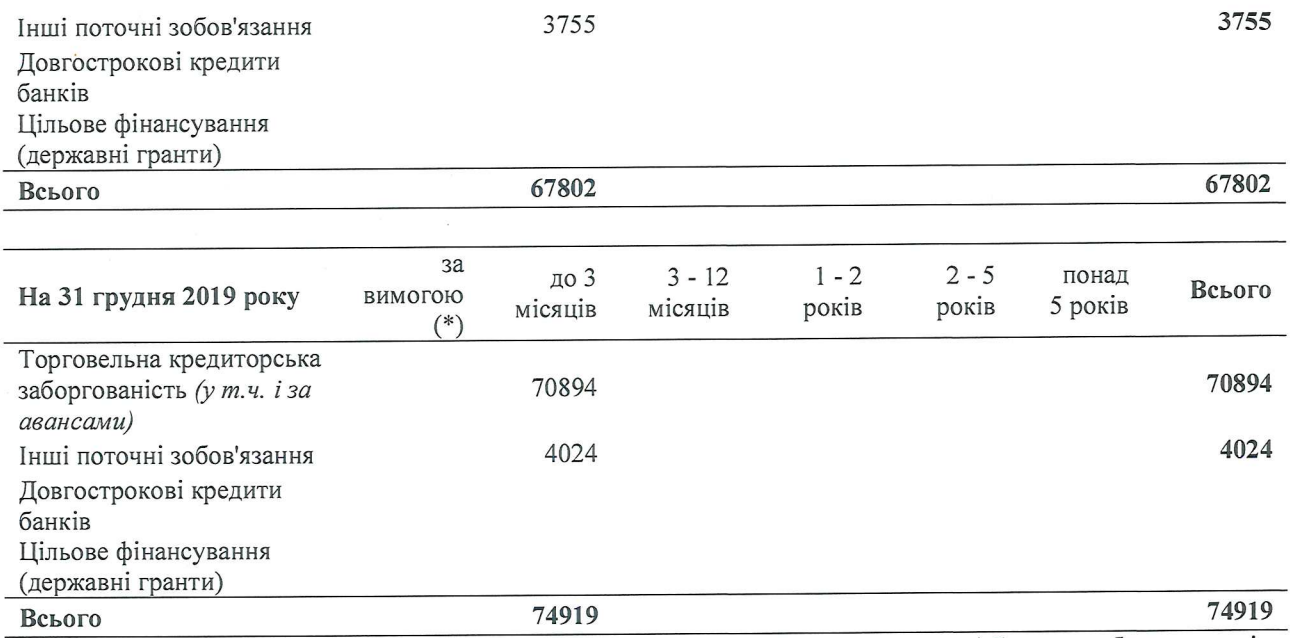

(\*) вказуються суми фінансових зобов'язань, за якими пройшов строк оплати та/або суми заборгованості, які можуть бути затребувані у будь-який момент.

Основою управління ризиком ліквідності Товариства є постійне підтримання наявності достатнього рівня грошових коштів, ліквідних фінансових ресурсів для виконання зобов'язань при настанні термінів їх погашення. Основу фінансових ресурсів, відмінних від високоліквідних ресурсів - грошових коштів Товариства, складають розрахунки зі замовниками. З метою управління ризиком ліквідності та кредитним ризиком Товариством використовується практика авансування споживачами при одночасному застосуванні умов безвідсоткового товарного кредитування, що надаються постачальниками. Товариство здійснює постійний моніторинг стану розрахунків споживачів та інших дебіторів за надані товари, роботи, послуги, активно застосовуючи механізми впливу на боржників, передбачені законодавством про централізоване водопостачання та водовідведення, такі як відключення, зниження обсягів споживання, застосування штрафних санкцій, що дозволяє досягати ефективного стану управління ризиком ліквідності. Товариство аналізує свої активи та зобов'язання за строками їх погашення та планує свою ліквідність залежно від очікуваних строків виконання зобов'язань за відповідними інструментами.

#### Кредитний ризик

Товариство приймає на себе кредитний ризик, який являє собою ризик того, що одна сторона за фінансовим інструментом стане причиною фінансового збитку для іншої сторони у результаті невиконання своїх зобов'язань. Кредитний ризик виникає щодо грошових коштів та еквівалентів грошових коштів, а також у зв'язку з кредитними ризиками щодо операцій з контрагентами, включаючи непогашену незабезпечену торгову та іншу дебіторську заборгованість. Істотні непогашені залишки переглядаються на постійній основі, як мінімум раз на рік.

Максимальна сума кредитного ризику Товариства дорівнює балансовій вартості фінансових активів, представлених в фінансовій звітності Товариства за вирахуванням збитків від знешінення.

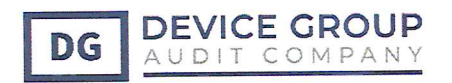

Станом на 31 грудня 2020 та 2019 років максимальна сума кредитного ризику представлена балансовою вартістю фінансових активів, за вирахуванням суми збитку від зменшення корисності таких активів, становила:

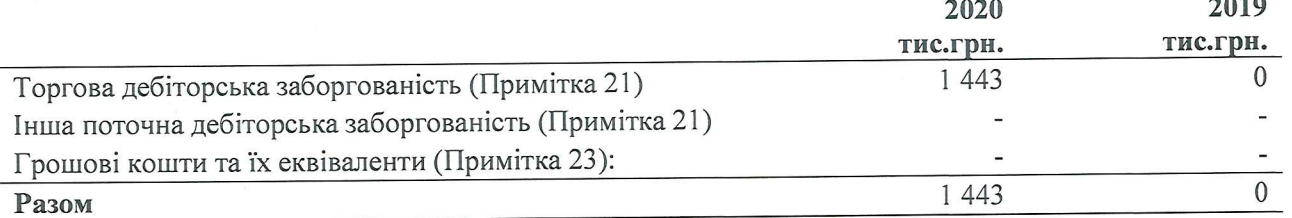

### Оцінка очікуваних кредитних збитків

Товариство застосовує спрощений підхід, передбачений в МСФЗ (IFRS) 9, до оцінки очікуваних кредитних збитків, за яким використовується оціночний резерв під очікувані збитки за весь строк для всієї торгової та іншої дебіторської заборгованості, та активам за договорами.

Для оцінки очікуваних кредитних збитків торгова та інша дебіторська заборгованість була згрупована на основі загальних характеристик кредитного ризику та кількості днів прострочки платежу.

Для визначення ймовірності дефолту Товариство визначає дефолт як ситуацію, коли схильність до ризику відповідає одному або декільком із нижчеперелічених критеріїв:

- прострочка позичальником передбачених договором платежів;
- міжнародні рейтингові агентства включають позичальника до класу рейтингів  $\bullet$ дефолту;
- позичальник відповідає критеріям ймовірної неплатоспроможності вказаним нижче:
	- неплатоспроможність клієнта;
	- порушення клієнтом одного або декількох фінансових обмежувальних умов (ковенант);
	- виникнення ймовірності банкрутства клієнтів.

Для цілей розкриття інформації Товариство привела визначення дефолту в повну відповідність визначенню кредитно-знецінених активів. Зазначене вище визначення дефолту застосовується до всіх категорій фінансових активів Товариства.

Для оцінки очікуваних кредитних збитків Товариства застосовує три підходи:

(і) оцінка на індивідуальній основі - для дебіторської заборгованості із строком прострочення більше 365 днів або у випадку, прострочення заборгованості, якщо сума прострочення за дебітором перевищує 100% від загальної суми дебіторської заборгованості;

(ii) оцінка на портфельній основі - дебіторської заборгованості, простроченої менше ніж 365 днів;

(iii) оцінка на основі зовнішніх рейтингів - для грошових коштів та їх еквівалентів.

#### 34. Події після звітної дати

Після 31 грудня 2020 року до дати затвердження керівництвом фінансової звітності у світі стався спалах коронавірусної хвороби 2020 (COVID-19), який поширився також і територією України.

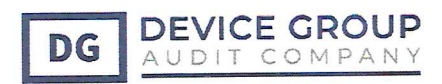

соціально-економічних глобальних серйозних Пандемія призвела ДО наслідківhttps://uk.wikipedia.org/wiki/%D0%9F%D0%B0%D0%BD%D0%B4%D0%B5%D0%BC %D1%96%D1%8F\_%D0%BA%D0%BE%D1%80%D0%BE%D0%BD%D0%B0%D0%B2%D1%9 6%D1%80%D1%83%D1%81%D0%BD%D0%BE%D1%97\_%D1%85%D0%B2%D0%BE%D1%8 cite note-NYT-20200229-25, відтермінування ЧИ 0%D0%BE%D0%B1%D0%B8 2019 культурних заходів. релігійних та спортивних, скасування https://en.wikipedia.org/wiki/List\_of\_events\_affected\_by\_the\_2019%E2%80%9320\_coronavirus\_pa пdemicПоширилися побоювання дефіциту поставок різних груп товарів та продуктів харчування, що спричинили панічні покупки в регіонах.

Заходи із запобігання поширення вірусу включають обмеження подорожей, карантин, контроль ризику на робочому місці, закриття деяких об'єктів, закриття кордонів та обмеження в'їзд пасажирів, перевірка в аеропортах та вокзалах, заборона на виїзд пасажирів. Усі навчальні заклади закрили на національному або місцевому рівні.

З метою недопущення розповсюдження коронавірусної інфекції COVID-19 з 12 березня 2020 року на всій території України запроваджений карантин. До 24 квітня призупинено навчання в університетах, школах та садочках, скасовано масові заходи, авіакомпанії скасували регулярні рейси, тимчасово закриті усі пункти пропуску (пункти контролю) через державний кордон. З 18 березня 2020 року зупинилося залізничне авіа-, автобусне міжміське та міжобласне пасажирське перевезення. Припинив роботу метрополітен у Києві, Дніпрі та Харкові. На період карантину забороняється пересуватися вулицями більш ніж двом особам, крім випадків супроводу дітей; не можна відвідувати парки і дитячі майданчики, треба носити з собою паспорт або права. Послаблення карантину почалось з липня 2020 року, поступово по всій території.

З 13 по 31 жовтня 2020 року в Україні діяв адаптивний карантин - «карантин вихідного дня».

На тлі зриву угоди країн-учасниць формату ОПЕК+ в березні 2020 року ціни на північноморську нафту Brent впали більш ніж на 31%, досягнувши позначки 33 долари за барель. Через рекордне падіння ціни на нафту світові ринки різко впали, на біржах по всьому світу спостерігається зниження провідних індексів.

Збільшення кількості інфікованих коронавірусом поза межами Китаю підсилило тиск на біржі. Такі дії негативно вплинули на європейські фондові ринки, вони різко обвалилися:

- Італія: -10%.  $\bullet$
- Норвегія: -8,9%.  $\bullet$
- Іспанія: -7,5%.  $\bullet$
- Франція: -7,2%.  $\bullet$
- Німеччина: -7,1%.  $\bullet$
- Нідерланди: -7,1%.  $\bullet$
- Велика Британія: -6,8%.
- Швеція: -6%.  $\bullet$

## Знецінення гривні після 31.12.2020р.

Ситуація на грошово-кредитному ринку України залишається стабільною, банківська система має достатньо високий рівень ліквідності.

Україна очікує на фінансову допомогу Міжнародного валютного фонду із двох додаткових глобальних програм, кошти з яких виділяються на підтримку економік, що постраждали від коронавірусу.

 $6<sup>0</sup>$ 

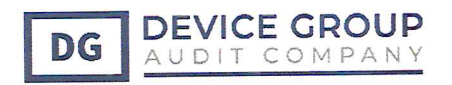

# Вплив наслідків коронавірусу (пандемія СОVID-19) на діяльність Товариства

У 2020 році Товариство отримало дохід на рівні 100% від запланованого, а прибуток на 20% менше. Зменшення суми прибутку спричинено додатковими витратами Товариства введенням карантинних заходів у місті Києві для боротьби з епідемією корона вірусу в Україні.

Ці події можуть суттєво вплинути на подальшу діяльність Товариства та її фінансові результати, і наразі цей вплив неможливо достовірно оцінити, проте Товариство не буде скорочувати обсягів діяльності.

# 35. Узгодження з фінансовою звітністю, що була складена за принципами П(С)БО

Для попередніх звітних періодів, включаючи рік, що закінчився 31 грудня 2018 року, Товариство складало фінансову звітність згідно Національних положень (стандартів) бухгалтерського обліку (НП(С)БО). Фінансові звіти за рік, що закінчився 31 грудня 2020 року, вперше представлені відповідно до Міжнародних стандартів фінансової звітності (МСФЗ). Механізм узгодження звітності наведено нижче.

Загальний вплив на нерозподілений прибуток та капітал наведено в наступних формах:

#### Звіт про фінансовий стан станом на 31.12.2018 р.

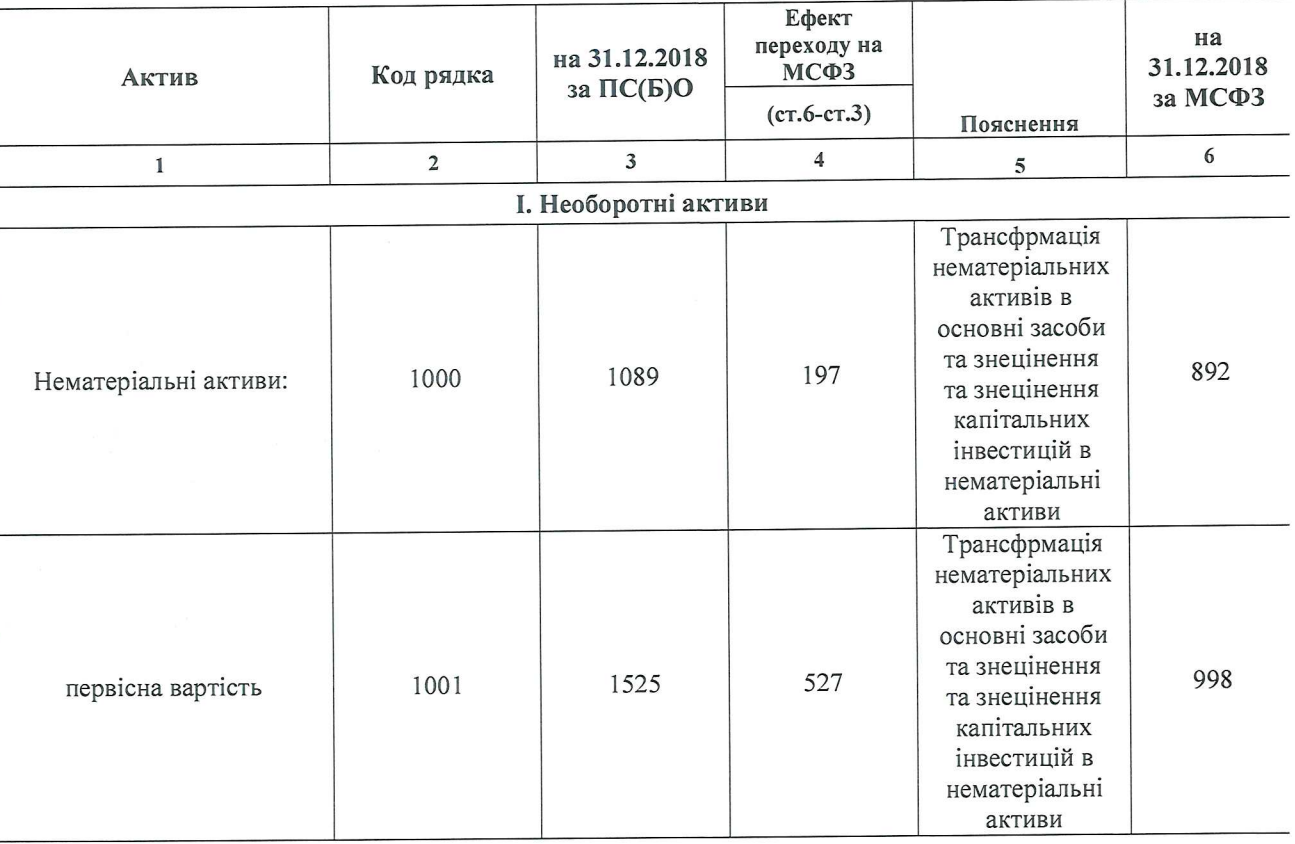

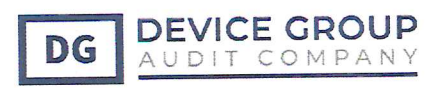

## ТДВ «М'ЯСОКОМБІНАТ «ЯТРАНЬ» ПЕРША ФІНАНСОВА ЗВІТНІСТЬ, ЗА РІК ЩО ЗАКІНЧИВСЯ 31.12.2020 Р ЗІ ЗВІТОМ НЕЗАЛЕЖНОГО АУДИТОРА

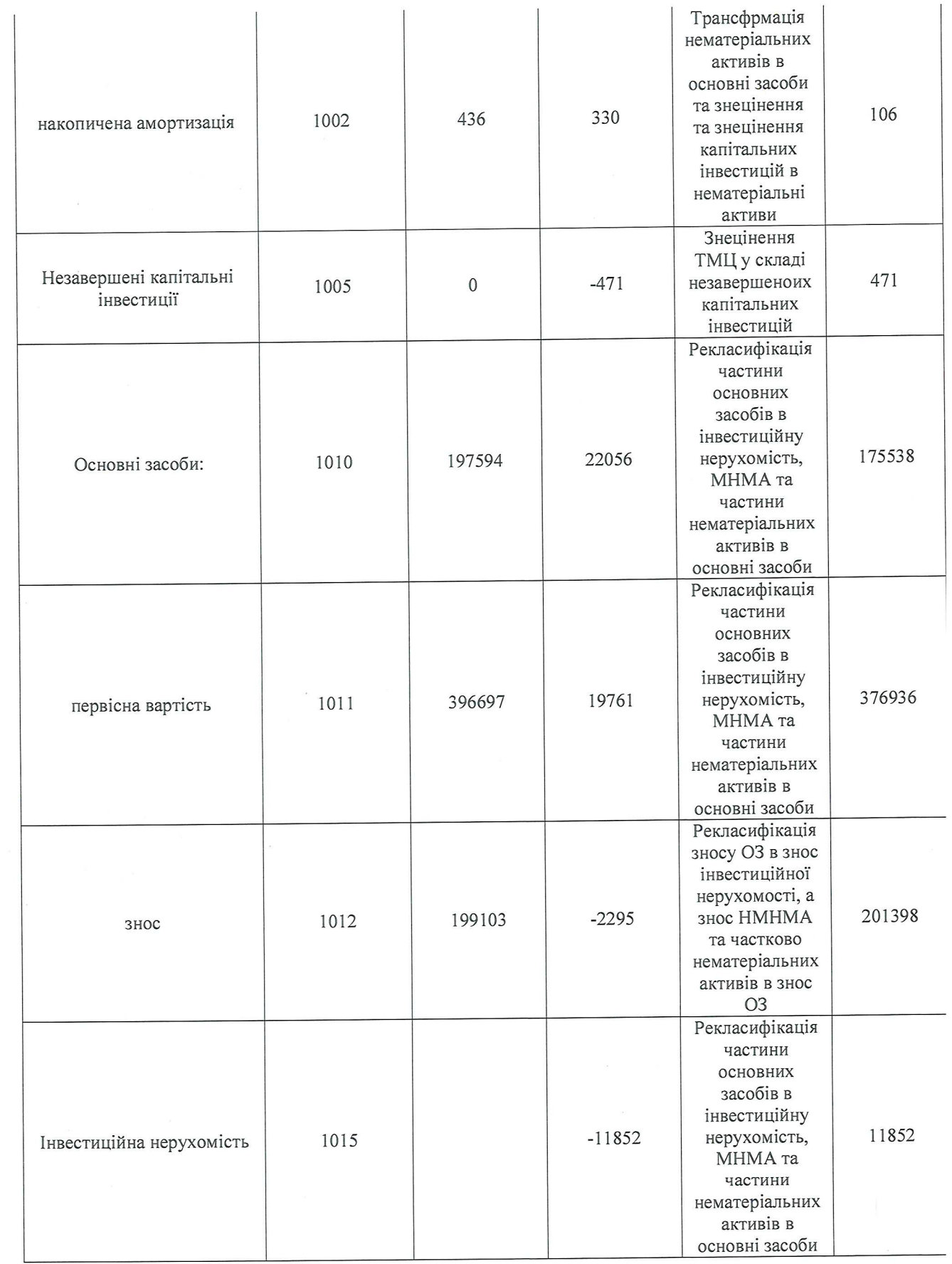

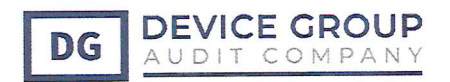

### ТДВ «М'ЯСОКОМБІНАТ «ЯТРАНЬ» ПЕРША ФІНАНСОВА ЗВІТНІСТЬ, ЗА РІК ЩО ЗАКІНЧИВСЯ 31.12.2020 Р ЗІ ЗВІТОМ НЕЗАЛЕЖНОГО АУДИТОРА

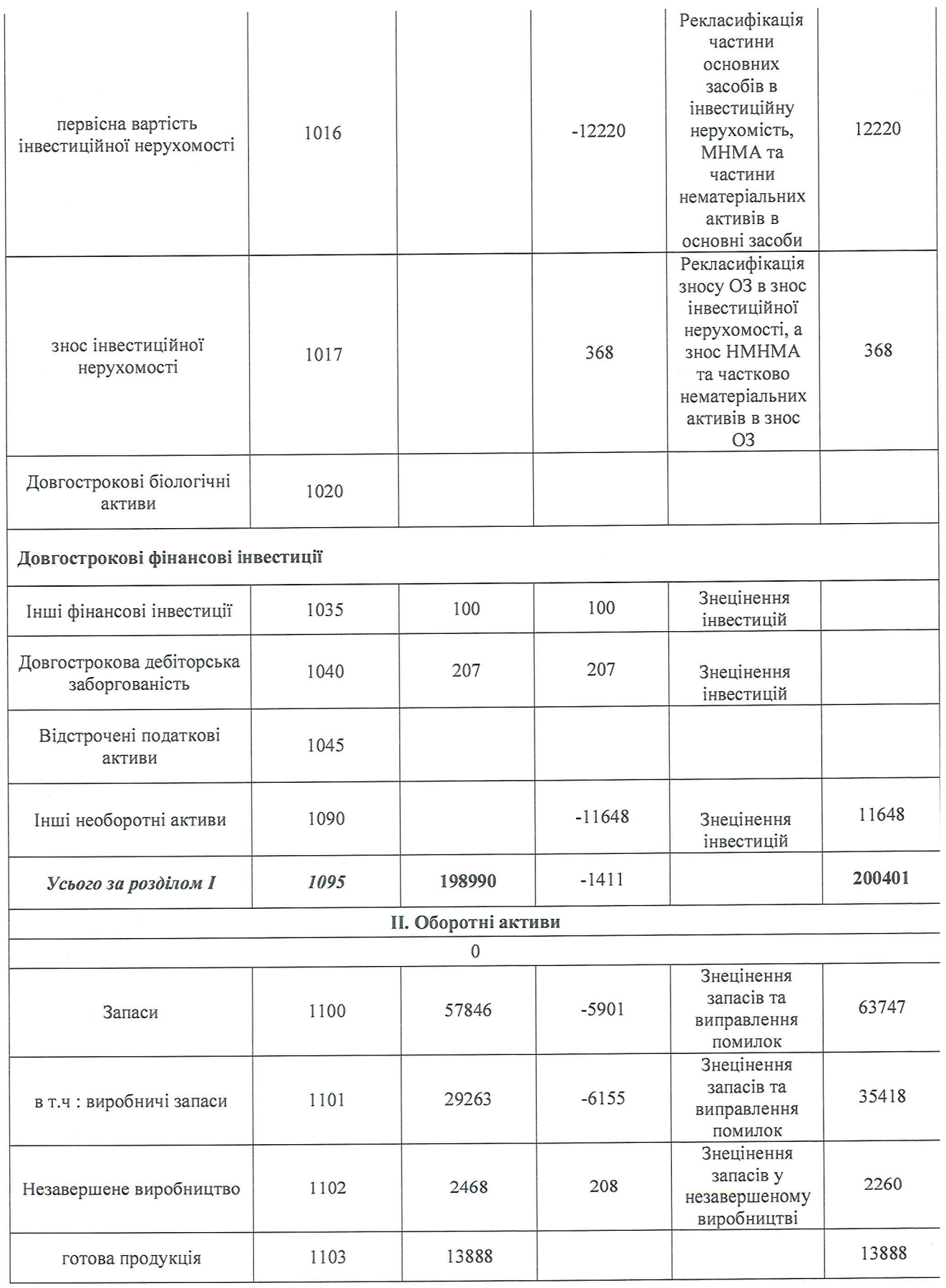
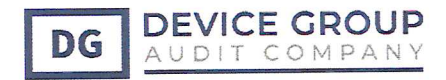

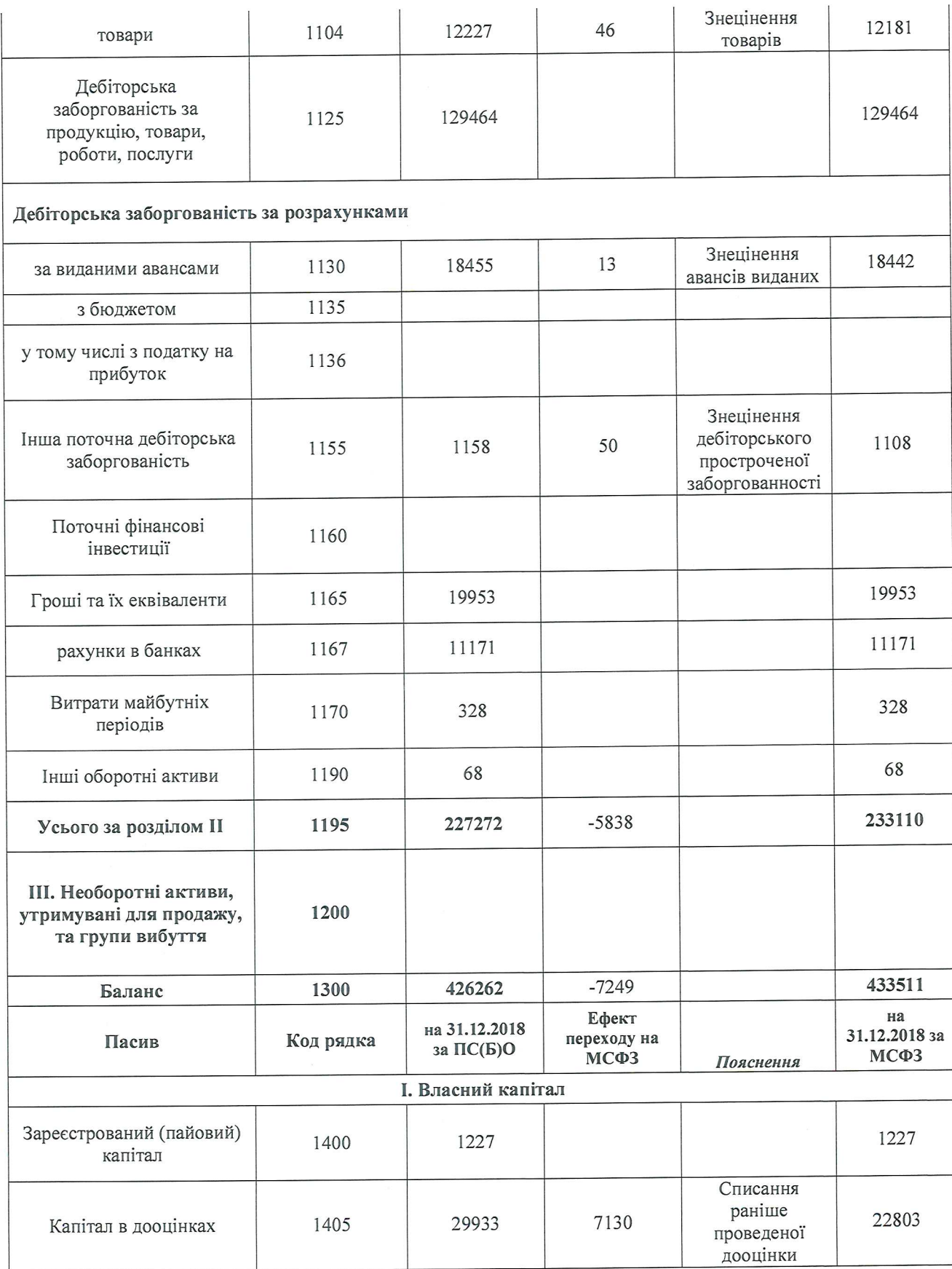

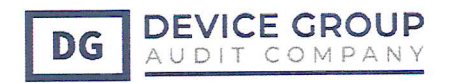

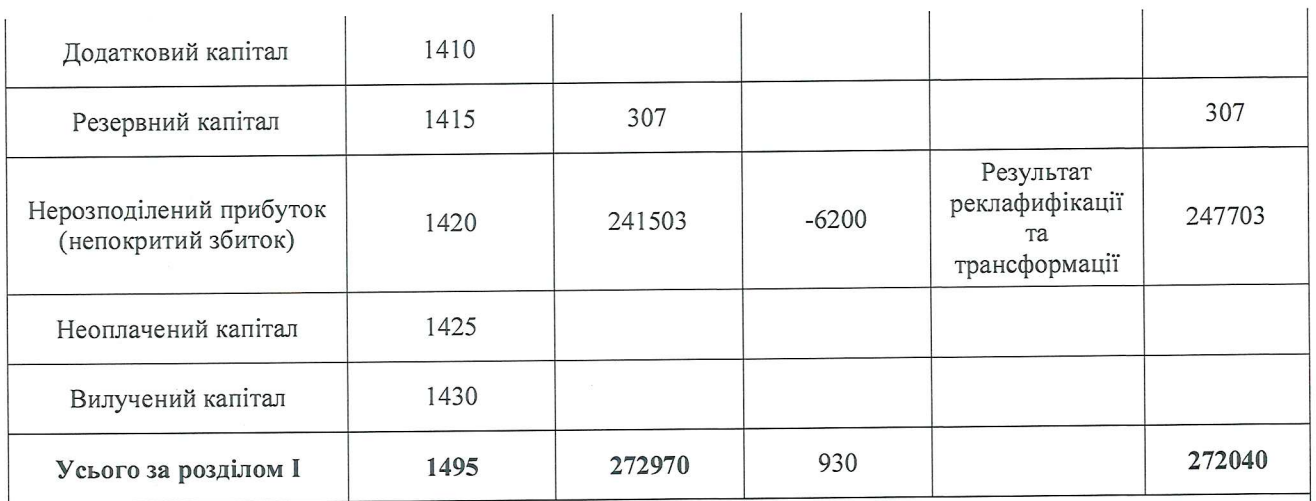

# II. Довгострокові зобов'язання і забезпечення

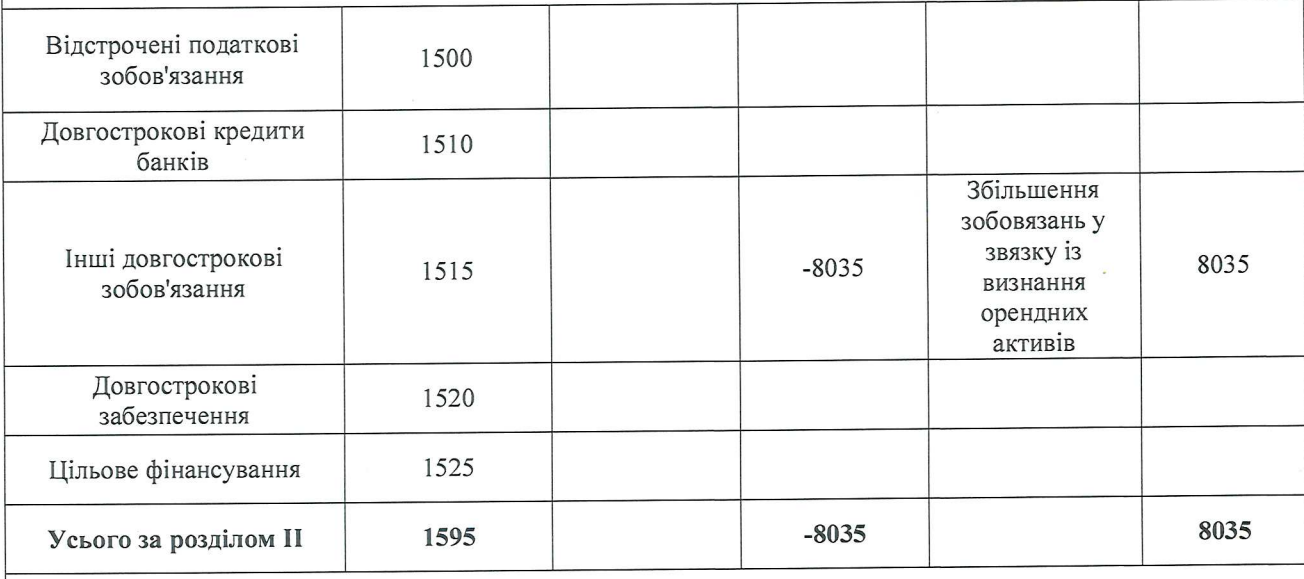

#### III. Поточні зобов'язання і забезпечення

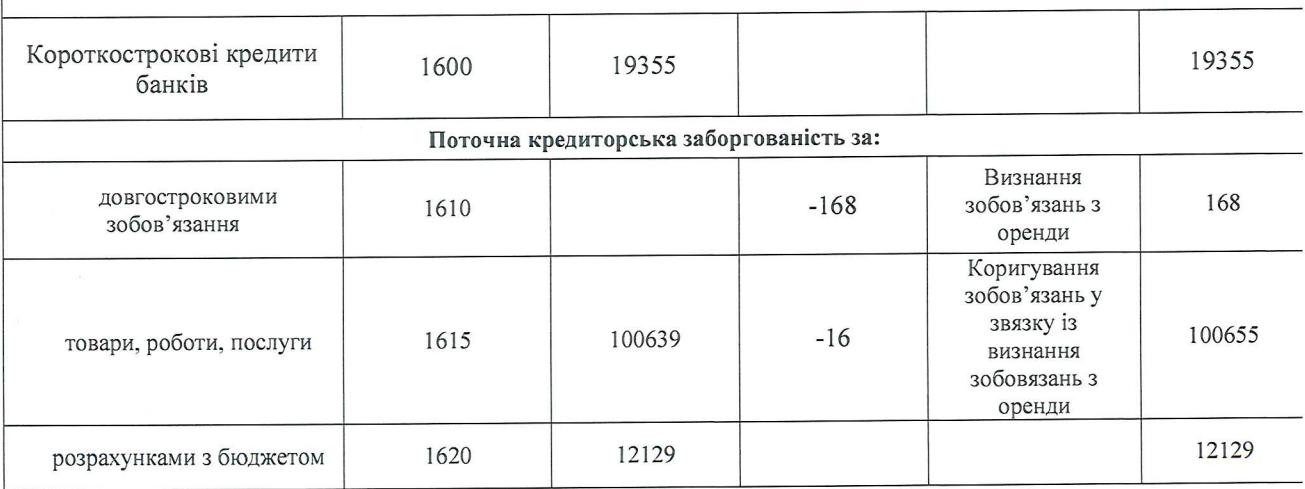

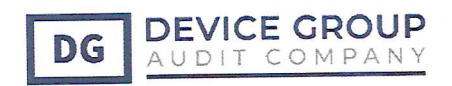

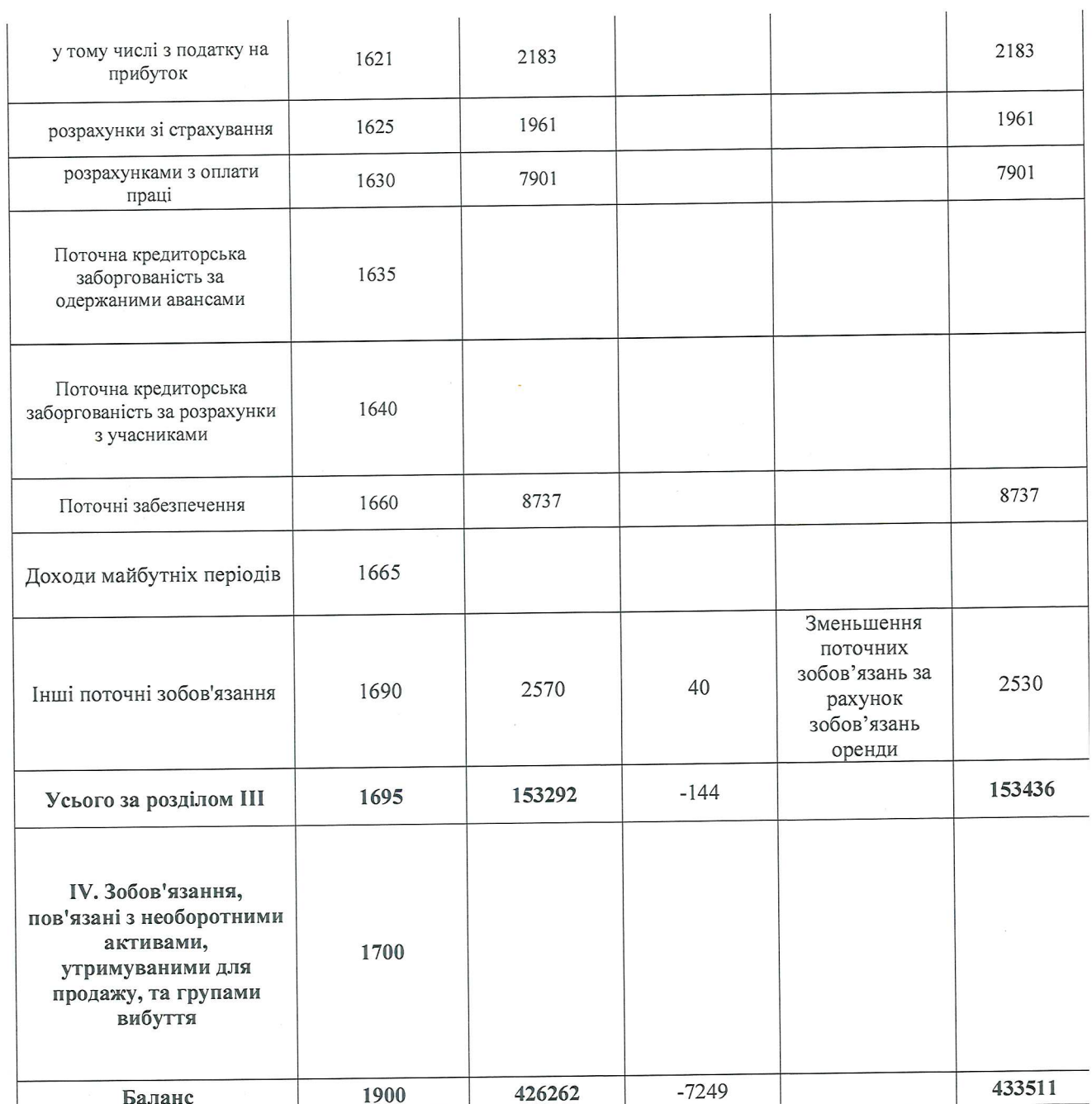

# Звіт про фінансовий стан станом на 31.12.2019 р.

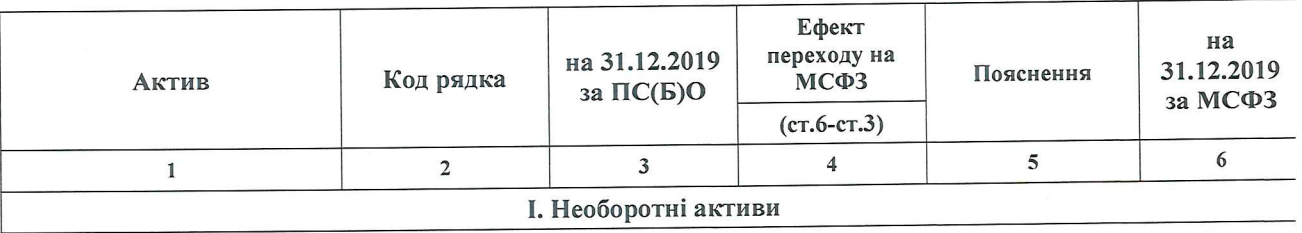

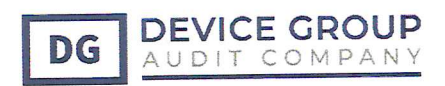

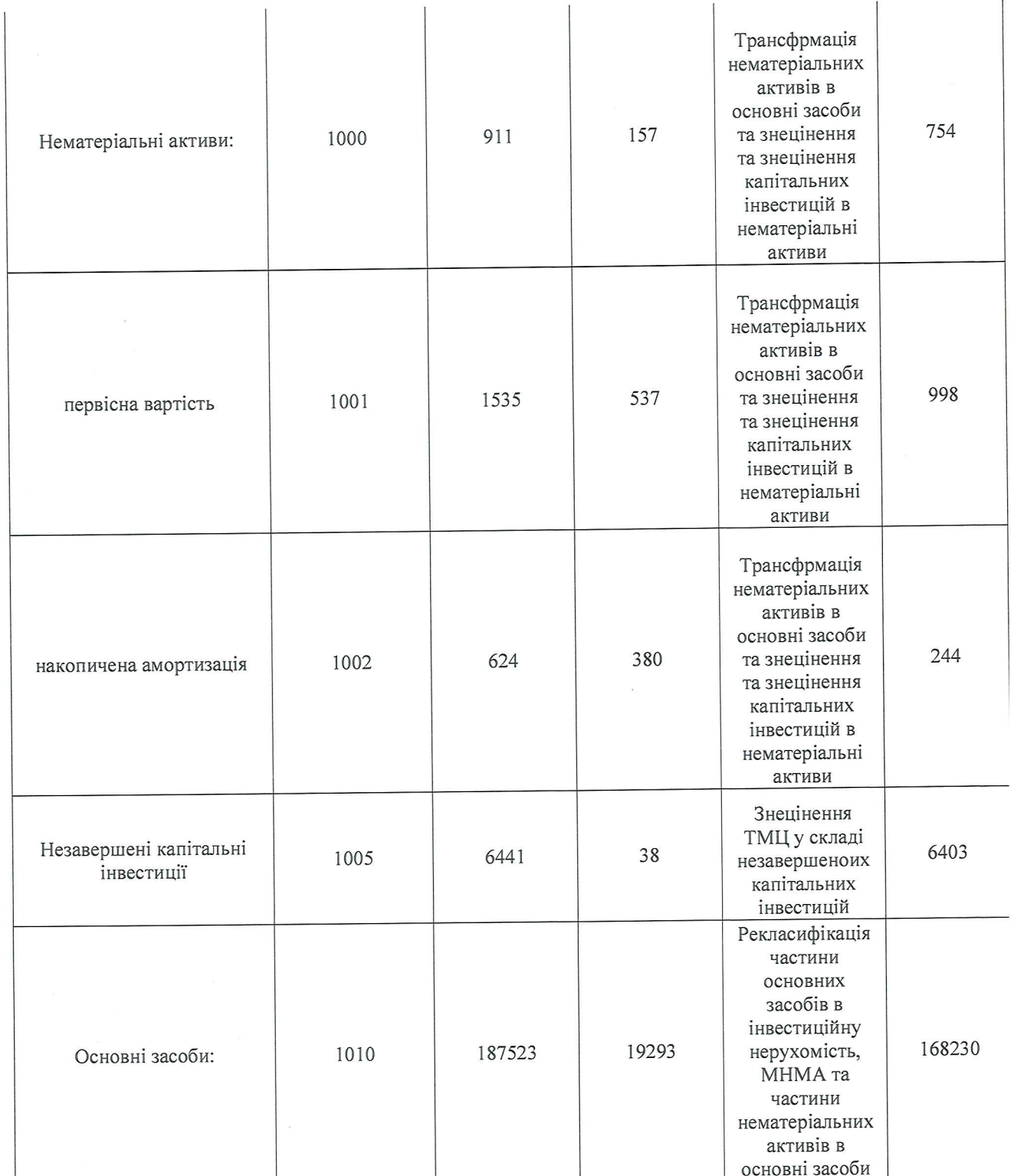

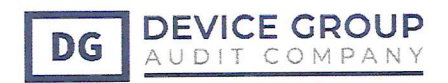

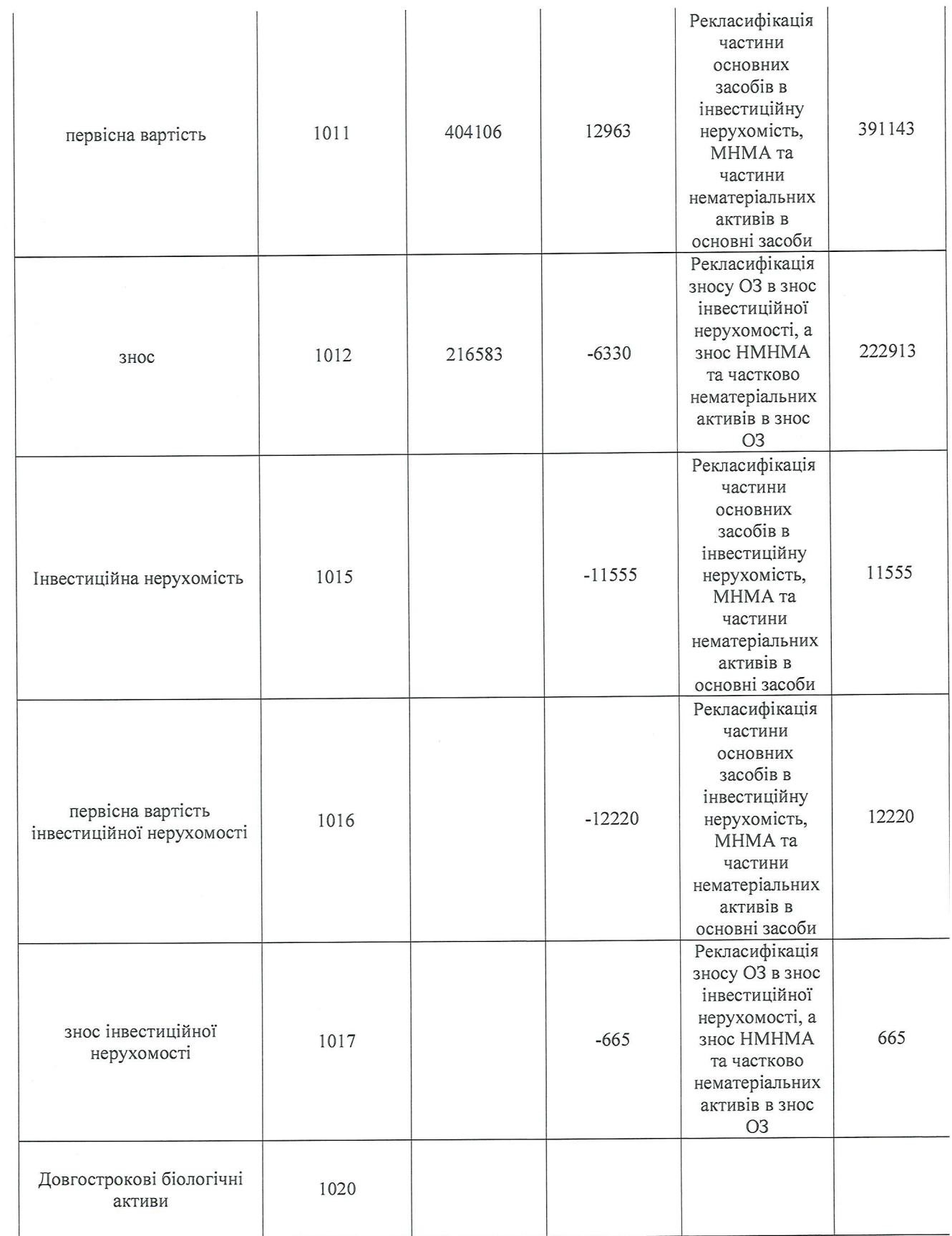

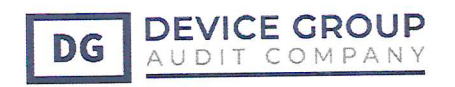

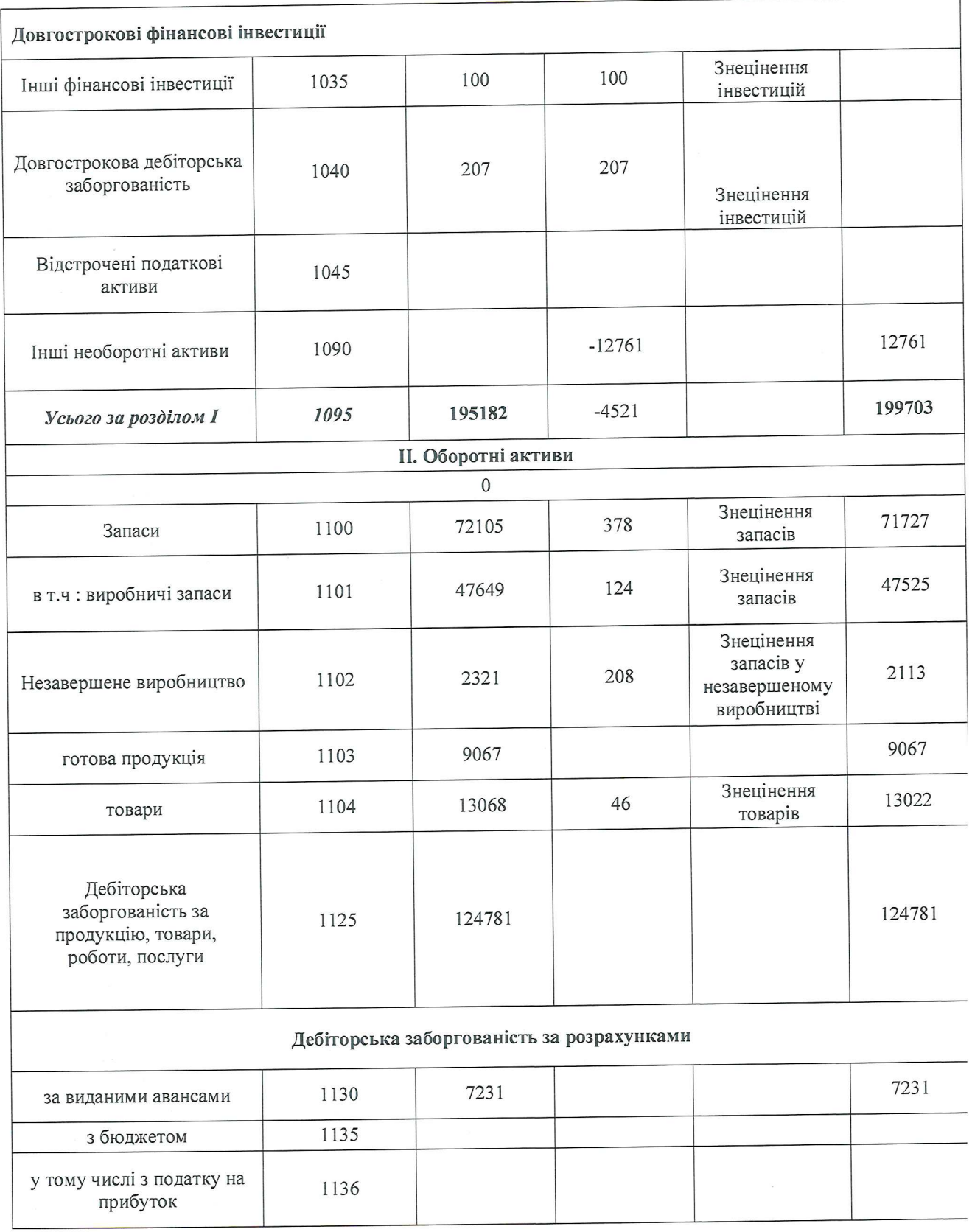

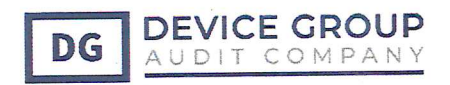

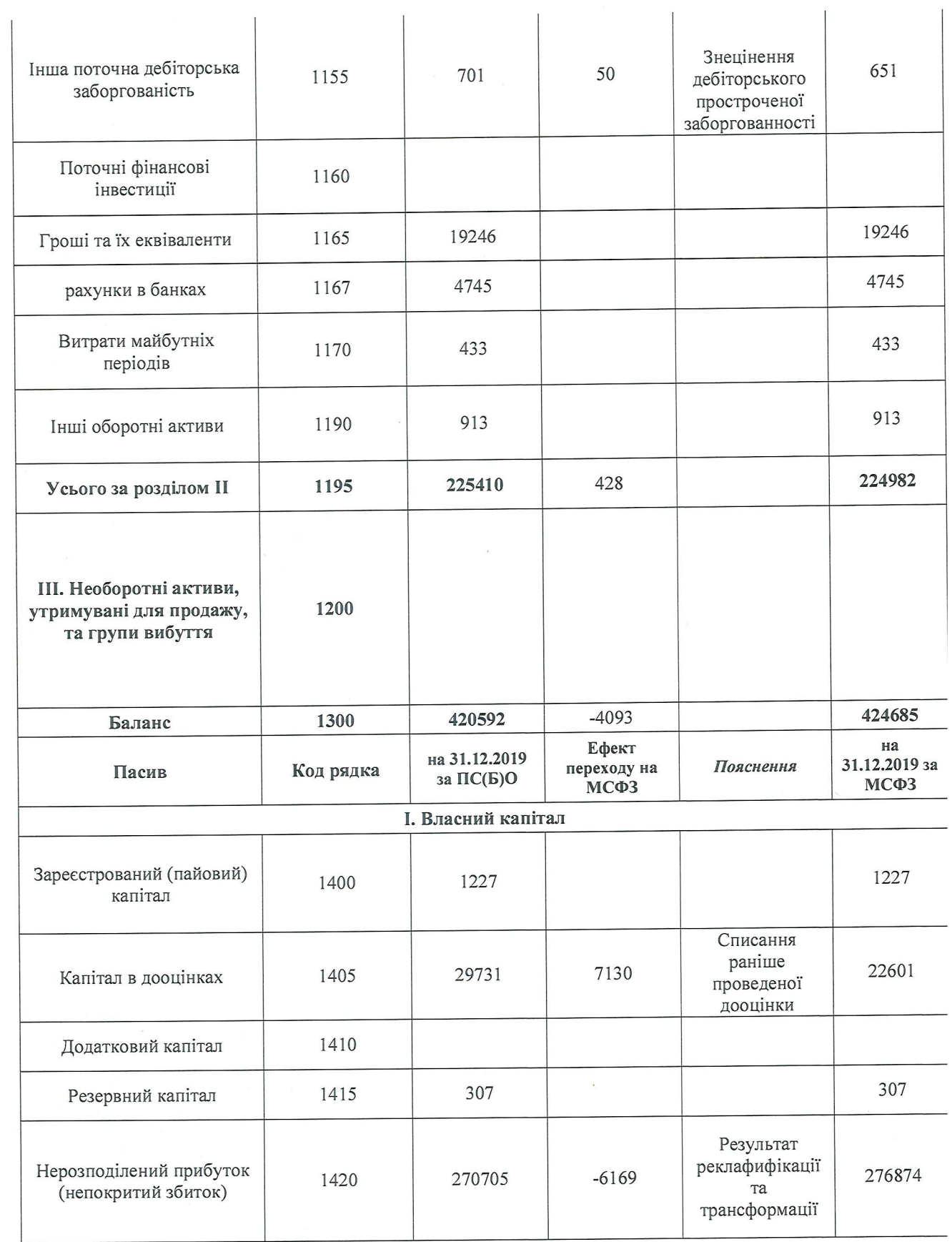

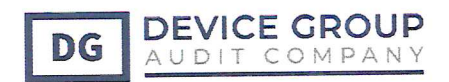

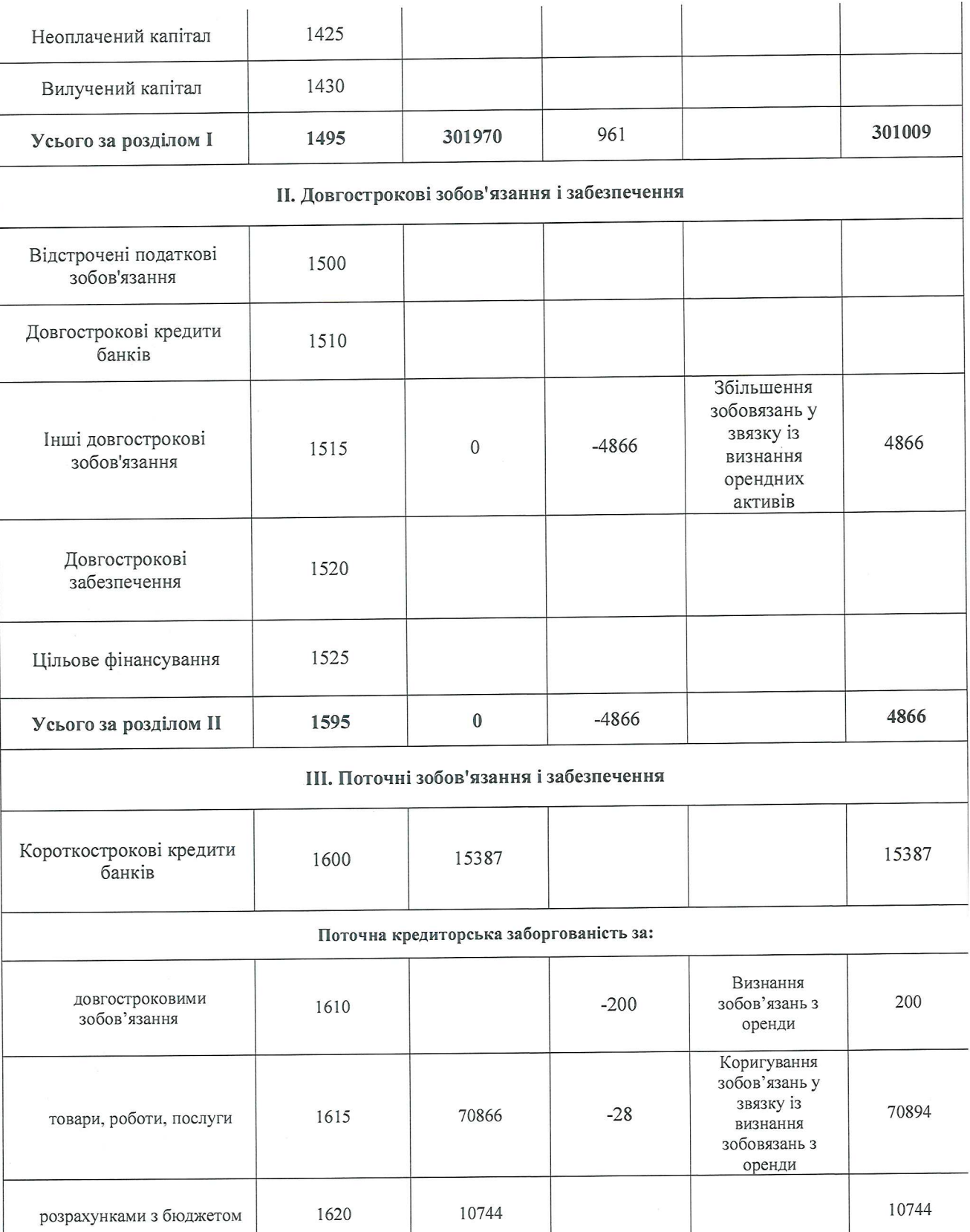

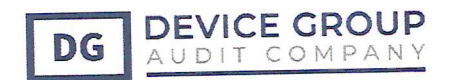

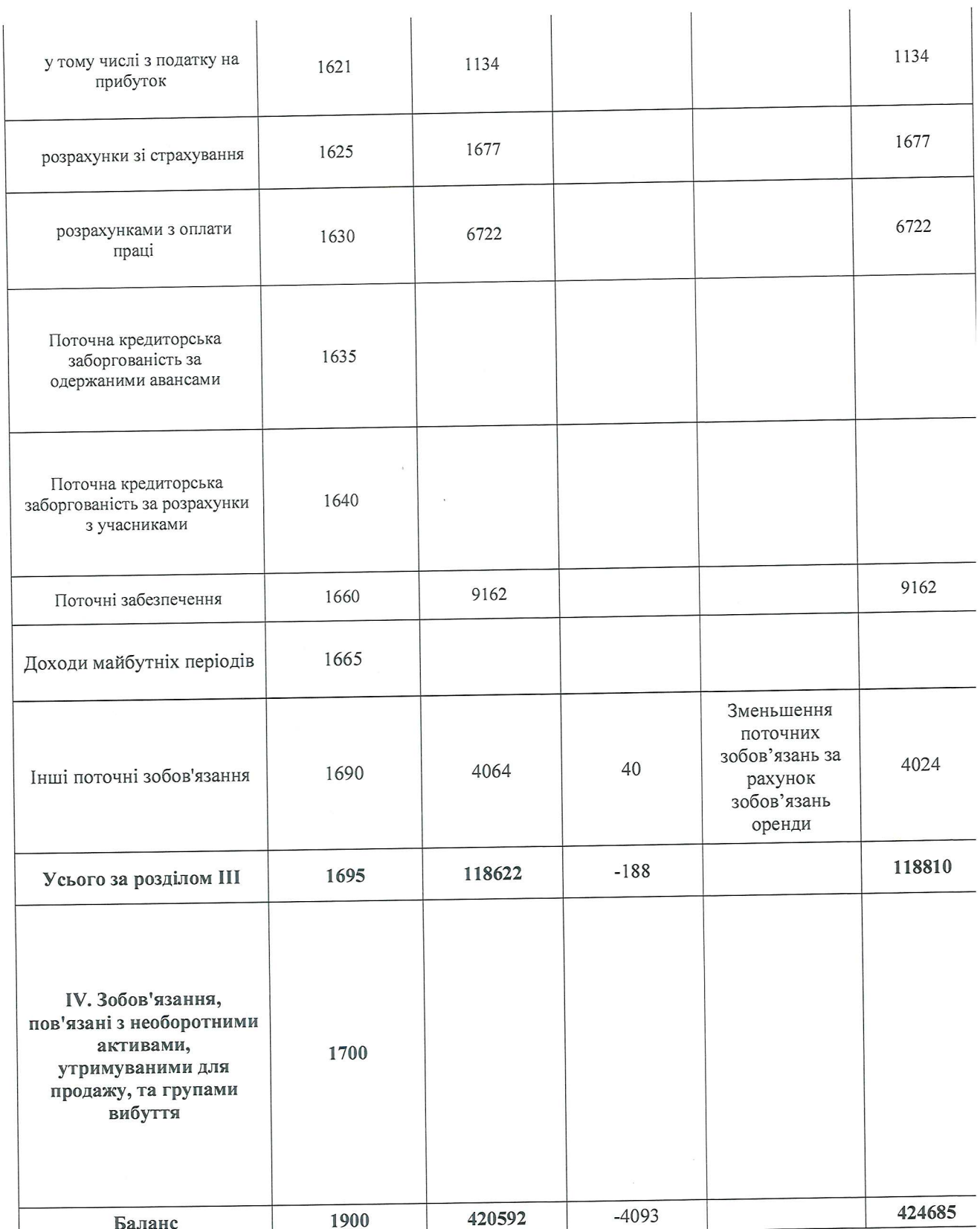

 $8\,$ 

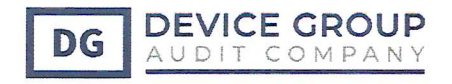

Загальний ефект на накопичений нерозподілений прибуток (непокритий збиток) та капітал Товариства представлено нижче:

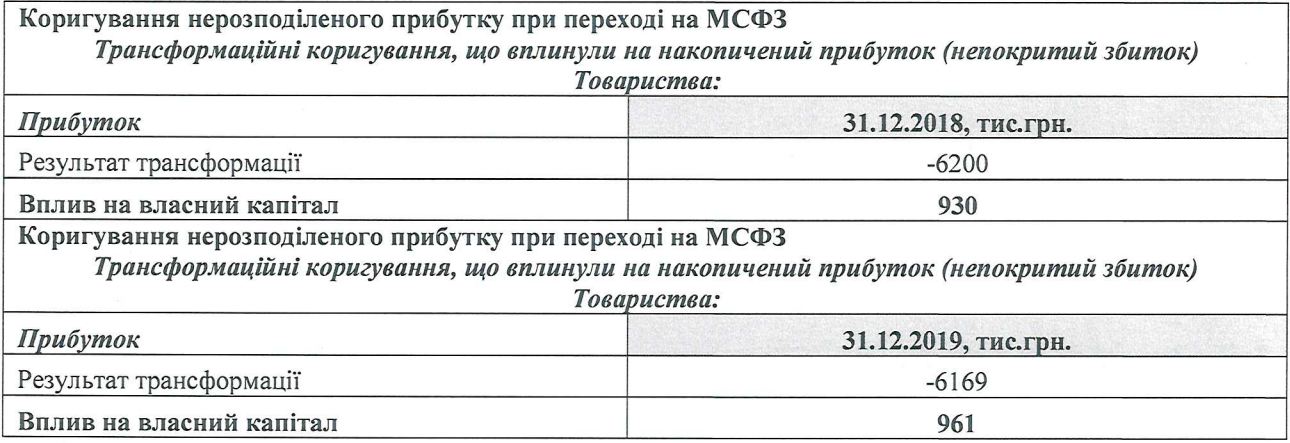

Ця фінансова звітність була схвалена керівником і дозволено до випуску та підписано від імені керівництва «11» червня 2021 року.

Керівник

Головний бухга

**THE REAL PROPERTY** 

PAHb

COKOM

g

J. J. Juel

Н.М. Артеменко

В.П. Штомпель